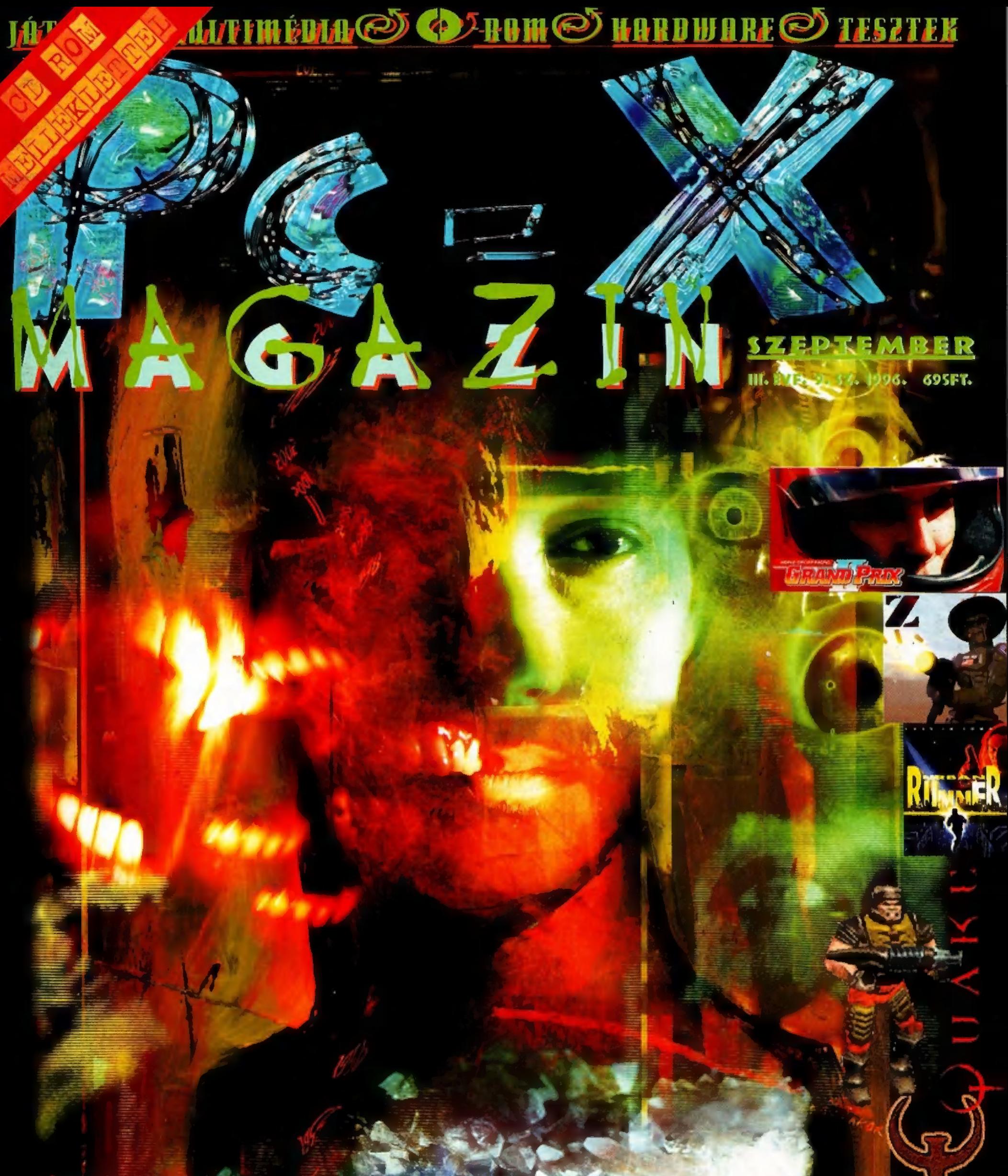

#### Szenzáció! Albion, Quake jatszható demo a Gu-ni

 $\mathfrak{B}$ GamePort: Alien Odyssey, Chaos Overlords, Close Combat, Cyberbudas, Deadline PBA Bowling & Rise & Rule cikkek, Quake titkos helyek, kimentesek, Jótszható demok: többek között Albion, Euro '96, Fire Fight, Gender Wars, Hind, Pray for Death, Quake, Subspace, Synnergist, Virtua Fighter, Zi Lemok, animációk: Formula One, Diablo, Tomb Raider, Urban, Runner és még sok előzetes. Exfrák: 30 vadi új Duke Nukem pálya, kiegészítések Quake-hez, rengetegzéheat kód! Multimedia: Organic Art és más képernyőkímélők, előzetesek vadi új mozifilmekből (Kábelbarát, Végképp eltörölni, A függetlenség napja, Mission: Impossible, Twister). <u>Mélvvízz <mark>i</mark>nternet Explorer 3.0 full verzió, Microsoft 3D Movie Maker működő demo, új Diamond driverek,</u> <u>áctal Design Painter 4 működő demo, Ghostscript 4.01. *Shɑrewɑre programok:* víruskeresők, <u>tömörítők</u></u> FTP2, Nevelező-, képnéző- és grafikus programok frissítései – és még sok más!

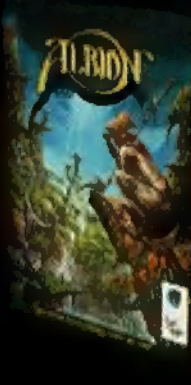

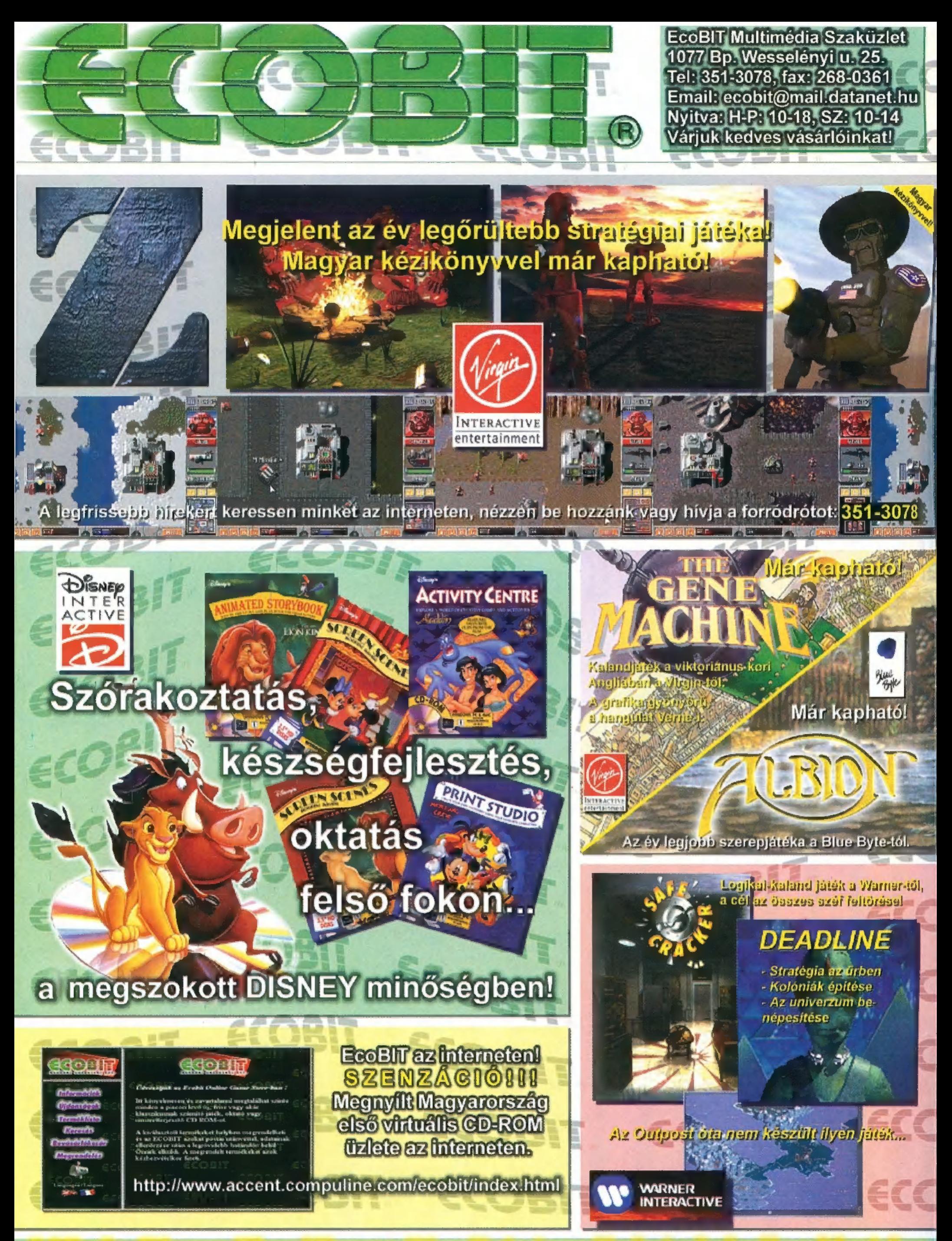

A Virgin, Disney, Time Warner, Blue Byte termékeket vásárolja a hivatalos hazai forgalmazótól, az EcoBIT-tól. Várjuk viszonteladók jelentkezését is.

# MUSTI

A s most, mi van? Komolyan, mi van? Minek telefonál~  $\mathbf{G}$ tok annyit? Azt hittétek, hülyéskedünk? Több bizalmat, elvtársak! A PC-X Magazin igenis 600 megabyte-os CD-vel jelenik meg ezentúl MINDIG! Az előző, nyári duplaszám sikerén felbuzdulva (és a mintegy 800 visszaküldött kérdőív átnyálazása után) az eredeti, , A" terv szerint Haladunk tovább: az újság marad ilyen szép, a CD-n pedig a megszokott anyagok, cikkek, játékok, programok kapnak helyet ezentúl is.

nak herjet ezentar is.<br>ersze az ünneplés mellett sok a munkánk: a CD elő-<br>készítése és összeválogatása rengeteg időnkbe kerül. L készítése és összeválogatása rengeteg időnkbe kerül,<br>így hamar fel kellett ismernünk, hogy a CD-X-et már nem tudjuk vállalni. Így végül is azt az ötletünket valósítottuk meg, amit eredetileg is kivitelezhetőnek tartottunk: a CD-X-et és a PC-X-et összevontuk. Az új , PCD-X" ötvömag, anne orddomag to merodomodomot en executive<br>CD-X-et és a PC-X-et összevontuk. Az új "PCD-X" ötvö-<br>zi a PC-X írott anvagait, rovatstruktúránk igénveiteknek megfelelően alakult át (a Music City, a Filmvilág és a Könyvespolc például ZIP-pelve, , Más-világ" oldalakon található mostantól), s átvettük a CD-X-en bevált programválogatást. Akárcsak a júliusi számunkban, most is széles választékát találjátok játszható demóknak, előzeteseknek, cikkeknek, felhasználói programoknak, videóknak... Garantáljuk, hogy mindig megtaláljátok a legújabb, legérdekesebb programokat a CD-n. Ráadásul az újságban szereplő programokhoz majd" minden esetben találsz valamiféle kiegészítést a CD-n — ha tehetjük, mindig feltesszük a játék demóját is!

assan itt az ősz, s bár a csepergő eső engem mindig lehangol, most mégis felvillanyozva, új tervekkel várunk benneteket: gyertek ki az öszi BNV-re (szeptember 20-26 között a ,D" pavilon 102/2-es standon), ahol szokásos akcióinkkal várunk benneteket! Aztán persze hamarosan itt a nagy vásár ideje, a Compfair is — gyere ki, nézd meg egyedülálló standunkat és játssz egy jót hálózatban! Tartogatunk egy meglepetést is: úgy tervezzük, hogy csapunk egy hatalmas születésnapi bulit! Nem tudtad? Most leszünk két évesek!

1. ár a kérdőív ideje már lejárt (hamarosan postázzuk az ajándékokat!), kérünk, hogy továbbra is írjatok, mondjátok el, mit szeretnétek még látni az újságban, a  $CD-n$  - nyitottak vagyunk mindenre!

árjuk továbbá azok jelentkezését, akik valamilyen  $V$ programjukkal, demójukkal, képükkel, zenéjükkel, szóval bármivel szeretnének felkerülni a CD-re: küldjétek el munkátokat, s ha érdekesnek találjuk, felkerülhettek a PC-X CD-re! Címünk és telefonszáminak a régiek, használjátok öket!

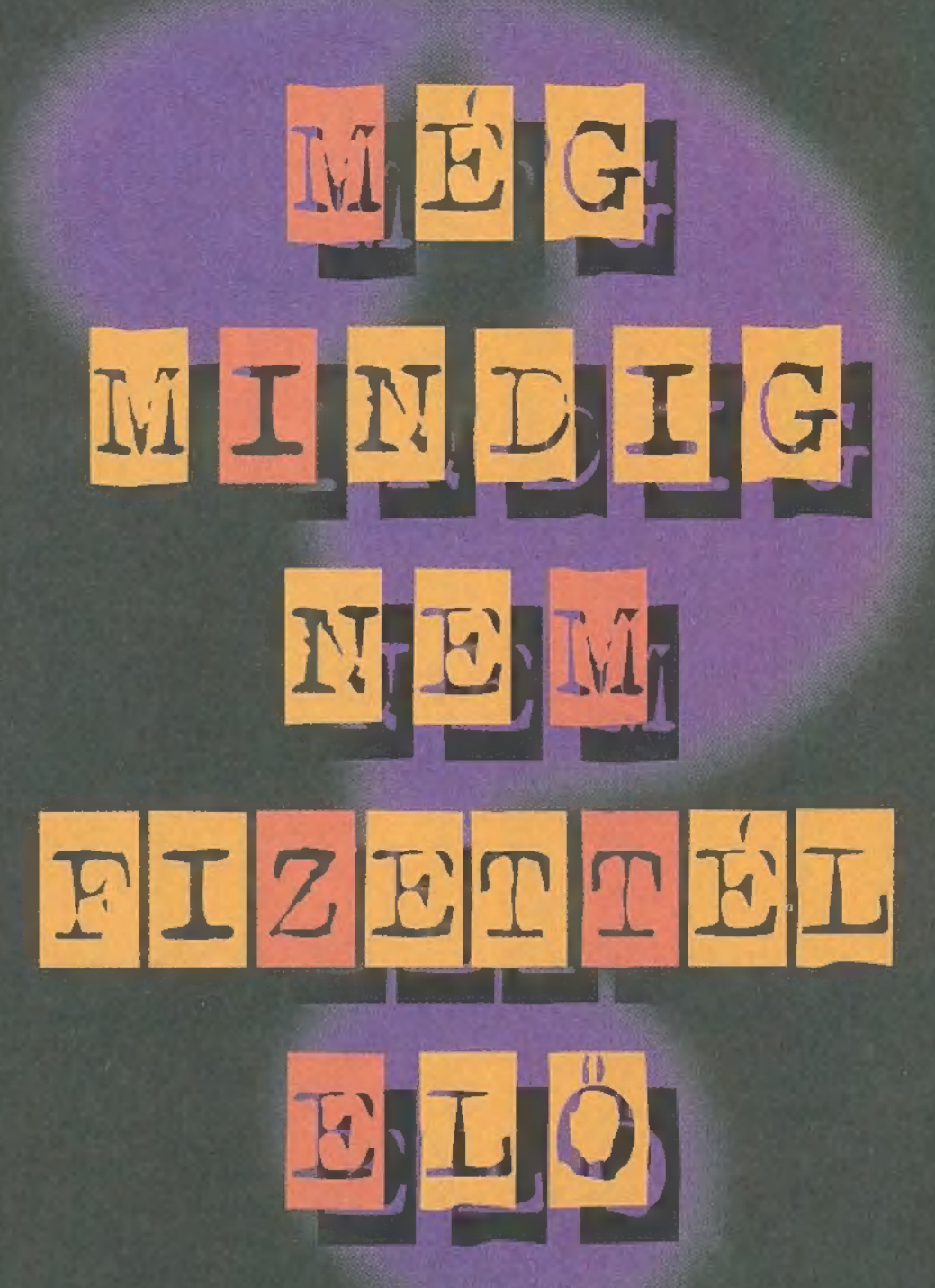

EZ ESETBEN AN EGY TUTI TIPPÜNK A LYUKAS PÉNZTÁRCÁD ELLEN!

GYORSAN FIZESS ELŐ!

HÁROM SZÁMOT Tök ÍNGYEN KAPSZ EZENTÚL, )

ÍGY SPÓROLSZ LEGALÁBB 2000 FORINTOT !

PLUSZ KAPSZ EGY PC-X<br>PÓLÓT FOR FREE!

Ez A BÓLÓT MÁSHOL NEM KAPOD MEG !

ÍRJ VAGY TELEFONÁLJ :

1537 BUDAPEST, PF 386.<br>TEL.: 156-0337, 156-8291 E BAAIL: PCX@IDG.HU

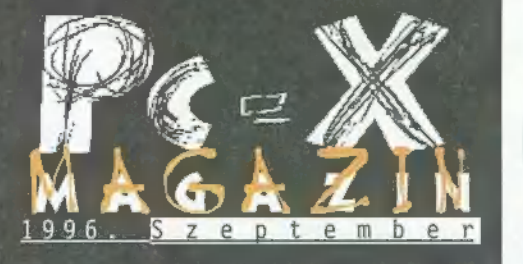

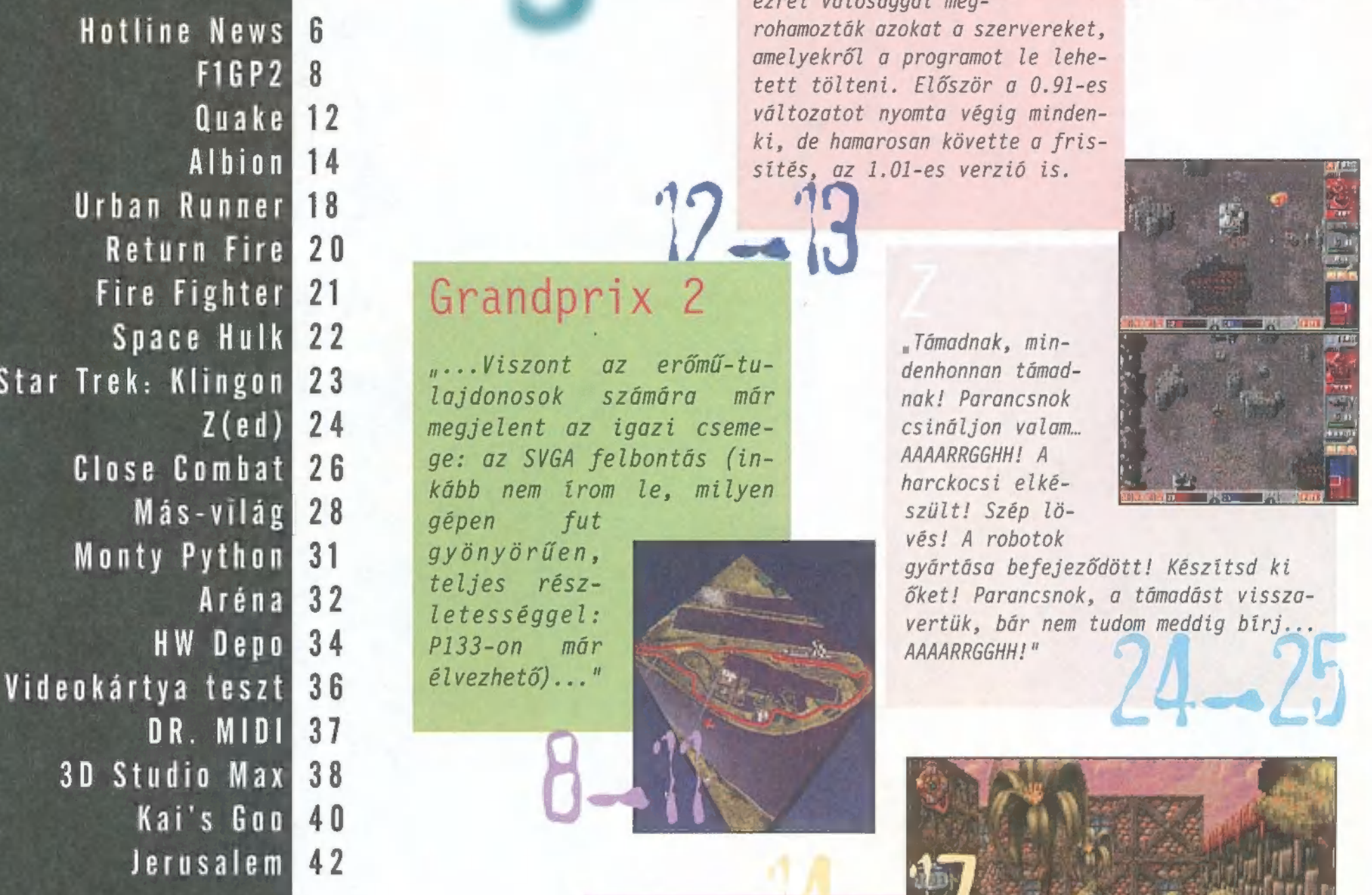

# Quake

1996. június 22-én az Interneten megjelent a régóta várt Ouake shareware verziója. A türelmetlen játékosok ezrei valósággal meg-

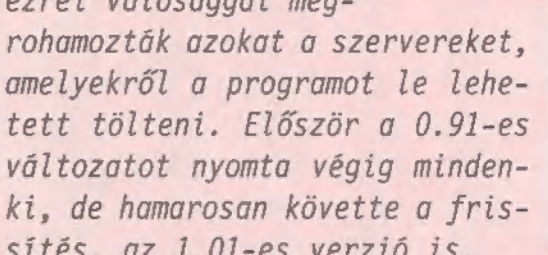

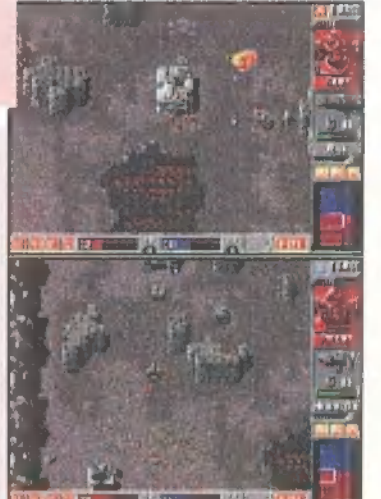

it n...Viszont az erőmű-tu- kan honnadnak, min-<br>Lajdonosok számára már nak! Parancsnok  $\mathbf{Z}(\mathbf{G}|\mathbf{d})$  24 megjelent az igazi cseme-csináljon valam...<br>11 mehet 26 ge: az SVGA felbontás (in- AAAARRGGHH! A Slose Combat 26 ge: az SVGA felbontás (in-<br>
Más-Világ 28 génen fut szült! Szép lö-

z a szult szep lo-<br>2 vés! A robotok vés! A robotok gyártása befejeződött! Készítsd ki<br>2 téljes rész- – "That Pananconok a téredőet vicez! *Letességgel:*<br> *Letességgel:*<br> *Vertük hár nem tudom meddia híri* letességgel: vertük, bár nem tudom meddig bírj...<br>P133-on már AAAAARRGGHH!"

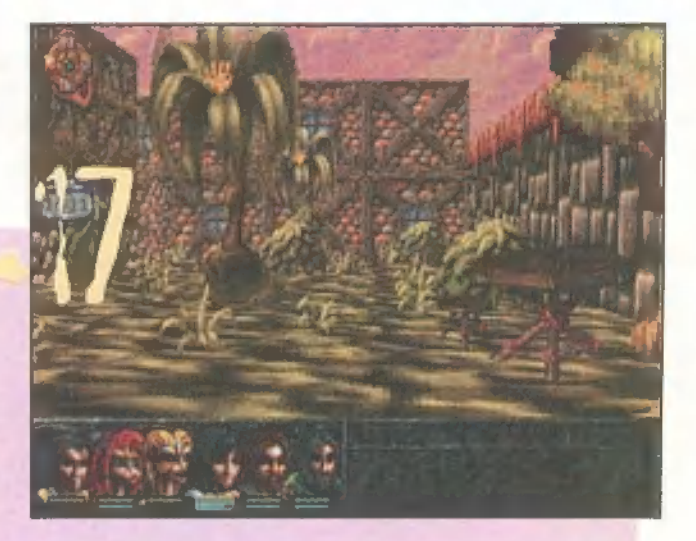

# Albion

A Blue-Byte már előrukkolt jó néhány klassz programmal (nálam például a Battle Isle I. és II. volt nyerő), de RPG-

t eddig nem nagyon láttunk tőlük. Most megtört a jég és elkészült az Albion, mint a kategória bemutatkozó darabja.

Következő számunk 1996. október 1-én, kedden jelenik meg.

PC-X Számítástechnikai Magazin - megjelenik havonta Előfizethető a kiadónál közvetlenül postautalvá-Kiadja az IDG Magyarországi Lapkiadó Kft. egy megyesetett a myon, valamint átutalással az IDG MKB 10300002-Felelős kiadó: Bíró István ügyvezető igazgató 20328016-70073285 pénzforgalmi jelzőszámra. Főszerkesztő: Bognár Ákos (Mr. Chaos); szorgos kéz: Iván A lap ára 695 Ft, a negyed éves előfizetés 1245 Ft, Csilla; általános hőzöngő: Spányik Balázs (The Richfielder); a fél éves 2490 Ft, az egy éves 4980 Ft. Művész Űr: (Süti) Sütő István; Címlap: Kondákor László. Hirdetésfelvétel: IDG Ker. Iroda és a szerkesztőség Köszönjük barátainknak, hogy segítettek átvészelni a Nyomás, kötészet: MESTERPRINT KFT. tervezés fáradalmas heteit! Felelős vezető: Szilágyi Tamás A szerkesztőség címe: 1012 Budapest, Márvány u. 17. A megrendelés száma: 96.0324 Postacím: 1537 Budapest, Pf. 386 HU ISSN: 1218-358X Telefon: 156-0337, 156-8291, 156-3211/IDG Terjeszti a Nemzeti Hírlapkereskedelmi Rt., Telefax: 156-9773, e-mail: PC-X@IDG.HU a Hírker Rt., az alternatív terjesztők Web oldal: WKWW.IDG.HU/PCX és a számítástechnikai szaküzletek

A PC-X-ben megjelenő anyagok bármilyen módon való felhasználása csak a kiadó előzetes engedélyével lehetséges. A megjelent hirdetések tartalmáért és a CD-n található programok működéséért a szerkesztőség nem vállalja a felelősséget.

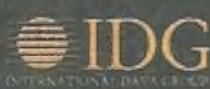

# TARTAM

# Hind

"Helikopáter! Telikoffer! Helikopter, ez az! Szimulátor a javából - igaz, még nincs kész, de nézzetek meg egy játszható demót...,

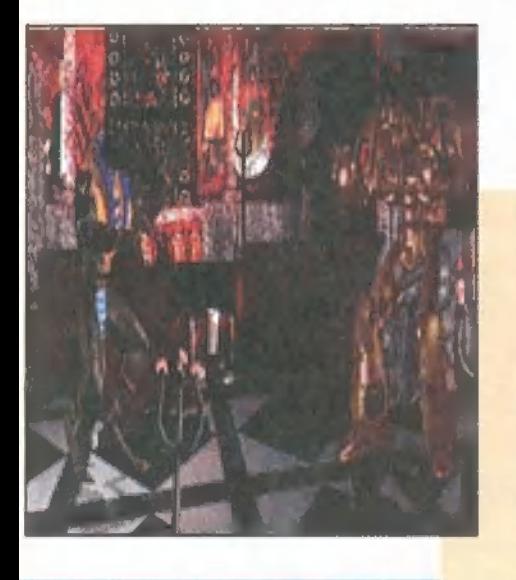

# Synnergist

"Mászkálós kalandjáték ez, s mint ilyen, egész jó videorészletek, rajzolt háttérgrafika... A 21st Century Entertainment nagy súlyt helyezett a tőlük szokatlan játék elkészítésére. Eddig csak flipperekkel rukkoltak elő, úgy látszik, ez már nem hoz eleget a konyhára. A címlapunkon szereplő Jótékról következő számunkban olvashattok részletesebb leírást, addig próbáljátok ki a iátszhotó demót!"

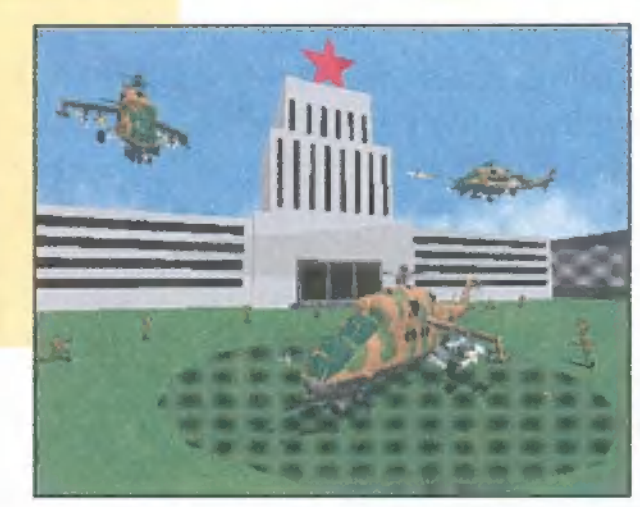

# Pray For Death

"Are you ready to Die? A Virgin ismét kitett magáért, vadonatúj verekedős játékkal örvendeztette meg piciny, agresszív lényem. Az új stuff ötvözi magában a Mortal Kombat 3 grafikájának szintjét és a Rise of the Robots hangulatát. A játszható demóban két karakter játszható: Anubis, az egyiptomi isten és egy robot."

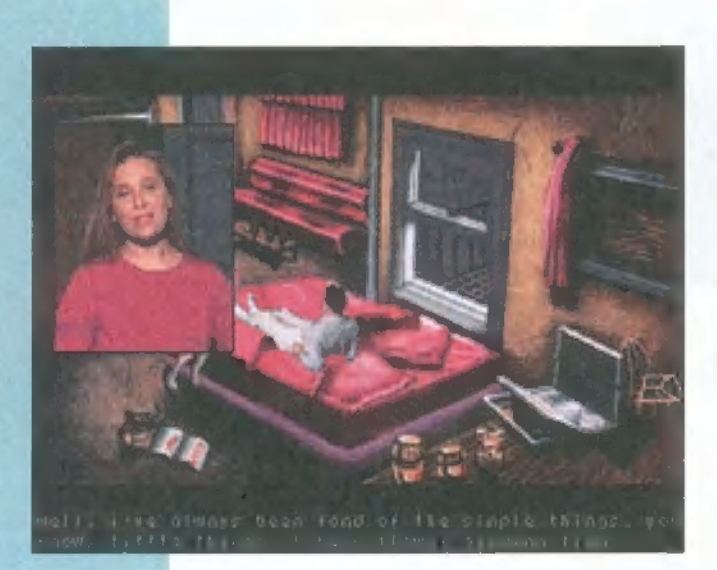

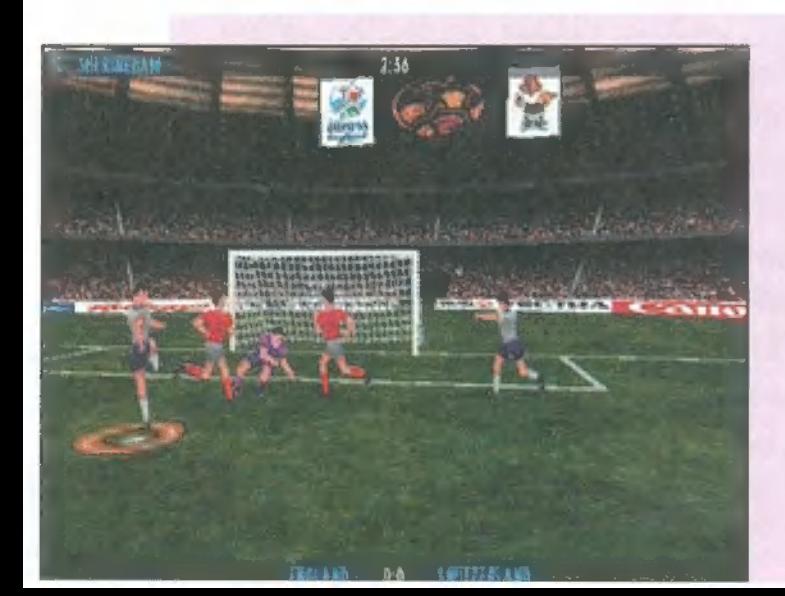

# Euro'96

Bármilyen furcsa is, úgy tűnik, a Gremlin kijavította az Actua Soccer hibáit, s a foci-világbajnokságra kiadta 96-os verzióját. Talán még nem szaladtunk ki a szezonból — itt egy játszható verzió!"

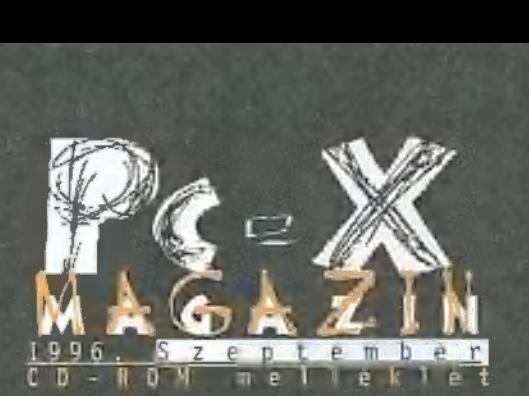

### GamePort:

Alien Odyssey, Chaos Overlords, Close Combat, Gyber-Judas, Deadline, PBA Bowling és Rise £ Rule cikkek, Ouake titkos helyek, kimentések.

### Játszható demók:

Többek közt: Albion, Euro "96, Fire Fight, Gender Wars, Hind, Pray for Death, Ouake, Subspace, Synnergist, Virtua Fighter, Z!

# Demók, animációk:

Formula One, Diablo, Tomb Raider, Urban Runner és még sok előzetes.

### Extrák:

30 vadi új Duke Nukem pálya, kiegészítések Ouake-hez, rengeteg cheat kód!<br>Multimédia:

Organic Art és más képernyőkímélők, előzetesek vadi új mozifilmekből (Kábelbarát, Végképp eltörölni, A függetlenség napja, Mission: Impossible, Twister).

### Mélyvíz:

Internet Explorer 3.0 full verzió!, Microsoft 30 Movie Maker — működő demo, új Diamond driverek, Fractal Design Painter 4 működő demo, Ghostscript 4.01.

# Shareware programok:

víruskeresők, tömörítők, FTP-, snaroware programow:<br>víruskeresők, tömörítők, FTP-,<br>levelező-, képnéző- és grafikus programok frissítései

.. és még sok más... Böngészd át a CD-t!

# LINE NGUUS

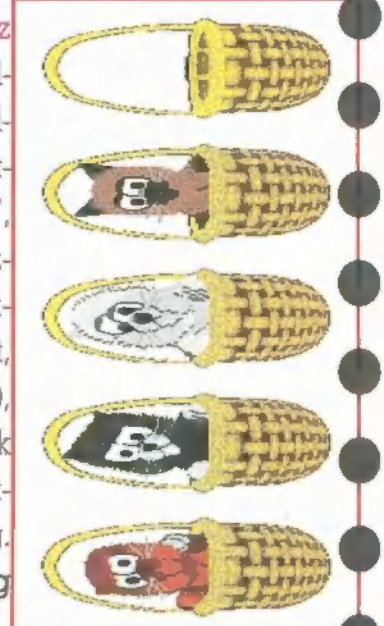

Catz Néhány hónappal ezelőtt jelent meg egy Dogz nevű játék. Talán a macskakedvelők szakszervezetének nyomására, esetleg felbuzdulva az első rész sikerén, elkészült a Catz. Nevéből következően itt most nem kutyusok rohangálnak a labdáért jutalomcsontban reménykedve, hanem cicák kergetik a "computeregeret" várva arra, hogy gazdijuk felfigyeljen rájuk és tejjel töltött cumisüveggel jutalmazza a nagy vadász" -t, Mindent tud a kis édes, amit egy macskának tudnia kell: jártszik a gombolyaggal, utálja a vizet (vigyázz, ha sokszor fröcskölöd le a cicát, megsértődik, s csak nagyobb hátsimogatás után hajlandó őfelsége szóba állni), imádja a halas kekszet, sőt még dorombol is... no persze csak simogatáshegyek után. Egyetlen komoly hátránya, hogy szinte majdnem lefoglalja a Win95 erőforrásait, tehát egyszerre munkára és Catz-ezésre sajnos nincs lehetőség Zong

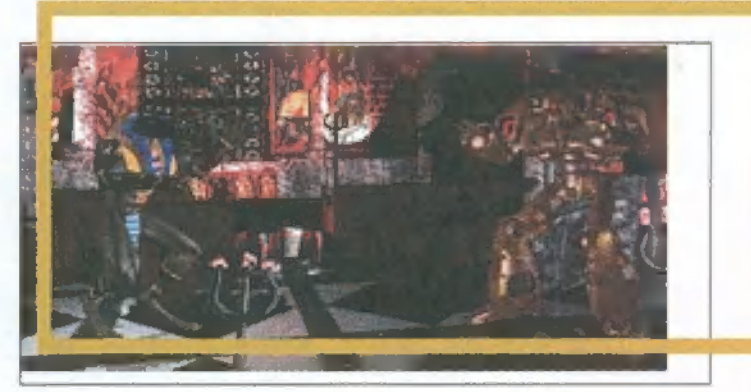

### Pray for Death "Are you ready to Die?" A Virgin Interactive Entertainment

ismét kitett magáért, vadonatúj vere-, kedősíjéátékkal örvéhdeztette meg picinyi

agresszív lényem. Az új stuff ötvözi magában a Mortal Kombut 3 grafikájáttak szintjét és a Rise of the Robots hangulatát. A demo verzióban, mely szerepel a CD mellékleten, két karakter játszható: Anubis, az egyiptomi isten és egy robot. Mint már említettem, a grafikáról egy rossz szót sem lehet szólni, ami ráadásul gyors is - 486 DX2/66-os gépen 25 fps sebességgel játszhatunk. A teljes verzióban 10 választható karakter lesz, nem beszélve a többi, rejtett szereplőről.

A fejlesztő szeszedték magukat, hiszen minden karakterre 430 mozdulatot "pázaroltak". A demób m csugán a játszható karakterekhez rendelt hátterek előtt verg kedhetünk, a fullban 12 el majd rendelkezésünkre. A vér és egyéb (fény, árnyék) lektek természetesen dögivel vannak jelen. (A robotból például apró vackok hullaarak, sokkoló sérülés esetén kól <mark>or áramkörök cikáznak át szerencsétlenen.) A mellé-</mark> kat tájékoztató afelől is megnyilgtat, hogy ha megvesszük a teljes programot, a fent emli ett opciókon kivül egyed alálló zoomolás teszi élvezetesebbé a játékot. A stuff, ha pninden igaz, egy teljes CB. fog megtölteni, hiszen 30 megát foglalnak el a hátterek, 100-at a remundi grafikai rutinok, 20-at a karakterek kidolgozása, 8-at a hangeffektek, nom beszélve arról, hogy 12 zenei track is hallható lesz, miközben a gépet alázzuk fergeteges gomb lyomásainkkal. A mellékelt képek remélem elég jól sikerültek, s megnyeri tetszésetek a VIE legújabb próbálkozása. Jon

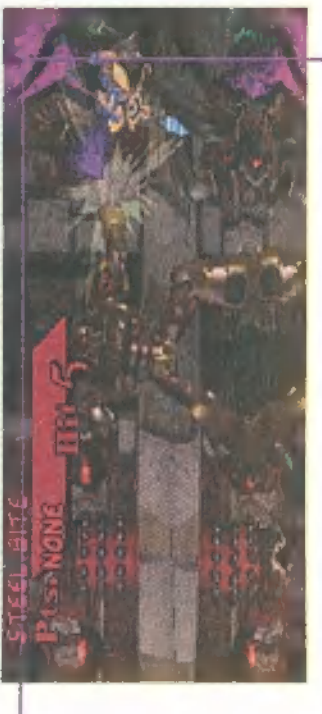

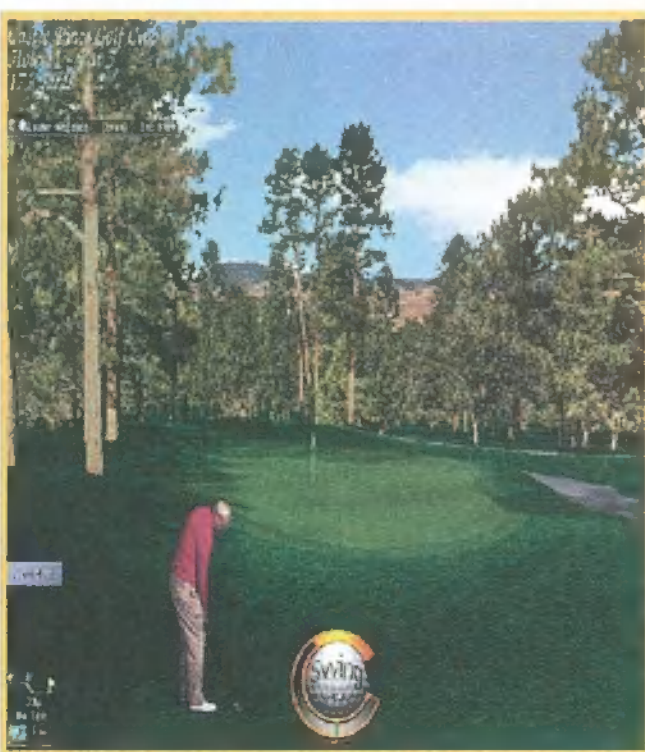

#### Links

Gondolom igen kevesen hallottak a Links nevű golf programról, pedig ez minden idők legnépszerűbb és legsikeresebb sport-szimulációja! Most egy kicsit gatyába rázták! A Links LS az Under A Killing Moon grafikai alapjaira épül, a maximális felbontása - még leírni elképesztő - 1280x1024 True Colorban, illetve 1600x1200 HiColorban! További extrák: multiplayer üzemmód modemen és hálózaton, sza- f badon állítható kamarák, helyzetfüggő 3D hang és megjelenítés a pálya bármelyik pontjáról. Természetesen felülről kompatíbilis a régi Links pályákkal. DOS és Win95 környezetben működik. TRf

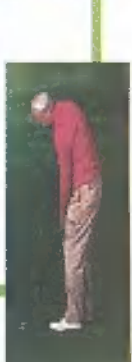

#### Chinon CyberShades 3D

PC-s ág kirukkolt egy meglepő ki $\epsilon$ u észítővel, az egyedülálló CyberShades 3D eszközzel (a tesztpél dány a Mixim Kft. – Tel.: 217-8762 - "byoltából időzött a szerkiben). Ezen eszköz 3D megjelenítésének

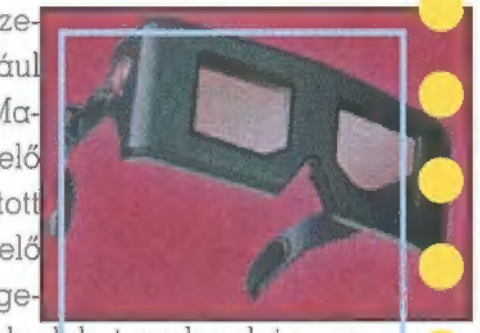

A Cinon márhanévről először a Lenyképezőgé bek és fénymi solók ugranak be. Nemrég viszont a alapja az a biologiai tény, hogy tererzékelésünk – leegyszerű- tve – két szemünk eltérő helyzetéből adódóa. "örténik: a szem pedig átvi úgy, ha a két pislogónknak eltérő, de nagyon hasonló képeket mutatunk. Maga az eszköz nem más, mint 2gy szeműveg, amely a szemek megfelelő időben való letakarását szabályá za. A párhuzamos portra csatlakoztatott

w

vezérlőegység a két szem előtt elhelyezett lapokat sötétíti el megfelelő időnként – így a képernyőn megjelenő információt csak abba a szembe engedi eljutni, amelyiknek az szól. Rendkívül éles térhatás érhető el vele, szinte be lehet gyalogolni a mo-

nitorba. A software ellátottság itt is elég fontos szempont lehet, a doboz tartalmaz egy CD-t öt programmal: a Wolfensteint, egy hozzá hasonló Depth Dwellers című, a VRSligshot nevű hálózatos, modej mes űrhajós-lövöldözős és két gyerekeknek szóló oktatójátékot.

Schuerue

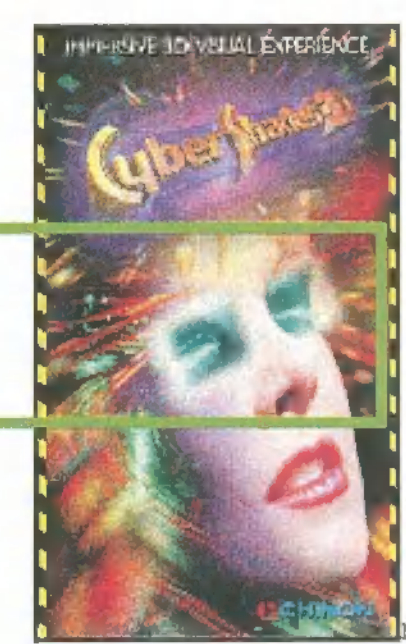

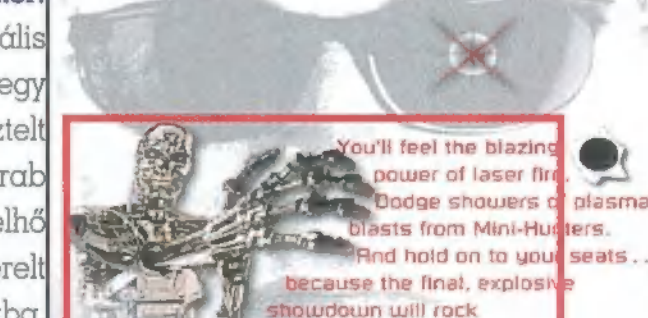

#### A Terminator újra visszatér!

Ám ezúttal nem egy harmadik részben (legalábbis egyelőre), hanem "csak" egy speciális vetítőbe. James Cameron, az előző részek rendezője hamar elköltött néhány millió dollárt eg teket jamos camoron, az orozó rossok rendesége námai eliteltett némany millió deltan egy<br>3D térhatású T2-re: az újraforgatott jelenteket egy speckó 3D moziban nézheti meg a tisztelt nagyérdemű - persze valamiféle újszerű 3D szemüvegben, tök sötétben kuksolva. Három darab 15x7 méteres vásznon dübörög be Schwarci a Harley Davidsonján, miközben a mozit füstfelhő lepi el. A Terminator 2 alapjaira épülő, húsz perces filmben új, Silicon Graphics által renderel. "szereplőkkel" is találkozhatsz — persze csak ha kiutazol a tengerentúli, orlandói vidámparkba.

Mr. Chaos

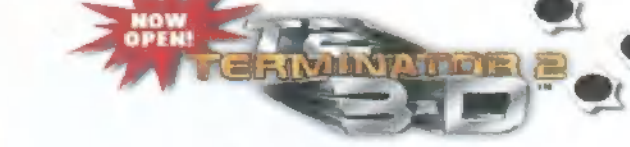

#### ACCESS Software

for 2 are trademerks of Carr

you senseless!

Majdnem két évi hallgatás után ismét hallat magáról az ACCESS Software! Elkészült, és hamarosan kapható az 1994-ben kiadott Under A Killing Moon folytatása, a Pandora Directive. A főszerepben ismét Tex Murphy, a lepusztult magándetektív, aki jó szokásához híven megint belekeveredik valamibe, amiből már csak az élete árán tudna kimászni. De ezt már hobby öreg barátunknál! Mint minden zűrös ügy, ez is egy egyszerű 500 dolláros megbízással kezdődik, s mire kiderül, hogy mi is történt 1947 július 6-án, mi az igazság röswelli UFO szerencsétlenség körül, és milyen összefüggésben van mindez a letűnt Maja civilizációval, már rég késő! Napvilágra kerül a kormány legféltettebb titka... **TR**f

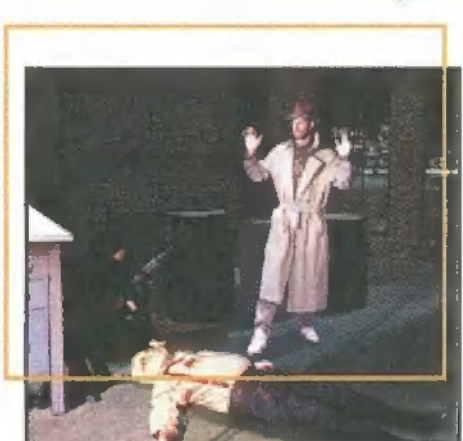

#### Virtual i-glassesi

Be kell valljam, eddig csak kiállításokon láttam virtuális valóság eszközöket, ott is csak messziről, mert egyszerűen nem volt idegem kivárni a kilométeres sort. Nemrégiben azonban egy , tőkeerős" (nem rövid ,ö"!) ismerősöm azz örvendeztetett meg, hogy kölcsönadta az ,i-glasses!" névre hallgató csodáját. A szerkentyű három részre tagolódi (nem, nem fej, tor és potroh!), ezért kifejezetten nem sisak formájú. Az a része, amibe belenéz az ember, inkább egy

jól megtermett napszemüveghez hasonlít, amiből még két kis hangszóró is kikandikál, úgy fültájékon. A harmadaik darab egy lapos, fekete doboz, amelyben a szemüveg működéséhez szükséges csatlakozók kaptak helyet. Ami a szoftvertámogatottságot illeti, megkapjuk a Descent és a Heretic shareware változatát, illetve egy Ascent névre hallgató, teljes verziójú játékot. Hamar

felfedeztem egy , Fly" című programot is a mellékelt CD-n, ami nem más, mint egy igen bu: tácska repülő-szimulátor, de arra kitűnően alkalmas, hogy visszaadja azt az élményt, amikor repülsz a géppel és szabadon bámészkodsz kifelé a cockpit-ből. Ami a benyomásokat illeti, hát... Nos, nem akarok fanyalogni, mert élmény kipróbálni egy ilyen cuccot, de elgondolkadta: tó, hogy vajon megéri-e egy igényes 15 hüvelykes, SVGA

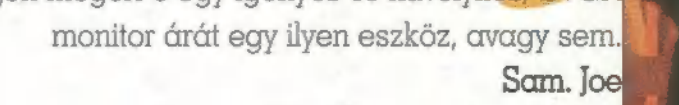

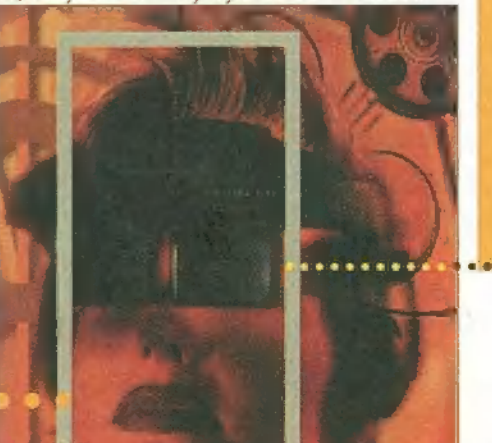

Már réges-régen vártuk azt a pillanatot, hogy megpillanthassuk egy frissen érkezett tesztelnivaló dobozán a Formula One Grand Prix 2 feliratot. Igaz, a cím első része elmaradt, de örömünket ez sem tudta kisebbíteni. A játék lényege ugyan nem sokat változott, sőt, ha szimpla VGA-ban játszunk, akkor a kinézetben sem történt akkora ugrás. Viszont az erőmű-tulajdonosok számára már megjelent az igazi csemege: az SVGA felbontás (inkább nem írom le, milyen gépen fut gyönyörűen, teljes részletességgel: Pl33-on már élvezhető) .

z intró nem tetszett z intró nem tetszett<br>
Különösebben, csupán állóképeket rakosgat ki egymás után a képernyőre a gép. Egy ilyen kaliberű programnál szerintem már elkelt volna egy jó kis mozi, bár az is igaz, hogy nem ez a lényege.

A már megismert vezetési segédletekhez (automata fé-

kezés kanyarok előtt, automata váltó, visszaforgatás a menetirányba, sérthetetlenség, ideális ív, ajánlott sebesség) csatlakozott még egy hetedik is, amely elvileg leveszi a gázt, ha a hátsó kerekek kipördülnek. Azért mondom, hogy elvileg, mert ettől még nyugodtan lehet kipörgő kerekekkel, füstcsíkot húzva elindulni. Viszont e nélkül szinte fizikai képtelenség menni. Egyszer feltétlenül érdemes kipróbálni! A játék szerintem jóval nehezebb az elődjénél. Egyik ismerősöm, aki az FIGP első részében, Ace szinten

SZIMULÁTOR

mindenkit 3-5 másodperccel vert teljesen irreális körrekordokat futva, itt a középső nehézségi fokon alig bírt lépést tartani a mezőnnyel. Időmérőkön rendszeresen a 15-20. rajtkockáról indult. Ez nem azért volt, mert ezt a programot nehezebb lenne vezetni az elődjénél, hanem mert jelen esetben sokkal nagyobb szerep jut a kocsibeállításoknak. A kézikönyv például a brazil pálya egyik egyenesére 200 Mph végsebességet ír, én "

pedig bármilyen beállítással próbálkoztam, még a 195-öt sem sikerült elérnem.

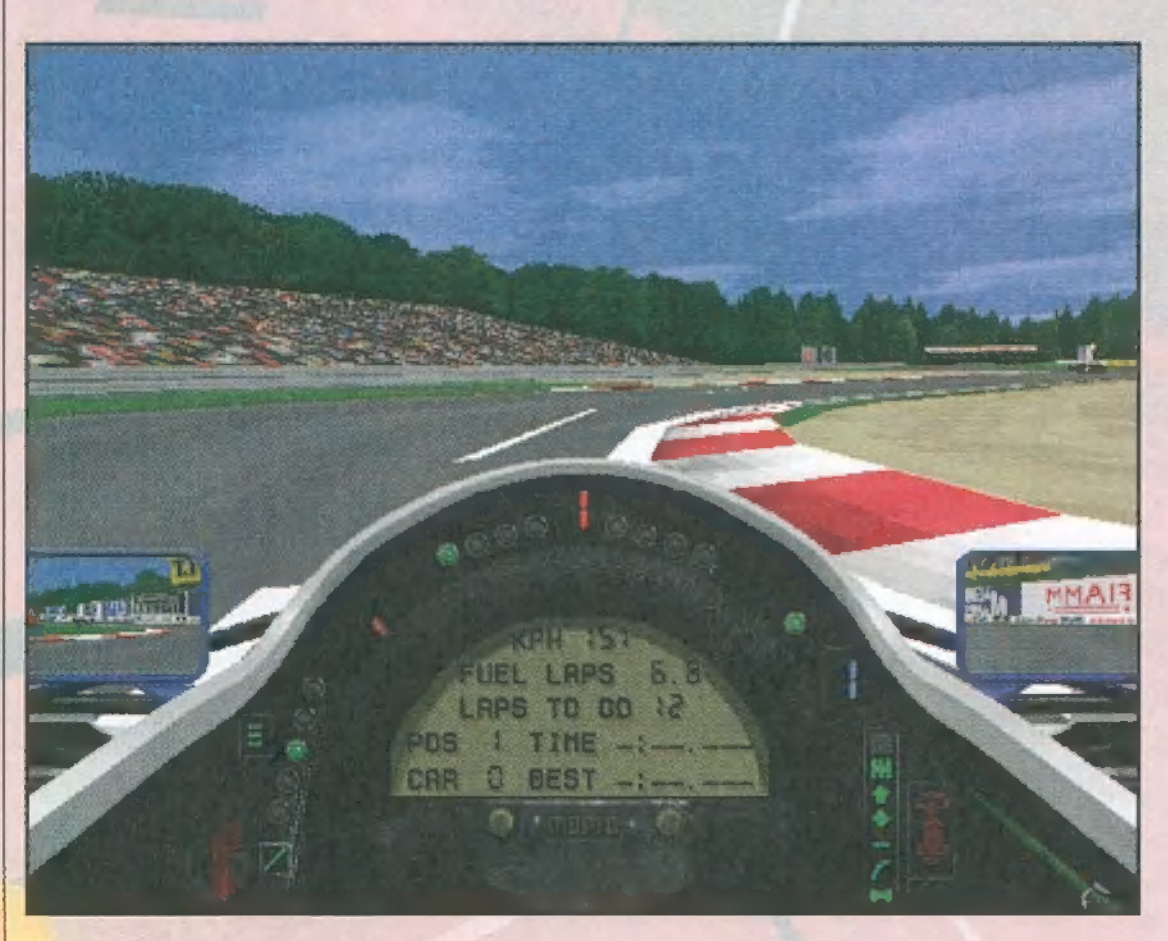

A legtöbb problémám az irányítással volt. A legérdekesebb az, hogy a billentyűzeten nem lehet bármely billentyűt kiválasztani az irányításhoz, hanem csak azt a néhányat, amit a gép gondol (A, Z, Alt, Space) - igaz, a játékot bevallottan joystick-ra írták. Nosza, elő a hancűrbotot, gondoltam, majd sorra döntögetem a körrekordokat. Érdekes módon a kocsi úgy ugrált a pályán, mint szöcske a nyári réten. Nyikkant egyet a kerék, és máris egy méterrel arrébb találtam magam. Ez egyenesekben nem különösebb probléma, viszont egy-egy kiélezettebb kanyarban az a méterecske pont elég volt arra, hogy az egyik kerék a fűre kerüljön, és már cikáztam is a

D ANDR

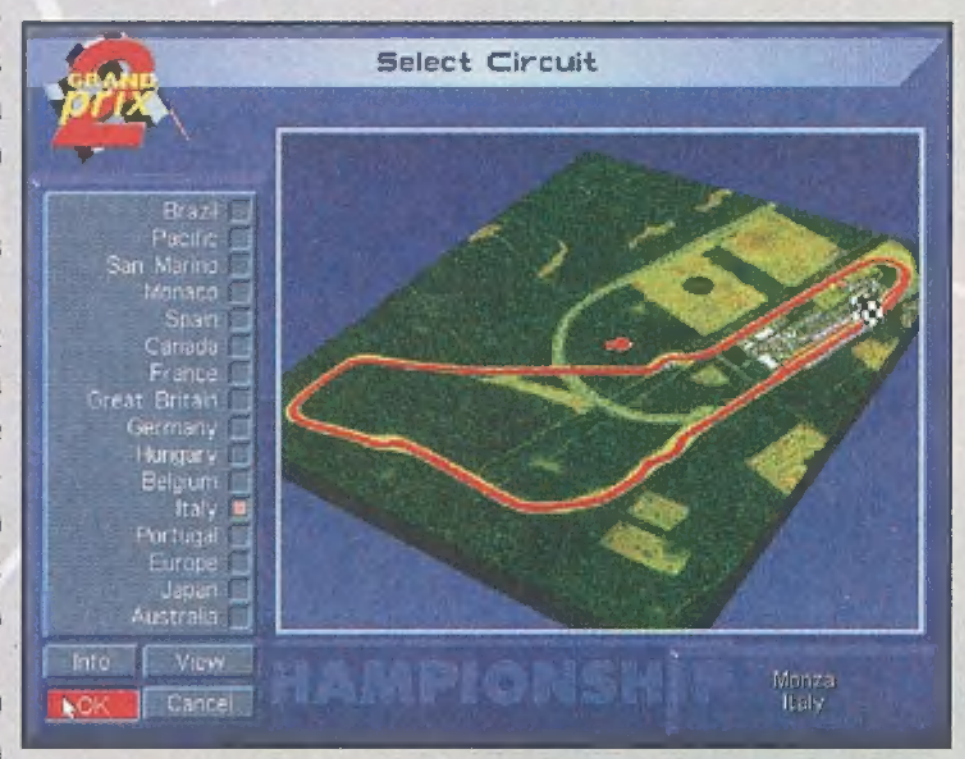

gumiakadály irányába. Összesen három joyjal próbálkoztam, mindegyikkel ezt alkotta. Pellus gépén viszont tökéletesen működött. Nosza, hangkártya csere! Az új SB16 tal tökéletes, a régi GUS-sal nem - a fene se érti...

Ezenkívül lehet próbálkozni egérrel is, de nem tartom túl sikeres ötletnek. Az irányításhoz talán inkább a joyt ajánlanám, azon egyszerű oknál fogva, hogy finomabb. Igaz a billentyűzet gyorsabb, hisz" az egyik irányból sokkal hamarabb lehet átváltani a másikba (pl. S-kanyarban), ha csak az egyik ujjunkkal át kell lépni a szomszédos billentyűre. Ugyanez áll a gyorsítás/fékezésre. Viszont a billentyűzet nagy hátránya, hogy lassabban lehet vele elindulni, mert a kerekek pörögnek, és hamarabb kell elkezdeni fékezni az 1-2-es sebességű kanyarok előtt, mert ha megcsúszik a kocsi a blokkoló kerekek miatt, akkor nem lehet vele kanyarodni. A gépigényekről különböző felbontásokban már érkeztek kósza hírek. Ha mindent bekap-

csol az ember, akkor egy P133-on kb. 9 frame/sec teljesítmény várható. Ez még élvezhető, de kissé lassított felvételnek érezzük. Az ideális úgy 15-20 körüli értéken van. Ezt aránylag könnyen el lehet érni még egy P100-on is, amennyiben nincsenek tűl nagy igényeink a visszapillantót tekintve, és a kerítések, reklámtáblák stb. texture map-jéről is le tudunk mondani. De ezek csak a külső néző számára fontosak, a vezető úgysem figyeli.

Mostanában kitört rajtunk a fordítási láz, már ami a kézikönyveket illeti. Ezt igen örvendetesnek tartanám, amennyiben a fordítások tényleg élvezhetők. Az FIGP2 magyarítása az 576 kbyte keze munkáját dicséri, bár néhány ,fejrefordításától" sikoltozni tudnék, például a kört (lap) rendszeresen menetnek írták, mintha a vurstliról lenne szó, a pálya helyett meg futamot használtak (mész két menetet a futamon — borzalom), és még sorolhatnám. (Persze ezek nagyrészt csak a szőrös szívű, mindig kekeckedő tesztelőt zavarják, ám tény, hogy egy ilyen kaliberű program magyar kézikönyvvel sokkal élvezhetőbb - a szerk.) Ha már a könyvnél tartunk, feltétlenül meg kell említeni a benne lévő igencsak hasznos tudnivalókat. Hátul, a függelékeket érdemes nagyon gondosan áttanulmányozni. Minden pályáról találunk egy rövid leírást, ami azért hasznos, mert így lesz körülbelüli irányértékünk arra, hogy az egyes kanyarokat mekkora sebességgel lehet bevenni

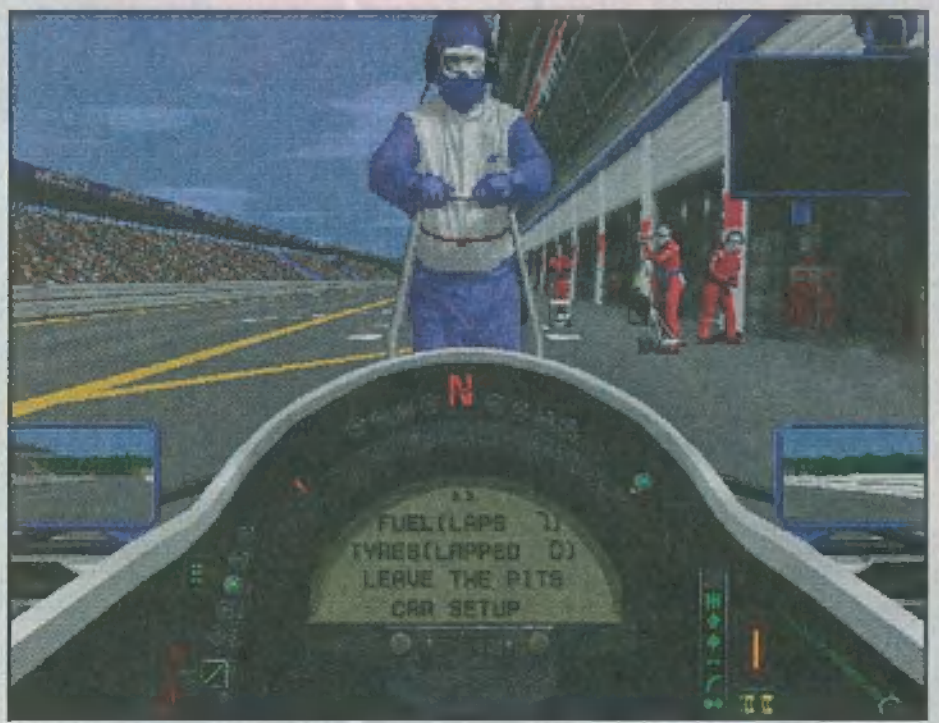

(sajnos mérföld/órában van megadva). Jó szolgálatot tesz még a kocsi beállításáról szóló rész is. A többit is érdemes egyszer elolvasni, de ezt a fenti kettőt vagy megtanulja az ember vagy állandóan nyitva van

előtte a könyv (bár szerintem Damon Hill sem gépkönyvből rója a köröket). A beállításhoz óriási segítséget nyűjt a másik nagy újdonság: grafikonokon ki lehet elemezni a teljesítményt, különböző szempontok szerint: sebesség, gáz, fék, a kocsi magassága, felfüggesztés (ez utóbbi kettő minden kerékre külön) stb. Ennek már csak akkor van szerepe, ha elég stabilan jó köröket megyünk, és addig eltelik még egy-két nap. Ugyanitt, a függelékekben találhatunk még egy-két adatot a versenyzők és csapatok 1994-es évi teljesítményéről, de ez szerintem már csak a nagyon komoly F1 rajongókat érdekli.

JERZ

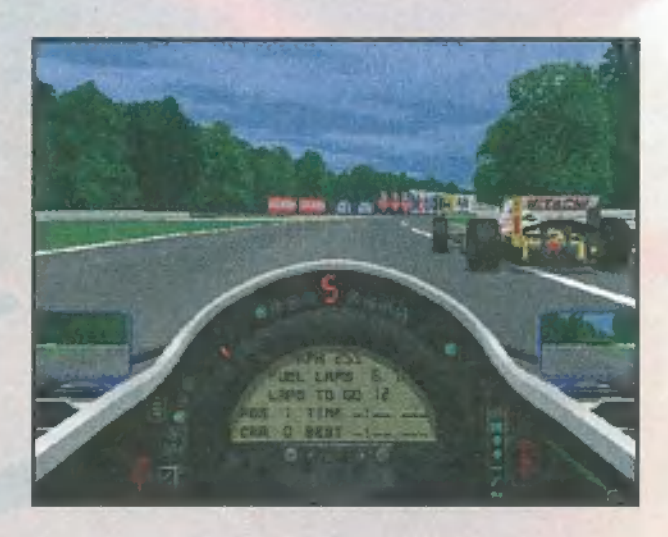

A játék közben több billentyű nyomkodásával tehetjük színesebbé életünket. Legfontosabb az F1-F7, amivel a vezetési segédleteket lehet

> a ki/be kapcsolgatni. Az 0 val megnézhetjük a proceszszor leterheltségét. A gépkönyv azt írja, hogy ha ez tartósan 100% felett van, le kell venni a részletességi fokot. Őszintén szólva nem tudom, hogyan tud egy processzor 1005-os teljesítménynél jobban dolgozni (lehet, hogy még a kommunista időkből maradt proci a norma 2005-ot teljesíti?) .

Próbálkozhatunk még az Alt-D-vel, ami a részletességi fokot állítja oly mó-

don, hogy egyes tereptárgyakat 1evesz a képernyőről. Amennyiben a játékot a P-vel leállítjuk (joystickosoknál Space), akkor az R billentyűvel az utolsó 20 másodpercet újra megcsodálhatjuk (akárhányszor). A 0-val az edzések és az időmérők folyamán visszatérhetünk a box-ba, amennyiben nincs kedvünk végigmenni a pályán még egyszer, az Esc-kel általában kiléphetünk a menübe.

ez e

A műszerfal is sokat változott az előző rész óta. Mondhatni teljesen átrajzolták, de még most sem oldották meg, hogy a kormány forogjon, ha kanyarodunk. A kormány felett balra kapott helyet a fordulatszámmérő. Akkor érdemes váltani, ha már kigyulladt a piros lámpa. Mellette az aktuális sebesség kijelzője, ettő jobbra négy figyelmeztető lámpácska található. Balról jobbra haladva, az első, egy piros lámpa azt jelzi, hogy valami gond van a kocsinkkal, hogy pontosan micsoda, azt kiírják az LCD kijelzőre. A második, szintén piros jelöli, hogy már csak két körre elegendő üzemanyagunk maradt, érdemes gondolkodni a boxba való kiálláson. A harmadik már sárga, akkor gyullad meg, ha részidő-mérés történt. A negyedik szintén sárga, a box valamilyen általános üzenetét jelzi.

A kormány mellett jobbra haladva egy kis zöld lámpa jelzi, hogy a saját kocsinkban ülünk, hiszen a fel/le nyilakkal ellátogathatunk máséba is (csak így nehéz irányítani a sajátunkat). A Home billentyűvel bármikor visszatérhetünk. Ez a lámpa egyébként sárgán villog, ha több játékos üzemmódban mindjárt elveszik tőlünk az irányítást (akárcsak az első részben). Ettől jobbra a vezetői segédeszközök kijelzői, a kocsi ikonja,

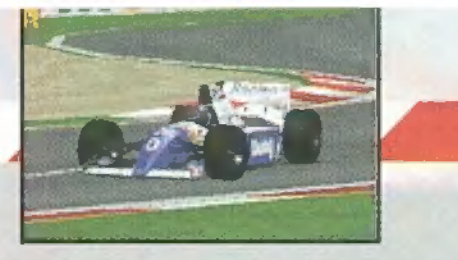

amin a meghibásodásokat kísérhetjük figyelemmel és a box-kijelző kapott helyet. Ez utóbbi sárga, ha várnak minket a box-ba (Enter-rel lehet kapcsolgatni), piros X, ha a csapattársunk készül befelé (ha mi vagyunk az első számű pilóta, akkor egy Enter-rel mi mehetünk be elsőként).

A kormány bal oldalán a nehézségi szint, a részletességi fok és a többi kocsi szintjének ("94-es szintek, minden kocsi egyforma, tetszőleges) kijelzője látható. A kormány közepén az LCD kijelző található a köridőkkel, az üzemanyag mennyiségével és még sok minden mással. Fontos, hogy az időknél a BEST nem a legjobb köridőt jelzi, amit futottak, mint ahogy azt a TV-közvetítésekben megszokhattuk, hanem a saját legjobbunkat.

Sokan kérdezgették (többek közt én is), hogy ha "96 második felében jön ki a program, miért nem sikerült a 95-ös szezon kocsijait belerakni? Nem tudom. Szerintem meg lehetett volna csinálni, de nem sok változást hozott volna a programba, ezért biztos úgy gondolták, nem éri meg a fáradtságot. Mindent öszszevetve a program nagyon jó. Sőt mi több: szuper. SVGA módban annyira élethűnek tűnik a verseny, hogy még a kanyarokban is bedőltem egyes élesebb helyzetekben. És ahogy a kövek repülnek ki a kerekek alól a homokágyban...

Azonkívül, amiről eddig még nem esett szó, a hangok is fergetegesek, a játszhatóság meg egyszerűen fenomenális. Egyszóval minden ízében profi módon megírt program, megérte várni rá. Pelace

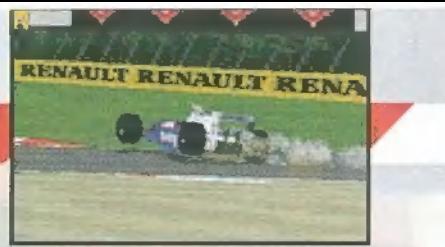

# Pellus-féle addendum

Kissé vegyes érzésekkel fogadtam a programot, amely az eddigiek közül a legkomplexebb és legélethűebb autószimuláció. Ezek javarészt apróságok miatt ébredtek bennem, úgymint a P100-as látványos kínlódása SVGA módban, a lerobbant autó meglehe-

tősen igénytelen eltávolítása a pályáról, valamint a gépkönyvben az autó beállításához adott gyér segítség. Ezen túl viszont tényleg igen jó a program: ugyan nem vagyok valami nagy ász a "szakmában", de néhány profi haverom sem bírta elsőre 1egyűrni Schumachert (sőt másodikra sem!). A magyar gépkönyv is egészen tűrhető lett, csak a ,menet" szót használták benne túl gyakran -

legalábbis az én ízlésem szerint. Összefoglalva: szerintem megéri a pénzt, amit kérnek érte!

# Mr. Chaos-féle addendum

Ezt is megértük: befejezték, megjelent, kész, vége az őrületnek. A Microprose elvégezte a munka oroszlánrészét, most már csak a mi dolgunk, hogy élvezzük is. Nem tudom, kiérződik-e szavaimból a keserűség, ugyanis hangyányit csalódtam. No, nem azt mondom, hogy nem tetszik, nem szép, nem kell - de nem erre szá-

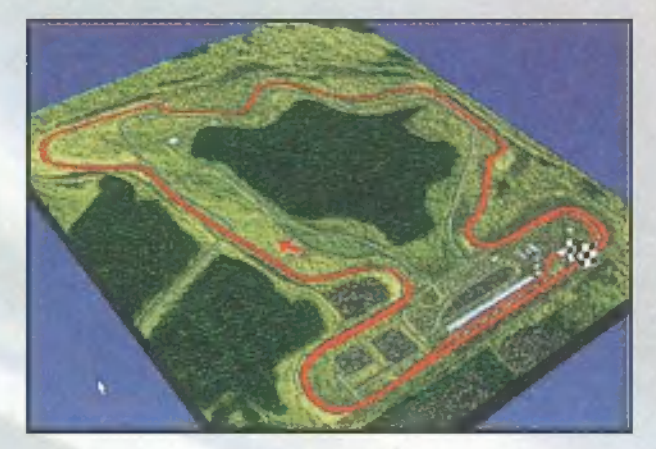

mítottam. Az FIGP2 ugyanis fenomenális, ami a grafikát, a hangokat és a szimulációt illeti, de mégis sok olyan bosszantó tulajdonságot fedeztem fel benne, amelyek megmételyezik felhőtlen játékkedvem. Ezek mindegyike a játszhatósággal van kapcso-

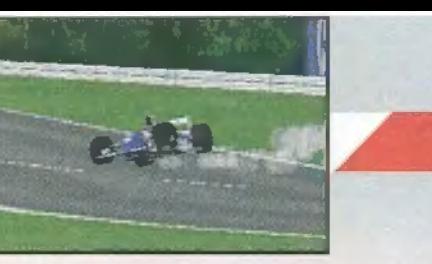

latban, amelyeket, gondoltam, okulva az első rész hibáin, kijavítanak. Pelace már leírta, milyen szuper a program, ezekkel egyetértek, ám mégis vállalom a pesszimista bagoly szerepét, és elhuhogom, miért csapkodtam olykor önfeledten az asztalomat.

SSO**JE**SS

**Letter** 

Ugyanaz az idegesítő tulajdonság megmaradt a játékban, mint az első részben: ha homokra, fűre fut a kocsi (vagy kanyarban megcsú-

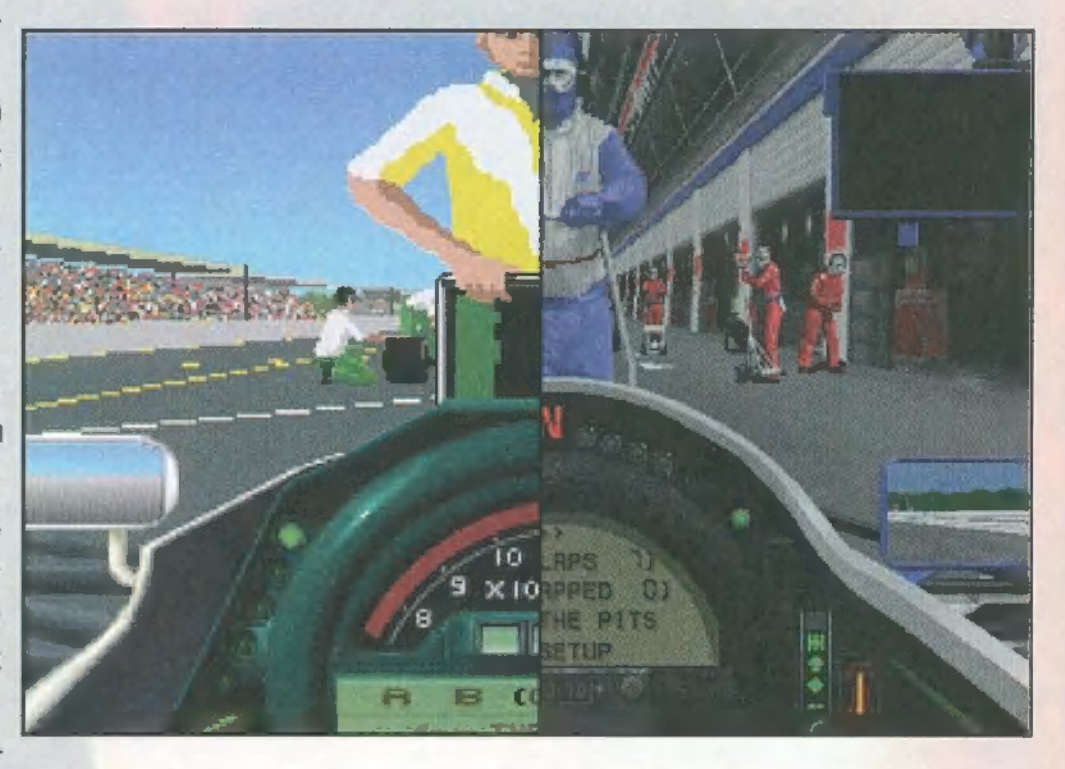

szik), és tövig nyomod a gázt, akkor ahelyett, hogy őrületes motorbőgés közepette kipörögnének a kerekek és felrobbanna a túlpörgetett motor, a kocsi halk mormogással, szinte alapjáraton veszi az akadályt. Pelace egyébként nem hangsúlyozta eléggé, milyen fontos a kipörgés-gátló használata: ha billentyűzetről játszol, nem tudod szabályozni, milyen erővel nyomja a "sofőr" a gázt. Így

kanyarokból kifelé jön ki a kocsi feneke - ha azonban bekapcsolod a kipörgés-gátlót, ennek veszélye minimálisra csökken.

Nem tetszik, hogy nem definiálhatom szabadon a billentyűzetet: utálok az A, Z, n." és <sub>n</sub>," gombokkal játszani, mert én egy kézzel szeretem kormányozni az autót, tehát a kurzorgombok esnek kézre.

Nem értem azt sem, hogy ha olyan klaszszul megcsinálták,

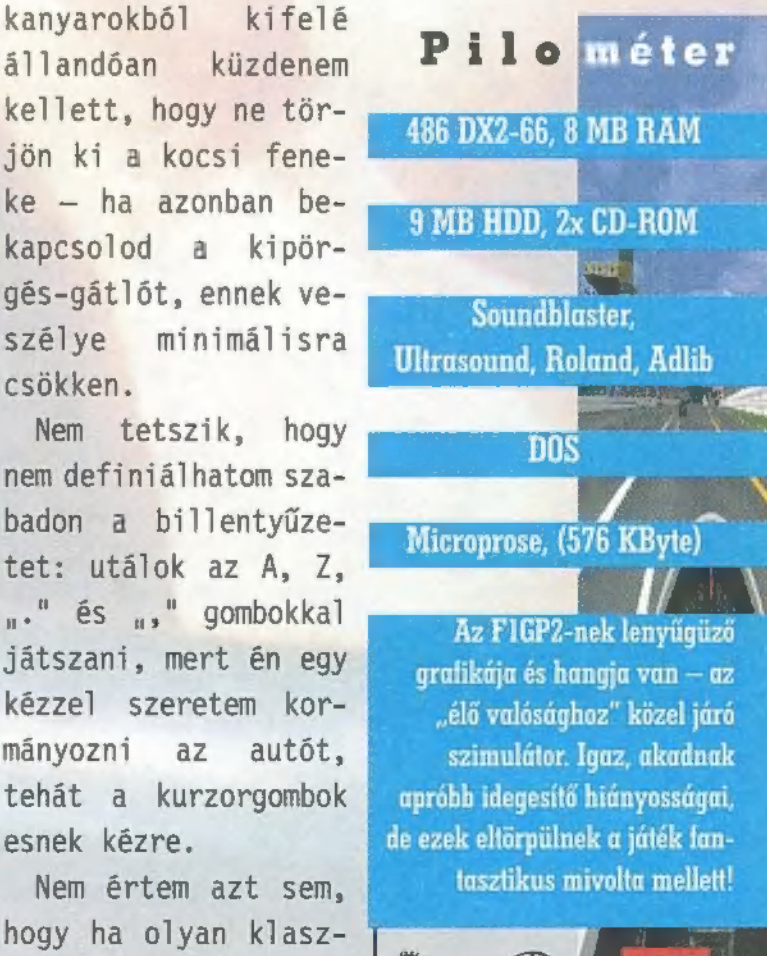

 $Q = \left( \begin{array}{c} 0 \\ 0 \end{array} \right)$ 

hogy a levegőbe repülhet a kocsi ütközéskor, akkor miért kell annak lassított felvételként történni, nélkülözve a legkisebb ,élethűséget" is?! Pentium 100-on egyébként is elvárnám, hogy ne kelljen SVGA felbontásban kikapcsolgatnom a textűrák felét...

Biztosan akad még más, idegesítő, ám megszokható apróság, ami most nem jut eszembe, ám voltaképpen ezek eltörpülnek a játék csodálatos mivolta mellett. Vedd meg az FIGP2 t, mert valószínű, hogy sokáig nem készül ilyen igényes autóverseny-szimulátor (a Psygnosis ígér egy hasonlót őszre, ami első ránézésre gyönyörű, ám még nem játszottam vele). Eltekintve az apróbb bosszantásoktól , ki kell jelentenem, hogy az év, sőt, megkockáztatom, az utóbbi öt év legjobb autóversenyével volt dolgom!

# Megarace 2

"Nem a győzelem a fontos... csak az a fontos!"

"Sosem hallottál Lance Boyle-ról? Nem? Hol éltél az elműlt pár évben? Lance Boyle a Virtual World Broadcast Television legsikeresebb műsorvezetője. Minden csütörtökön hölgyeim és uraim  $\blacksquare$  VWBT jóvoltából, Lance Boyle és a... Megarace 2!"

Annak, aki egy kicsit is ért a játékokhoz, bizonyára ismerősen cseng a Megarace cím, hiszen 1993-ban - amikor még az úgynevezett "virtual reality" játékok épp csak gyermekcipőben jártak (egy 3D-s ,0" betű kergetett egy scrollozó pályán egy ugyancsak 3D-s "W" betűt) - a Cryo Interactive Entertainment olyan grafikai megoldásokkal fűszerezett stuffal lopta be magát a teszterek és játékosok szívébe, melyhez foghatót addig még nem láthattunk. Majd jött a következő mérföldkő a (játék)intrók terén - a Lost Eden -, amit még mindig megnézek az eleje miatt, ha időm engedi. Teltek, múltak a hónapok, s felröppent a hír, készül a Megarace folytatása. Már akkor tudtam, fantasztikus lesz. Néhány héttel később pedig kezembe került az a preview, mellyel Ti is játszhattatok a PC-X júliusi CD mellékletén. Aztán, egy szép napon megkaptam az 1.9 Beta verziót, mely a mellékelt papír szerint már teljes, s valószínűleg szeptemberben már kapható. (Aki pedig nem ismerné a szóban forgó játékot, annak csak annyit, hogy sok-sok kisautó teljesen felfegyverezve kergeti egymást egy

virtuális pályán, melyen m cél a túlélés s lehetőleg a győzelem.)

Hat — különböző virtuális világot építettek fel (The Foundry, Ti-

bet, Extra Terrestrial, Moonbase 9, Bayou és The Bronx) a verseny részére. Rengeteg elágazás, alagút van egy-egy pályán, melyen sikerülhet némi előnyhöz jutnunk. Természetesen nem egy olyan leágazás is van, mely hosszabb az eredetinél. Egy-egy verseny három fordulóból áll. A selejtezőben a nyolc indulóból az első hat jut tovább - a sorrend általában az ötödik kör végén derül ki. Az elődöntő is rendszerint öt körből áll, de csak az első négy jut be a döntőbe, mely véletlenszerű hosszúságú, egy-három vagy öt kör. A döntőben, ahol az első helyen kell végeznünk, nem lehet fegyvereinket használni, csupán az előző pár körben szerzett tapasztalatunk (rövidítések) és gyors kocsink segíthet a győzelemben. A selejtezőn az első hely 10.000, az elődöntőn 16.000, a döntőn 6.000 dollárt ér (sajna csak

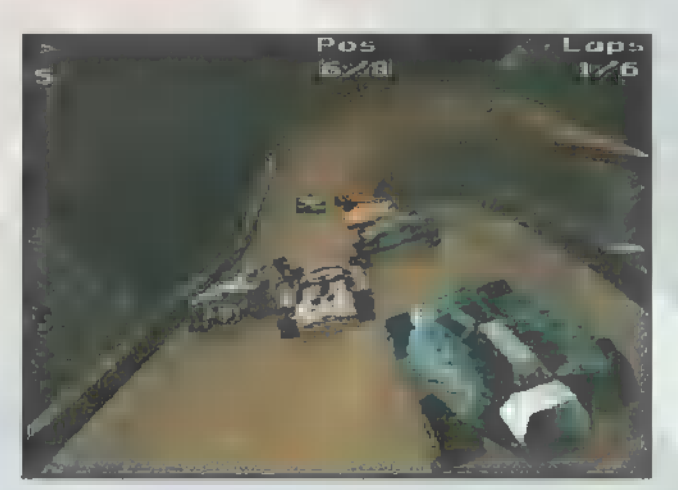

virtuális \$). A két selejtező során rengeteg elszórt ládával, űtterelő bójával találkozhatunk, de vigasztal a tudat, nemcsak én tudok nekimenni! A pályák egyébként gyönyörűek és félelmetesen reálisak, játék közben az Esc lenyomásával, majd a Replay ikon választásával hűsz különböző jól sikerült előzést, robbanást, esetleg célba-érkezést örökíthetünk meg, ezeket vissza is nézhetjük a főmenüben.

Következnek a kocsik, fegyverek s egyéb hasznos holmik.

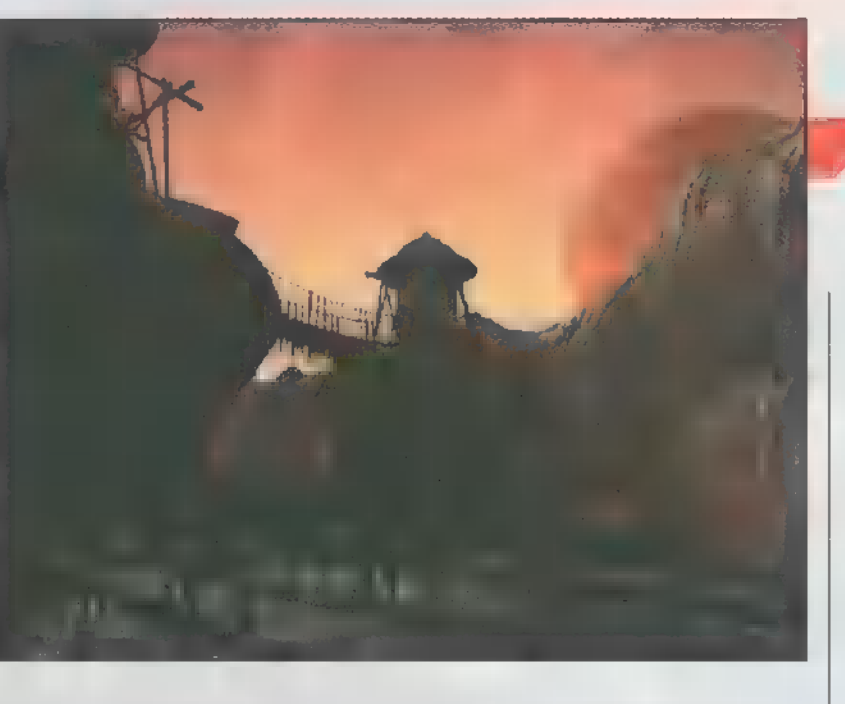

A VWBT jóvoltából 25.000 \$-ral kezdhetjük a játékot, mely csak egy kocsira, pajzsra és némi fegyverre elegendő. A kezdet kezdetén csupán három kocsiból választhatunk, szerintem a legjobban a Viper típussal járunk. A későbbiekben nő a választható autópark, de nagyon nehéz félretenni azt a 25-30 ezer dollárt egy új kocsira úgy, hogy mellette a fegyverekből is bevásárolhassunk. Apropó fegyverek! Háromféle rakétakilövő rendszer létezik, s hozzá természetesen azok a fránya rakéták. Különbség csak az árukban és névleges (1!) sebzésükben van. Hátulra olajleeresztőt vagy aknakieresztőt telepíthetünk, véleményem szerint ez utóbbi a leghasznosabb, főleg azért, mert ha előretörsz, csupán arra kell figyelned, hogy meg ne előzzenek. Kocsink állóképességét az 1.500 dollárba kerülő pajzszsal növelhetjük, mindenképpen megéri **a** ráfordítást. Az esetleges sérüléseinket a Weapon 8 Repair Shopban megbűvő fel-le nyíllal korrigálhatjuk pénztárcánk kapacitásának megfelelően.

Mindenképpen csak **m** legjobbakat mondhatom el a Mindscape legújabb stuffjáról, mely grafikailag és hanghatásaiban messze a legkidolgozottabb az eddig megjelent játékok között - s bár nem "igazi" autóverseny, mint a GP2, de gyönyörű és élvezetes game.

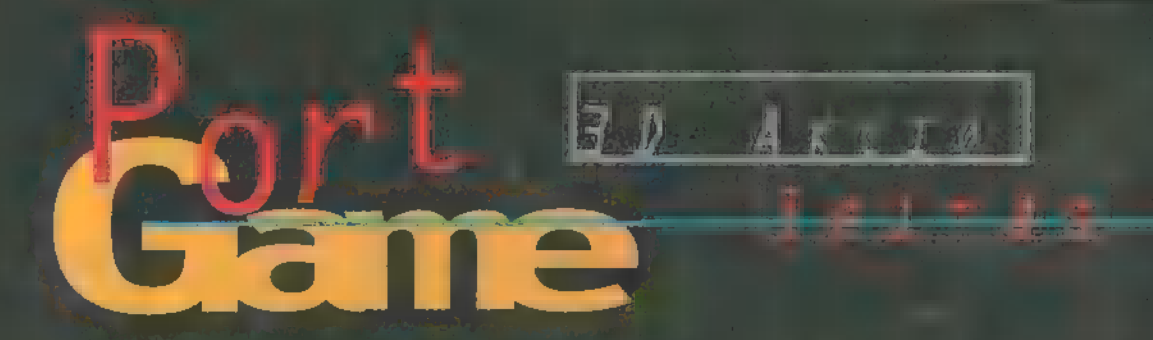

1996. június 22-én az ; Interneten megjelent a régóta várt 0uake shareware verziója. A türel-THALM JARUKAMA AARA , valósággal megrohamozták II. What a signal server  $\alpha$ melyek $\alpha$  a programotive a programotive and  $\alpha$ le lehetett tölteni. ; Először a 0.91-es válto $z$ ato $t$  in the végin mindiski, in on aros *addd* Pssites, az  $1 - 1 - 1$   $1 - 20$   $8$ 

TTE IT ESEM OB 15 8 T Josztagosok ko **Lout voltbam, The Line** barátom izgatott la alumid ból tudomást szerilmen. **SYNT MALTA KILL** (pletykák) szerint jedeznes szült volna el a full ! sára belehűztak a fiűk). Ko zió, de talán a Duke hat Nagy Keuchtungssen (f. 1900) erfore ! be a programot, de megvallom, az első néhány órai játék után kicsit csalódott ALLTAM VT LESETT ET VAS vártam, hogy a Ouake minden Szempontból tűlszárnyalja a trónkövetelőt, ehhez képest látszólag alig különbözött ;! a jól ismert Doom környe- ! zettől. Hasonló grafika, egy hangyányit gyengébben megrajzolt fegyverek, de ezek MLESEYA NAT GUANO LA ! mint régen. (Na azért ez j napró" túlzás, töltötted már ! be 1996. júliusa környékén NETER KAN SSE TES ÉS ; Títhatatlan.. — Mr. Chaos.)

Amikor azonban jobjidZ Tihr Tu tera játékba és az apró ! finomságokat is ész-MESE már, a véle- ! ményem is gyökeresen JELLEG KOZ ZoTA NÉSE zu oli e) a Dunia 3D harsányi a színpompás, poénos ! világával, a Ouake-et egy realisztikus 3D-s

grafika s utánozhatatlan hangulat jellemzi, melyek révén ismét bebizonyították az idSoft programozói, hogy azért még mindig ők (is) a királyok ebben a műfajban. A környezet teljes egészében háromdimenziós, minden tárgyat, ellenfelet körpet körbejárhatunk min-

<u>rsak modelle</u>n a i <sub>v</sub>átszani ar játszani, hanem az Interneten keresztül lealázhatjuk más nemzet fiait is. Ehhez nem kell mást tenni, mint az Internétre történő (lehetőleg Win95 alól, így a legegyszerűbb, de DOS-os Internet-Ouake-ezés is létezik, ez egy kicsit bonyolultabb konfigurálást igényel) bejelentkezés

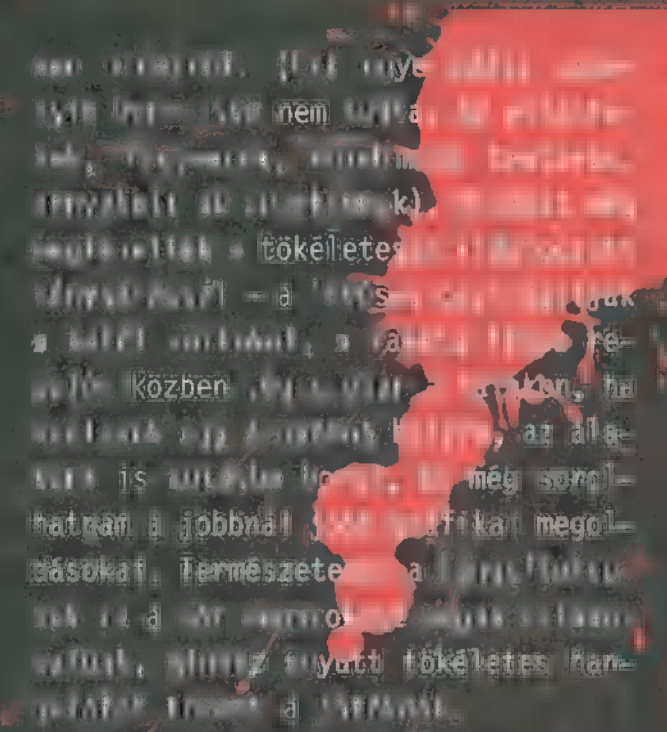

A Ouáke másik fő erőssége a több" játékos funkció. Lehetőségünk van nem

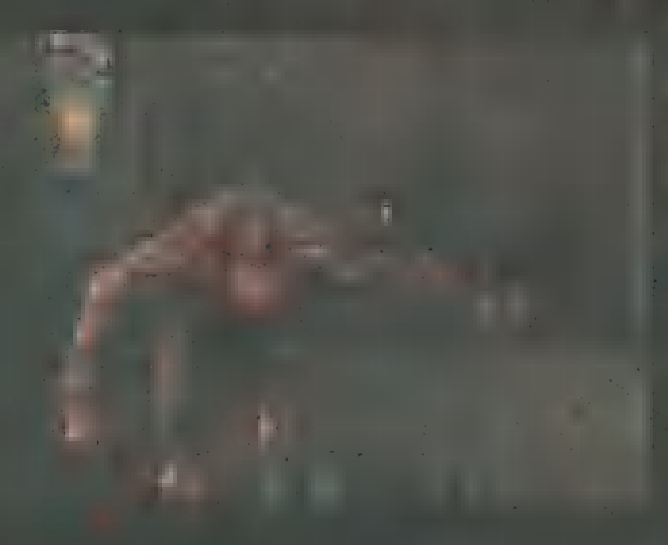

 $\mathbf{a}$  armultiplayer menüben a Join game-t és CP/IP protokollt kiválasztani, majd a só sorba beírni annak a szervernek a cíahol játszani akarunk. A Ouake szerverek mét megtalálhatjátak a lini a r stomped com atte-on. and mag sok egyeb hass-

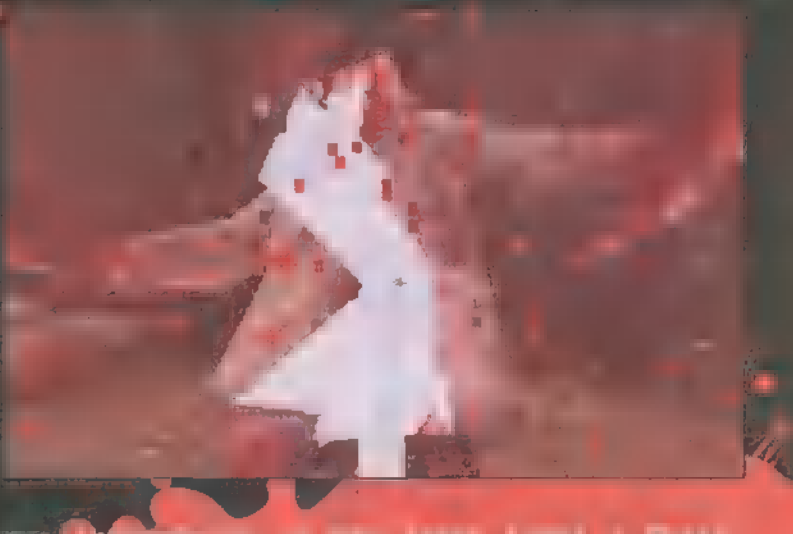

may know known a thinkl **TANS In** O PART The company toke ar **FREEF egeszí TELLUM**, **INTERNATION THE CARDIOGRAPH** talilt dity sik Johnston, in it assess dul, hogy SSÜ <u>hilimini mir</u> tum. néhány probálkozás után, lehet tapa hogy hova lmenni, koreansk cirk aPping" konzolparanccsa adott a ma **I**sember parancs-lista KELET

a CD-n!) lehet megnézni, ez minél kisebb, annál gyorsabb. Legideálisabb a 0, de sajnos ez a szerveren fordulhat csak elő, ha már 400 körüli értékem volt, akkor már baromi gyorsnak mondhattam magam. Kezdetben kicsit furcsa i a fáziskésés megszokása, mivel minden bille tyűre néhány tized másodpercel később (szerencsés esetben), de hamar meg lehet szokni, és a gyorsabb játékos undulás meg lehet mutation, milyen kemény ellen<mark>nekel elle</mark> lit gyarok. Tapasztalataim alapján a mellat szerverek a leggyorsabbak, de s<mark>zerveren a</mark> legtelítette tilga is, néha iszorop at a selerülni egy-egy jobb helyre.

ne

sé

Harc közben üzeneteket is kü másnak, amit a ,T" lenyomása után mérténtsze be. Ha egy üzenetet nem sikerületet nem sikerület a konzol parancsoknál a PUI és PgDn sortentyűkkel megnézhetjük az előző szövegeket is. Természetesen normál hálózatban érdemes küz deni, itt hasonlóan kell indítani, azzal a különbséggel, hogy az egyik gépen a Multiplayer után a New game-et kell indítani (régebbi verzióknál a ,guake.exe -listen" paranccsal kellett), s ez a gép lesz a szerver, a többiek az IPX protokollal Join gameet választva kapcsolódhatnak erre a gépre. Ebben az esetben a sebességek is teljesen normálisak lesznek. Ha shareware verzióval játszotok, a Start level-en a szerveren Írjátok be a ,registered 1" konzolutasítást, melynek hatására az összes epiződ kapuja kinyílik és sok jó fegyvert lehet ezeknél öszszeszedni - csak a teleportba nem szabad belépni (kivéve az első epiződét), mert akkor menthetetlenül lefagy.

Érdemes megtanulni az egérrel való fel-1enézést, mert sokkal jobban lehet célozni, gyorsabban lehet megfordulni. Erre főleg a Ziggurat Vertigo (titkos) pályán van szükség, ahol a szinte nulla gravitáció következtében a levegőben lebegve kell lelőni a többieket. Még egy tanács a végére: a ful verzióban újra végig kell játszani az első epizódot is, ugyanis minden epizód végén egy rűnát összeszedve (összesen 4) juthatunk csak el a: negyedik rész végső összecsapásá- $\mathbb{R}$  is the  $\mathbb{R}$  metric  $\mathbb{R}$ 

Összegezve a véleményemet, a különleges jítások és fantasztikus hangulata révén a ake-kel ismét legenda született, és az dSoft megint bebizonyította, hogy ebben a Nt műfajban a legjobb.

> Joker (thanx Birdy!) és Mr. Chaos

### rn prs klegészítés, amirel Gydannyíta Quakeren járod. e **international be (Jacky School**): mestertől): mestertől): mestertől): mestertől): mestertől): mestertől): mestertől): mestertől): mestertől): mestertől): mestertől): mestertől): mestertől): mestertől): mestertől): meste

d 3

GOD — isteni mód NOCLIP - átjárható falak NOTARGET -láthatatlanság (a szörnyek csak akkor támadnak, ha beléjük kötsz)  $F$ GIVE 1-10 - fegyverek (lőszer nem)  $\mathbb{E}[\mathbf{x} = \mathbf{e}^{\mathbf{x}}]$ eterő (x-re vált, max. 999) GIVE S x — shotgun töltény (max. 244)  $\mathbf{N}$   $\mathbf{N}$   $\mathbf{$ GIVE R x - rakéták j GIVE C x elektromos töltés IMPULSE 9 - összes fegyver t lőszer IMPULSE 255 — Ouad Damage (ultra-pusztító-erő) MAP ExMy — szintugrás az x epizód y pályájára SKILL 1-5 — nehézségi-fok váltás j  $R$  FUC PU HI $T = m$ mális világítás GAMMA 0-1 — fényerősség (tizedekben érdemes megadni) showturtle 1 – teknőc a kép bal felső sarkában, ha a kép bal felső sarkában, ha a kép bal felső sarkában, ha a 10 alá esik TIMEREFRESH -— framerate teszt CROSS II - célkereszt

#### éhány fontosabb konzol parancs:

VID MODE 1-10 — beállítja a felbontást VID DESCRIBECURRENT — elmondja, milyen módban vagy NOSOUND — ohne hang PAUSE — na vajon mi lehet... RECORD — felveszi a mozgásod demokratika a mozgásod demóba<br>Record — felveszi a mozgásod demóba SCREENSHOT — elmenti az aktuális képernyőt egy kép file-ba

unake Shareware titkos medal leírása A co-n.

n

A Blue-Byte már előrukkolt jó néhány klassz programmal (nálam például a Battle Isle I. és II. volt nyerő), de RPG-t eddig nem nagyon láttunk tőlük. Most megtört a jég és elkészült az Albion, mint a kategória bemutatkozó darabja. Merem állítani, hogy az első próbálkozás nem is sikerült rosszul! Nem fogsz ugyan sszilikony grafiksz" rendereléseket csodálni órákon át, viszont sikerült egészen jó történetet és megfelelő nehézségű játékot kreálni, amivel komolyabb szerepjátékosok sem fognak végezni egy-két nap alatt.

e várjuk a hagyományos **N** e várjuk a hagyomán<br>N elf, dwarf stb. szereplőket sem - teljesen új világról van szó. Ennek ellenére igen jól eltalált és nem kíván egy 1001. új szabályrendszert kitalálni, m cél csak egy jó játék keretének megadása volt. A cikk írásának pillanatában még nem mentem végig a játékon (sajnos a cikkleadási határidő a szerepjátékoknál komoly korlátozó tényező), de már a végső küldetéssel kínlódok, így nagyjából látom a teljes menetét. Természetesen a szerkesztőségbe továbbra is lehet üzeneteket eljuttatni, ha valaki játszik a programmal és teljesen elakad! Addig is következzék a (majdnem) teljes leírás...

A történet kissé furcsán kezdődik - m Toronto nevű bányászűrhajó fedélzetén egy pilóta szerepében találjuk magunkat. Itt csatákat még nem kell vívnunk, így nyugodtan körülnézhetünk mindenhol. Tulajdonképpen a

szint csak az ismerkedést szolgálja: a háromfajta nézet közül megismerkedünk kettővel (az egyik felülnézet és a 3D nézet), megtanulhatjuk a tárgyak pakolászását és összeszedhetjük az alapfelszerelést. Egyetlen apró küldetést kell csak megoldanunk: a COM szobában történt rejtélyes balesetet egy kicsit meg kel vizsgálnunk. Ehhez Joe - elektronikus szakértő barátunk - segítségét is igénybe kell vennünk és némi kapcsolónyomogatással bejuthatunk a kissé romos kommunikációs: szobába (az ajtónyitás alapmódszereit - kapcsolós, robotos - érdemes megjegyez-

RFDIA

magunkat, eleget tehetünk a hangosbemondó felhívásának és elindulhatunk Albion bolygója felé...

Kicsit romos állapotban érkezünk Nakiridaanira, ahol az őslakosok igen barátságosan fogadnak. Rainer barátunk igen lelkes, már némileg megismerkedett az őslakosokkal, így segítségével a nyelvet gyorsan elsajátíthatjuk. Első feladatunk a város felderítése lesz, de a beszélgetések során sokat megtud-

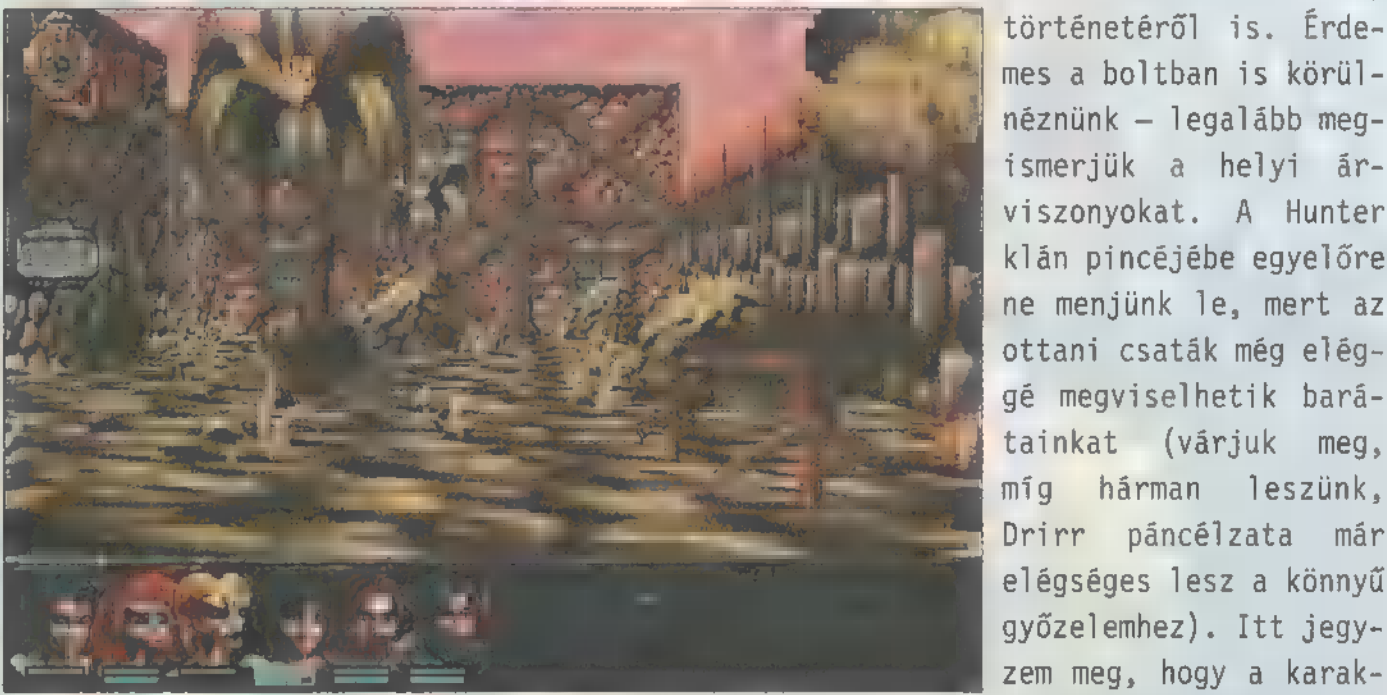

 $\frac{t}{2}$ 

호

ni, mert amikor később mozgunk az űrhajón, már komolyabb fejtörők is lesznek!). Az egyetlen fontos tárgy jelen esetben egy lézerpisztoly (és a hozzávaló tárak), aminek 30-as sebzése igencsak durva a játék vége felé található fegyverekhez képest is. Sajnos, a biztonsági őrök nem szeretik a fegyverrel szaladgálókat az űrhajóban, ezért némi cselhez kell folyamodnunk, hogy magunkkal vihessük a pisztolyt! Mintha lett volna egy szekrény a szervizfolyosón, amit az ajtók lezárása után is elérhetünk... Ha ide még egyszer visszamegyünk és zsebre vágjuk a stukkert, már nem kell motozástól tartanunk, nyugodtan feltankolhatunk a kantinban. Érdemes annyi kaját vinni, amennyit Tom elbír, mert később ezért már keményen fizetni fogunk. Ha elég felkészültnek érezzük

mes a boltban is körülj néznünk — legalább meg-S ismerjük a helyi árő viszonyokat. A Hunter § klán pincéjébe egyelőre ne menjünk le, mert az ottani csaták még elég- § gé megviselhetik barátainkat (várjuk meg, míg hárman leszünk, Drirr páncélzata már elégséges lesz a könnyű győzelemhez). Itt jegyzem meg, hogy a karakterképernyőn a balolda-

hatunk az Iskai nép

li gombokkal válthatunk a tulajdonság-képernyők között. Az elsőn a legfontosabb összefoglaló információk láthatók (szint, HP stb.), a másodikon a tulajdonságaink részletesebb bontásban (ez főleg a varázstárgyaknál lesz hasznos, mert egy-egy tárgy felrakása és leszedése azonnal tükröződik majd a tulajdonságoknál). Ezeket nem írom le, mert elég egyértelműek, másrészt ékes angol nyel-

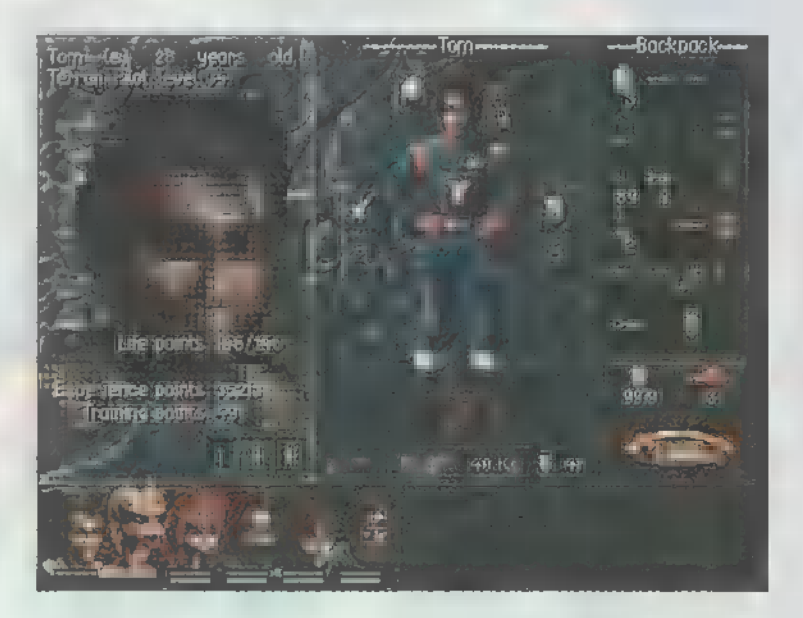

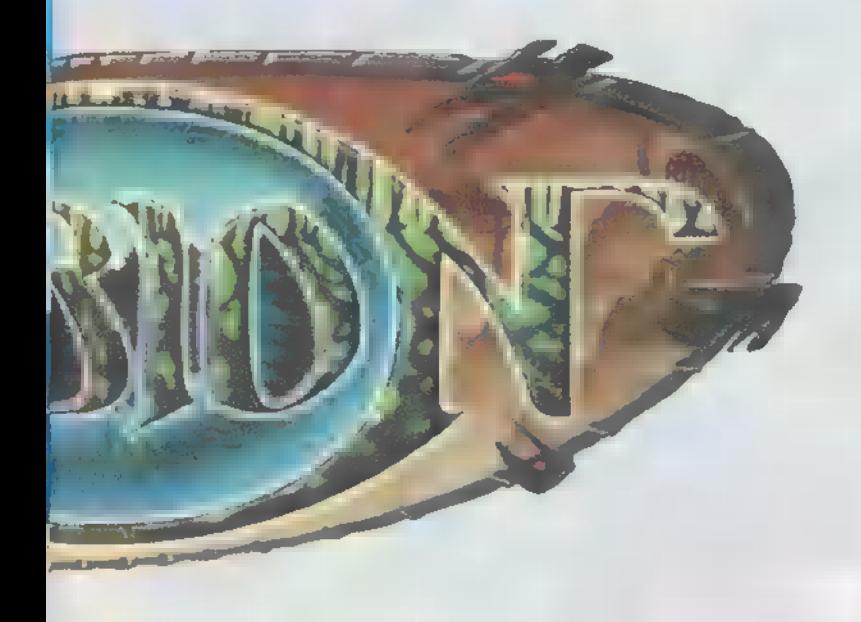

ven ki is vannak írva (sajnos a renderelt grafikák hiányát a készítők irgalmatlan mennyiségű párbeszéddel pótolták, így valamely világnyelv ismerete elengedhetetlen lesz - ha jól tudom, a német verziójú Albion már rég kapható). A harmadik képernyőn láthatók a különféle varázslatok hatásai (mérgezés, betegség, vakság stb.), valamint innen kezdeményezhető a csatában a harci felállás beállítása. Erről annyit érdemes tudni, hogy a harc körökre lesz osztva és egy 6"5-ös mezőn zajlik. Minden körben mozoghatunk (eleinte csak egyet, később több mezőt is), harcolhatunk (eleinte szintén csak egyszer, később – szintjeink növekedésével – akár négyszer is), esetleg elmenekülhetünk. Mindezeket minden karakterre be kell állítani körönként! Mi csak a hátsó két sorban mozoghatunk, az ellenfél pedig a legalsó sor kivételével mindegyikben (vagyis, ha harcosaink arcvonala túl laza elöl, akkor bizony beállnak közéjük és csépelik a varázslókat). Az egész terepet scrollozhatjuk az "advance party" opcióval, ami főleg ellenséges varázslók ellen kell majd, akik előszeretettel maradnak a felső (hátsó) sorokban. Ha mindent beállítottunk, a leggyorsabb karakter támad (eleinte ezek nem mi leszünk!), majd szép sorban a többiek... Még egy utolsó jó tanács a csatákhoz: mozgó célpontot nem fogunk varázslattal eltalálni (szerencsére ellenfeleink sem!), és minden ellenfél addig mozog, míg egy mozgásképes karakterünk mellé nem ér (esetleg átlósan). Csak az ilyen "megállapodott" ellenfelekre varázsoljunk, mert különben csak a manát pazaroljuk!

Szóval ott hagytam abba, hogy módszeresen felderítjük a környezetünket. Érdemes mindent összeszedni, ami pénzzé tehető! Néhány nap műlva esedékes látogatásunk a város vezetőjénél, ahol **a** barátságos eseményt egy váratlan merénylet szakítja félbe. Bonyolult családjogi szokások miatt (a merényletet egy ember követte el, és mi vagyunk a legközelebb ehhez a fajtához), minket bíznak meg ennek felderítésével. Szerencsére némi segítséget kapunk Drirr személyében, aki a talált páncéllal és pajzzsal faltörő kosként fog szolgálni mesatákban. Miután hiába hajkurásztuk a gyilkost a városban, el kell jutnunk a régi romokhoz m városon kívül. A pásztor egészen jól elmondja, hogy merre kell mennünk, bár én többször is elsétáltam a barlang bejárata mellett (a hídhoz egészen közel van, északnyugatra klikkelgessünk szorgalmasan ■ képernyőn, előbb-utóbb meglesz!) . Vigyünk sok fáklyát és bízzuk Iskai barátunkra a vezetést, mivel ő jobban lát sötétben. Ha végigvergődünk a dungeonon, megtaláljuk a bérgyilkost (illetve, ami megmaradt belőle), majd a bizonyítékkal visszatérhetünk a városba. Ne felejtsünk el sem itt, sem később alaposan átkutatni mindent - nemcsak a ládákat, de m szemétkupacokat is! Ha kedvünk tartja és pénztárcánk bírja, visszatérhetünk egy zenélő kristállyal, a jutalom nem marad el! Ismét visszatérve szembenézünk a megbízóval, aki némi

rek, páncélok, kaja stb.). Nem árt az sem, ha a varázslókat (jelen esetben Sirát) is tovább képezzük (itt még ez ingyen lehetséges!), ameddig csak a szintjük engedi.

A második szigetre könnyű megérkezni, a továbbjutás viszont némi nehézségbe fog ütközni: ehhez bizony főnöki engedély szükséges, amit csak akkor kapunk meg, ha hozunk az illetőnek egy erő-amulettet (jópofa a főnöki indoklás, hogy miért minket szemelt ki a feladatra!). Az ilyen tárggyal rendelkező druida viszont némileg meggondolatlanul lement egy földalatti dungeonba és nem tért vissza. Természetesen a mi felada-

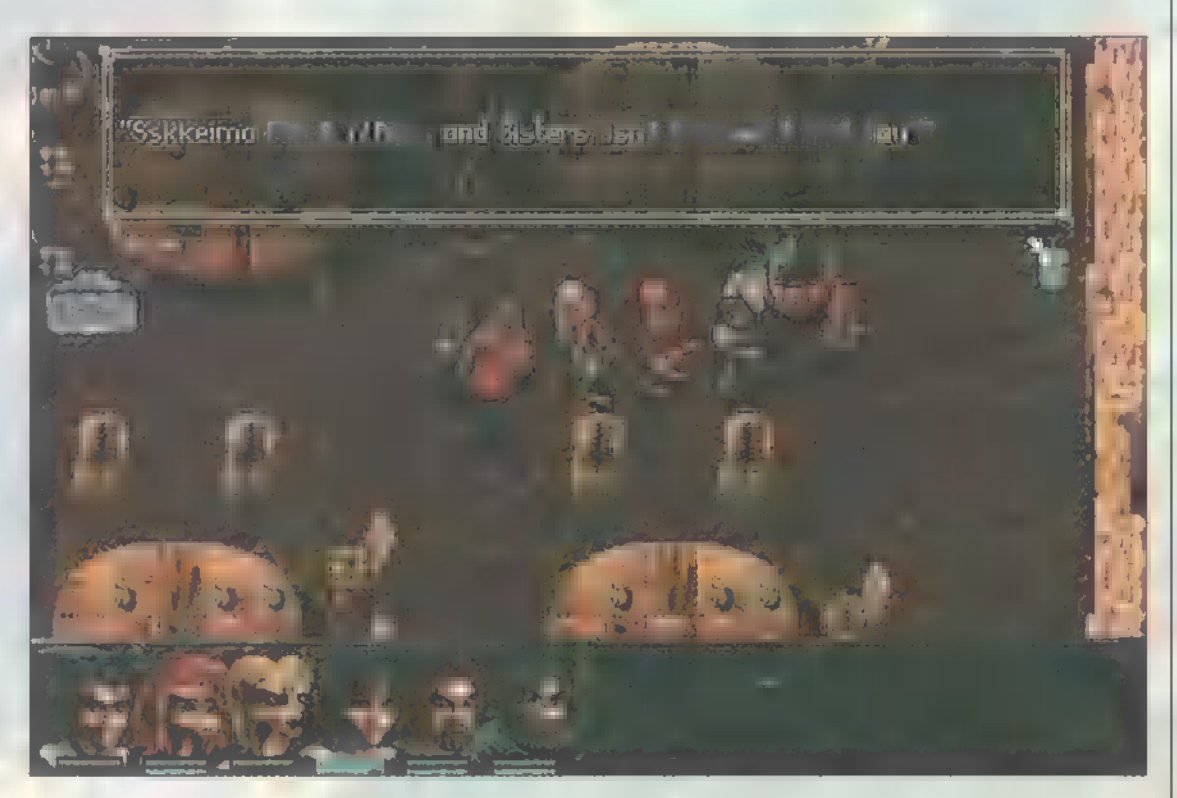

párbajozás után bevallja a meglepő igazságot. Ennek eredményeképpen egy újabb taggal, Sirával megerősödve akár el is hagyhatnánk a szigetet. De itt (és a továbbiakban minden szigeten) igaz az alaptörvény, hogy nem szabad elkapkodni a dolgokat! Körülbelül akkor vagyunk elég erősek a továbblépéshez, ha annyi pénzt összeszedtünk a csatákból (figyeljünk arra, hogy ellenfeleink maradványait hol adjuk el, mert az árak nem egyformák a különböző üzletekben!), hogy MINDEN tárgyat meg tudunk vásárolni, amire szükségünk van (ebbe beleértendők a legjobb fegyve-

tunk lesz kihozni! A szerencsétlenül járt druida fia, a néma Mellthas is mellénk szegődik, aki gyógyító képességével nélkülözhetetlen tagja lesz csapatunknak. Itt jegyzem meg, hogy Sira is tud gyógyítani, de ezt a mutatványt ne vele végezzük, mert minden varázslatához elhasznál egy "Triifalai seed"-et, és ezekből bizony kifogyhatunk. Természetesen utánpótlás szerezhető Nakiridaanin, esetleg bokrokról is (éjsza-

ka villognak, így elég könynyű észrevenni őket). Sok szónak sok az alja – ereszkedjünk le Mellthas-szal a dungeonba! Itt viszonylag könnyű fejtörők és egyre keményebb szörnyek várnak. A legalsó szinten bizony voltak olyan ellenfelek (rengeteg magas szintű Warniak - ezek persze állandóan megmérgeztek, lebetegítettek stb.), akiket kikerültem. Itt fogunk találkozni először Krondirokkal, akik alacsony szintű karaktereknek bizony gondot okozhatnak, mert igen komoly a sebzésük. Mivel odafent a gyógyítás és a varázslattanulás ingyenes (amíg Berot keressük), érdemes gyakran fellá-

togatni. Természetesen pihenéssel is gyógyulhatunk, de ilyenkor mindenki elhasznál egy kaját (ha nincs az illetőnél, akkor nem lesz gyógyulás). Arra is ügyelnünk kell, hogy pihenés után 3 óráig nem fárad el senki, így újabb lefekvés sem 1ehetséges (persze lehet állni a sötétben, de unalmas, ennek ellenére néha szükséges lesz!). A druidáknál próbáljuk a varázstárgyainkat is azonosítani, mert itt ez elég olcsó! Miután Bero előkerült, már mehetnénk is tovább a harmadik szigetre, de szerintem érdemes kissé trenírozni, amíg a város körül őgyelgő szörnyek (Krondirok és Warniakok) már nem okoznak gondot a csapatnak, ráadásul anyagilag is jól járhatunk.

Csekély 200 aranyért áthoztak bennünket Mainire, ott is a legnagyobb város, Beloveno kikötőjében találjuk magunkat. A kontinensen három település található, amelyek között  $\blacksquare$ , helyzet

egyre fokozódik". Természetesen kis csapatunk feladata lesz m rendteremtés és a gonosz viszálykodók rendbetétele. Először is kerekítsük ki kisded csapatunkat (én Kounost választottam) és szerezzünk némi pénzt. Ha egy-két Danu's Light nevű karddal (ezek ára igen borsos, de megérik a pénzt, mert gyógyító varázslat van bennük, jó pár tulajdonságot javítanak, 45-tel védenek és egykezes kard létükre egész rendesen sebeznek is!) és a megfelelő páncélzattal bóklászunk, akkor akár 150- 200 aranyat is összeszedhetünk naponta. A Kounosnál található barlangot is megvizsgálhatjuk. Itt találkozunk először olyan ellenfelekkel, akik elszaladnak, ha egyet megölünk közülük - érdemes az ilyen gyáva szörnyeket megjegyezni, mert ha másokkal csapatban vannak, akkor is

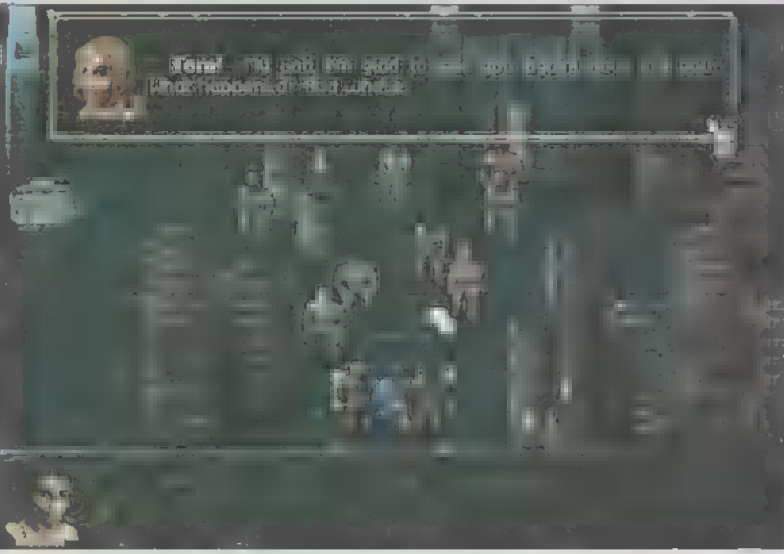

eltűnnek majd. A fontosabb információkat – mint minden játékban – vagy a kocsmában vagy a bordélyházban szerezhetjük meg. Belovenoban meg akarják gyilkolni Herrast, a város békés pártjának vezetőjét, míg Kounosban veszélyes vallásos irányzat kapott lábra egy Kontos nevű valószínűleg kicsit bolond – druida vezetésével. A két eseménysor összefügg, amire m bizonyítékot megszerezve (két helyről szedendő össze: egyik Kontos barlangjában lesz, m másikat egy Iskai adja nekünk) elháríthatjuk a háború rémét. Természetesen a megalázott Kontos még megpróbál bosszút álini rajtunk, de 20 as szintű csapatommal szemben nem sok esélye van. A Kounos alatt lévő termekben ne hagyjuk ott az erő-amulettet, mert a későbbiekben csak űgy

bírtam cipelni a rengeteg tárgyat, amit öszszeszedtem, hogy egy ilyen lógott az egyik emberem nyakában (80 kilóval szaladgált és harcolt a drága - de még hogy!). Ezután már tovább is állhatnánk, de előbb vegyük igénybe a Kounost látogató tréner segítségét (sajnos a ,critical hit" fejlesztése igen drága - 950 arany pontonként -, de erre bizony szükség lesz!). A közelharc tudást is érdemes fejleszteni: Drirr 90 ponttal;és a Danu"s Lighttal soha nem üt mellé! Ez igen kellemes tulajdonság, főleg mert körönként már négyszer támadt a..

Rövid pihenő következik Dji-Cantos szigetén, ahol ismét meggyógyíthatjuk kissé elfáradt embereinket - itt véletlenül ingyen. Varázstárgyainkat is feltölthetjük csekély díjazás fejében (szóval, aki kidobálta kimerült tárgyait, az most szívja a fogát!). Végül némileg megfogyatkozva, akár indulhatnánk a sivatagos Umajoba. "Teleportálós Harriet" heves tiltakozása ellenére én bizony elnéz-

> tem még néhány boltba és felszedtem Sirat és Mellthast (amikor elmennek, megmondják, hol találhatjuk meg őket) mielőtt nekifogtam volna az utolsó előtti küldetésnek. Az is tetszett, hogy nem vitték magukkal a cuccaikat, hanem felajánlották, hogy odaadják, amit kérünk. Végül is nem nagy dolog visszatölteni az állást - úgyis mindenki ezt csinálná -, de így sokkal elegánsabb a megoldás!

> Végül azonban csak engedtem Harriet unszolásának és elmentem Umajoba. A sivatagos területen

lakók hallottak először a Toronto anyaűrhajóról, bár ők csak a kék égből aláereszkedő — fémszörny néven emlékeztek meg róla! De mindegy! Végre! Csak sikerül hazatérni Tommal! Nos, egy vezető segítségével átkeltünk az átjutást dél felé elzáró sziklákon, de sok öröm nem volt a viszontlátásban: Tomot (vagyis minket) finoman szólva óvatosan fogadnak és két fehérköpenyes, markos gyerek bevág minket egy bezárt szobába. Szerencsére vannak az űrhajón is ba-

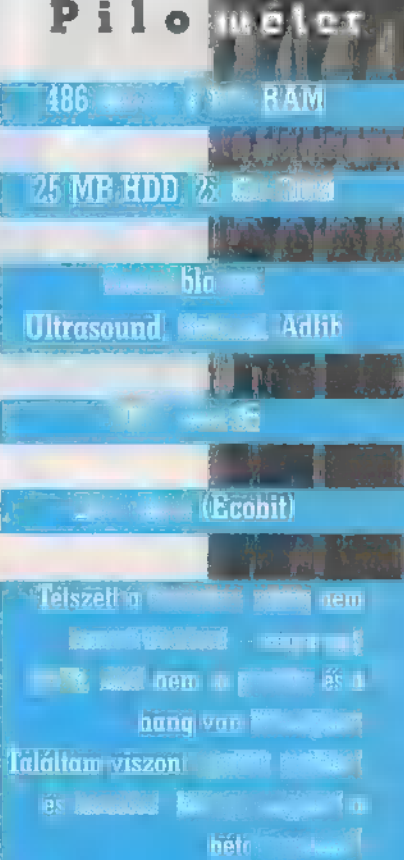

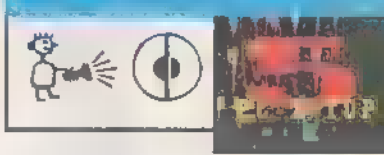

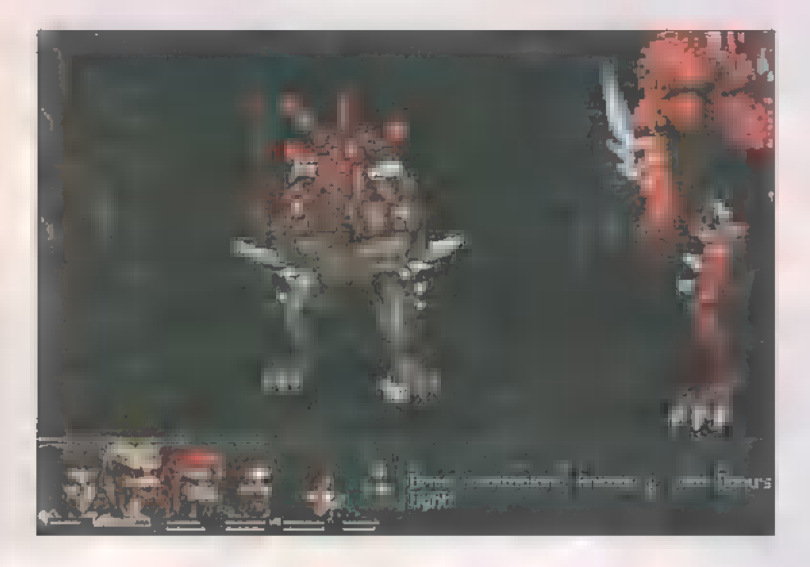

rátaink, akik közül Joe jön a segítségünkre (de miért szólították a barátnőnket Mrs. nek!?). Több-kevesebb kínlódás árán kijutunk vele az űrhajóból, de sajnos a hajót vezérlő komputert nem sikerül ártalmatlanná tenni (Itt az utolsó ajtó kódjánál kissé elakadtam, mert a három cetliből egyet nem találtam meg! Figyeljünk azokra a kapcsolókra, amelyek egy fejtörő után is kapcsolhatók, illetve azokra a platókra, amelyek mások, mint a többi!) A szint végén az egyik nagy dumájúű AI robot kifecsegi a központi számítógép terveit, így megtudjuk, milyen veszély fenyegeti új barátaink bolygóját. A három űrhajós és a bennszülöttek ,központi tanácsa" új tervet kovácsol, amivel elháríthatjuk **a** veszélyt.

Két feladatunk van: a Kenget Kamulos varázslóktól meg kell szereznünk a nagy energiák irányításának módját (amit azok persze nem nagyon szeretnének odaadni). A másik feladat a Metalmakers Guildből a ,fém varázslattal történő megmunkálása" titkának megszerzése. Én ide mentem először, de 30-as szintű partymat úgy verték le sorozatban, mint a pinty. Ezek után úgy döntöttem, hogy inkább a másik feladatot veszem előre. Itt némi unalmas várakozás után - Khunag javaslatára - úgy határoztam, hogy saját kezembe veszem a titok megszerzését, mintsem hogy a szinte biztos elutasító választ megvárjam. Röviden szólva: a kísérlet a börtönben végződött, ahonnan kitörve sikerült átverekednem magam rengeteg csapdán és ellenfélen, míg végül az utolsó ládában találtam egy urendkívül" értékes infót, de sajnos nem azt a titkot, amit kerestem. Így aztán, most verekszem az egész Kenget Kamulos erőd ellen (mert persze aki meglát, az nekem esik), de

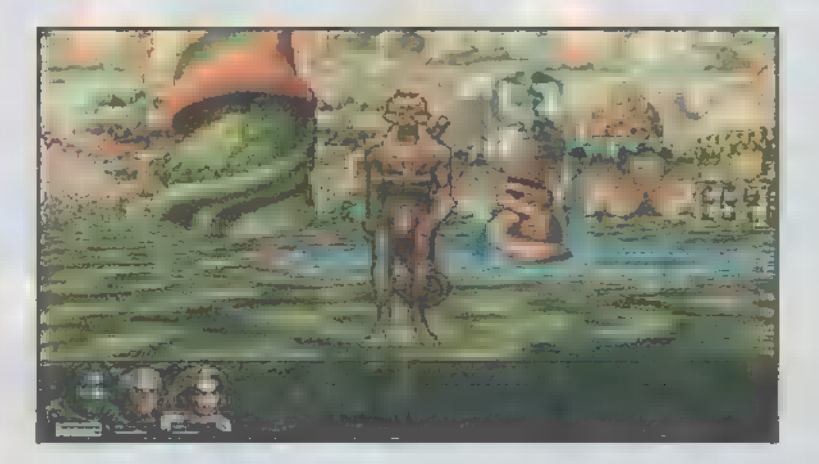

egyelőre nem tudtam eljutni a lényeges személyekig (legalábbis itt hagytam abba tegnap fél háromkor). Szóval, itt végig kell jutnom, majd megszerezni a fém titkát és eljuttatni az űrhajóra...

Szerintem kiváló programot kaptunk a Blue-Byte-tól! A grafika és a hangok is igen jók, de nem uralják tűlságosan m progit, vagyis komoly erőfeszítéseket tettek a JÁTÉK megírására is. Egy-két apró hiba persze benne maradt (remélem nem emiatt akadtam el, sajnos ennek béta verzióknál megvan a veszélye, ha az ember letér a letesztelt ösvényről), de ezeket inkább nem írom le, mert valószínűleg kijavítják a végleges verzióban, másrészt eltörpülnek a játék pozitív tulajdonságai mellett.

Talán a leírásból is kiderül, hogy nem egy-két napos programról van szó - persze ehhez az is hozzájárul, hogy igyekeztem kevés poént lelőni. Aki csak akkor játszik, ha teljes leírást kap hozzá, az inkább bele se kezdjen - sokkal hamarabb ér el sikerélményt a Sierra valamelyik játékával. Inkább megfelelően elkötelezett egyéneknek ajánlom, akik nem riadnak vissza attól, ha néha a fejüket is használni kell. Akiben még némi szerepjátékos beütés is van, az garantáltan jól fog szórakozni! A játék fejtörői egyébként nem olyan nehezek, mint a Wizardry sorozaté vagy a Realms of Arkaniáé -— szinte mindenre rájöttem néhány perc alatt (íme Mr. IO, az egyetemista — a szerk.), viszont meglehetősen sok ilyen fejtörőcske akad a programban! A legfőbb problémát az éppen szükséges információk beszerzése jelentette, amikre megpróbáltam utalni a 1eírásban! Így hát nem is marad más hátra, mint jó szórakozást kívánni minden bátor egyénnek, aki nekikezd - nem fogják megbánni. Pellus

Megnyílt Ujpesten a Virtual World Shop massilik üzlele kz Uipesii Centrum Arultaz 2. emeletén (a 3-as Metro végállomásánál) LESTE § Másik üzletünk címe továbbra is; Újlaki üzletház. 1036 Bp,, III. Bécsi út 34-36. I, em. (a Kolosy: téren, a buszvégállomásnál) Tel./Fax: 250-5200/122 A kiválasztott CD-t 7 napra

hazaviheted kipróbálni" Ingyenes tájákoztatót, részletes árlistát küldünk ha mégadod a címed - KIlubtagoknak további keduaren engels. - Vidékre csomagküldő szolgálat!

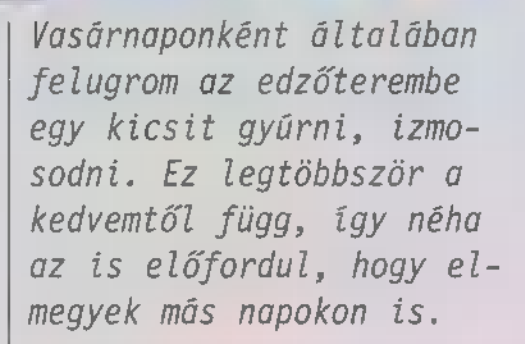

lyen volt az a szerda Í is, amikorra randevűt beszéltem meg egy maffia nagyfőnökkel, Antonio Marcos-szal. Egy bizonyos filmről akartunk tárgyalni, mely mint komoly bizonyíték szerepelhet az ellene kezdődő perben, és ily módon sokat ér, esetleg életek is függnek tőle. A találkát az edzőterem szaunájában beszéltük meg, mert úgy gondoltam, hazai terepen nem

érhet kellemetlenség. Befelé menet megpillantottam testőrét, akinek (remélem nem sértem meg), de totál pszicho kinézete volt. A falnak támaszkodott, m körmét reszelgette és nem úgy tűnt, mintha észre venne bármit is. A fülledt kemencében leültem Tony mellé, a szekrénykulcsomat lazán m padra vágtam (már volt ott egy kulcs), majd barátságosan elkezdtem regélni a szokásos szöveget a szegényedő újságírókról, meg a zsarolás fedezéséhez szükséges pénz fontosságáról és egyéb maszlagokról. Miután látszólag uraltam a helyzetet, megengedtem magamnak azt a luxust, hogy lazán megveregessem a vállát. Nagyon letüdőzhette a forró gőzt, mert szép lassan az ölembe fordult. A nyakán fültől-fülig vigyor hűzódott, nyitott nyelőcsövén egészen leláttam a gyomráig... Ijedtemben felkaptam a padról a kulcsot és elrohantam a szekrényemhez.

A zár nem nagyon illett a kulcsba, azaz, talán, ha m kulcsot próbálnám a zárba, pláne, ha a jó kulcsot hoztam volna el. Úgy tűnt, hogy a szomszédos zár jobban illik **a** kulcsba (valamit megint összekeverek?!), így inkább azt m szekrényt nyitottam ki. Szóval, ott álltam ismeretlen ruhákban, amik nem is illettek rám, kint pedig egy őrült gyilkos várt rám tárt karokkal, bosszúszomjasan. Az egyetlen megoldásnak a futás tűnt, a nagyon gyors futás!

Futás... futás,.. futás... Nem 1ehet örökké futni! Ez a játék bebizonyította, hogy lehet. Méghozzá egy egész városon keresztül-kasul. Na, azért nem kell sportjátékra gondolni! Nem jószántunkból futunk, hanem mert a világ legveszedelmesebb triója üldöz bennünket, az ELITE. Legfőbb céljuk, hogy létrehozzák a tö-

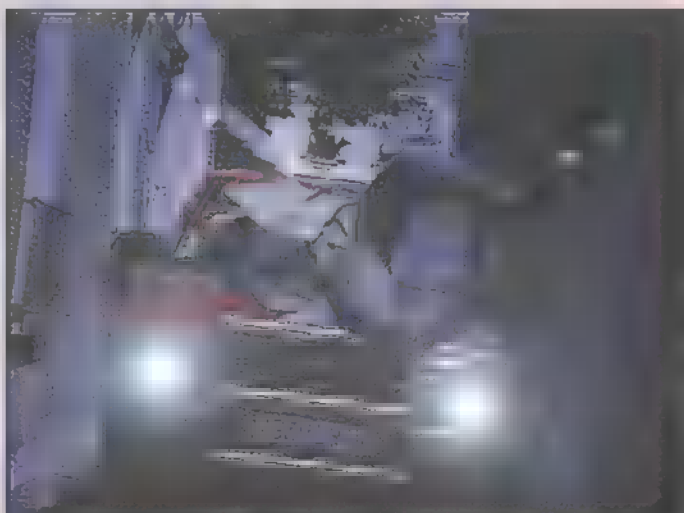

kéletes emberi példányt. Az első számű tag Tony Marcos, akit a hős Max talál holtan egy szaunában. Tony volt a kísérletek vezetője az ELITE titkos laboratóriumában. Ő a titokzatos gyilkos első áldozata. A második egy politikus, Paul LaGrange, akinek az volt m feladata, hogy politikailag fedezze az ELITE mocskos tevékenységeit. A gyilkos harmadszorra Lev Kevork-ra csap le, ő volt a főkolompos, a szervező, az ELITE agya, aki irányítja az eseményeket. Ehhez a bandához csatlakozik Killer, a szervezet bérgyilkosa, aki a piszkos munkát végzi és még sokan mások, akik csak később kapcsolódnak be.

Történetünket ott folytatnám, ahol abbahagytam. Max, miután nagy nehezen lerázza a testőrt és Killer-t, továbbá megszerzi a filmtekercset,

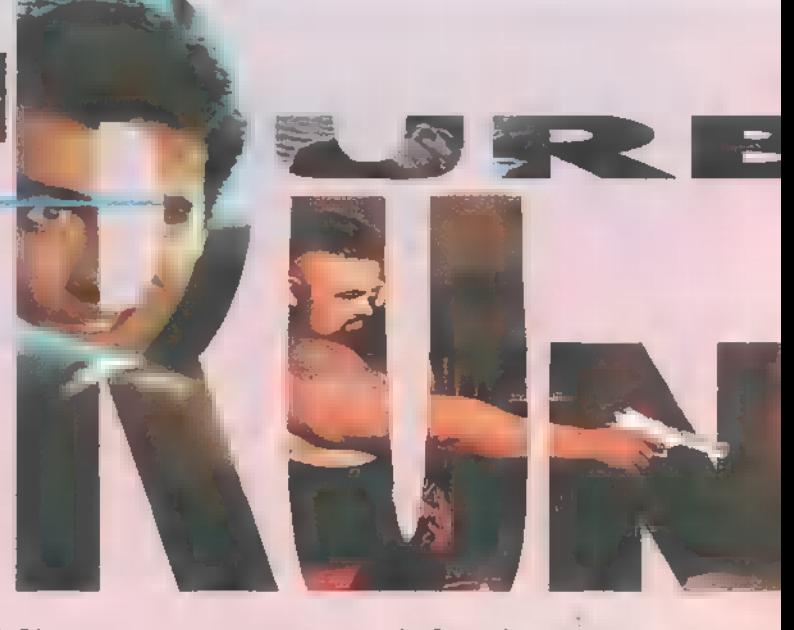

felhívja a számítógépes kalóz barátját, DDt, hogy beszámoljon az eseményekről. DD szívesen segít és rögtön nekilát, hogy dekódolja azt az adattömeget, ami Tony zakójában talált menedzser-kalkulátorban van. Max első dolga ezután, hogy elvigye a becses tekercset egy újságíró barátjához, Freddy-hez, hogy hivassa elő. További nyomok keresése közben találkozik a gyönyörű Adda-val, aki sokban segít neki. Mivel Adda eddig Tony Marcos szeretője volt, könnyedén bejutnak az irodájába és elhozzák az ELITE-ről szóló aktákat, melyek egy óra leírását, egy térképet a kutató intézetről és egy röntgenfelvételt tartalmaznak. Az utóbbi egy jobb kezet ábrázol benne egy mikrofilmet. Tehát minden ELITE tagnak van egy kis film a bőre alatt. Eközben a rendőrségtől Van Dale felügyelő, aki szintén tagja az ELITE-nek, teljes gőzzel megpróbálja elkapni Max-éket, most már két gyilkosságért, hiszen meghalt Paul LaGrange is, és hőseink ennél az esetnél is a közelben jártak. Max és Adda ugyanis bementek a politikus bárjába, hogy nyomokat keressenek LaGrange irodájában. Mire Max bejut az irodába, már holtan találja LaGranget. Üldözőbe veszi Killert, de kicsűszik a keze közül. Pár nap szünet után megint megjelenik a rendőrség és el akarják kapni főszereplőinket. Miközben Max a szállodában igyekszik eltüntetni a nyomokat, Adda megpróbálja megszerezni az eközben elkészült képeket. A kislány nehézségekbe ütközik, mivel itt is megjelenik a felügyelő, de bravúros taktikát eszel ki: űgy tesz, mintha egy új titkárnő lenne és csak Freddynek a leveleket vinné be. Csakhogy az egyik levélbe belecsempészte azt a papírt, amivel igazoln tudja, hogy Max nevében jött. DD ezután egy nagyszerű hírrel kecsegteti hőseinket. Egy bizonyos Dr. Dramish vizsgálta meg a halottakat, aki szintén ott lesz a délutáni temetésen. Gyorsan megbeszélik, hogy Max megpróbálja feltartóztatni a doktornőt, hogy Adda nyugodtan nyomozhasson a laborban. Max először kideríti, hogy melyik a doktornő kocsija, majd kiszűrja a hátsókerekét, aztán elkábítja Mrs. Marcos sofőrjét, hogy azzal a kocsival se tudjon hazamenni. Adda így már

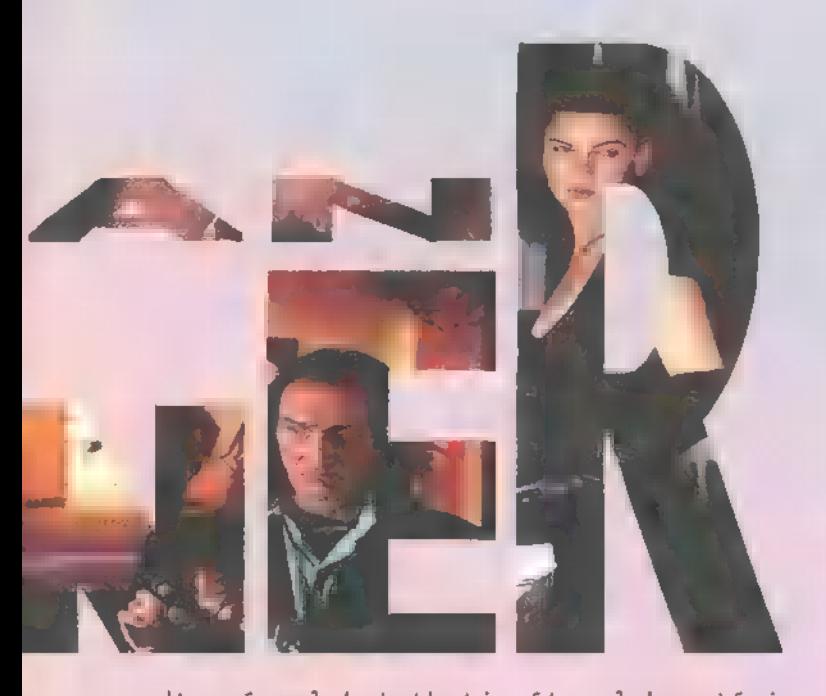

nyugodt szívvel kutathatja át a laboratóriumot. Bejutnia nem nehéz, hiszen egy biztosítási levélből kiderül, hogy melyek a biztonsági rendszer hibái. Kinyitja m széfet m leírt utasítások alapján és kiveszi a mikrofilmeket. Mielőtt visszarakná, megvizsgálja a mikroszkóppal és megjegyezi **a** ráírtakat aztán lelép.

DD-nél találkoznak legközelebb. Adda és DD sétálni megy, Max hátramarad gondolkodni. A kocsi kerekének nyikorgása és a lövések durranása riasztja fel. DD egy hatalmas vértőcsában fekszik, Adda-nak csak a táskája van ott. Max felkapja és elrohan. Menekülés közben rájön, más szemmel kell néznie az Addaval töltött időkre. Túl egyszerű volt a megismerkedésük - a tintafolt a kezén, mikor kijöttek a bárból, kifejezetten hasonlított arra, ami az áldozat kezén is volt. Hősünk betér egy étterembe, ahol kicsűszik egy kés Adda hátrahagyott táskájából, ami megszilárdítja abbéli gyanúját, hogy a lány a gyilkos. Meglepő dolog történik: őt keresik a telefonon. Egy bérgyilkos hívja fel, aki így tisztább célpontot kap. Max fedezékbe ugrik és (mint mindig) elfut. Rájön, hogy poloska van a szemüvegében, ezért gyorsan

4x CD-ROM SoundBlaster kompatíbilis z tal ,itt a piros, , filmszerű akció, amit ráadásul prcfi módon filmeztek. Nem tetszett, hogy néhol Lear ván ásszett nugy nemű<br>Leár ván ásszett nugy nemű – kinőttem már a , James B<mark>ond</mark><br>lörtemetekből

 $\sum_{i=1}^{n}$ 

megszabadul tőle. méter Már csak a bosszú OSR HAM hajtja. Megint elmegy LaGrande bárjába, hogy fegyvert szerezzen, de m hátsó ajtónál egy fiahol a piros"-t játszó "bűnöző" állja<br>útját. Már majdnem el akar menni, amikor meglátja Marcos óráját, amiről a tervrajzok írnak. Három győzelem után sikerül megkaparintania az értékes aranyórát és megtisztítania az utat LaGrange irodája felé. Elmegy a titkos

laborba, és kinyír mindenkit, akit lát. Sajnos, Killer megűssza egy váll-lövéssel és lelép. Max kiszabadítja Adda-t, de rögtön össze is vesznek, így megint magára marad. Első útja az ELITE laborba vezet. Egy szobában rátalál Dr. Dramish-ra, aki éppen Kevork-kal vitázik. Egy időzítővel elvonja a figyelmüket és beront a szobába. Kést szegez Kevork torkának, hogy ezzel kényszerítse megadásra a doktornőt, aki azt állítja, hogy ő nem értett egyet az ELITE elveivel, csak a kutatásait akarta folytatni. Ekkor Kevork kiszabadítja magát Max kezeiből és 1elövi a doktornőt. Max-nek még sikerült megértenie a doktornő utolsó

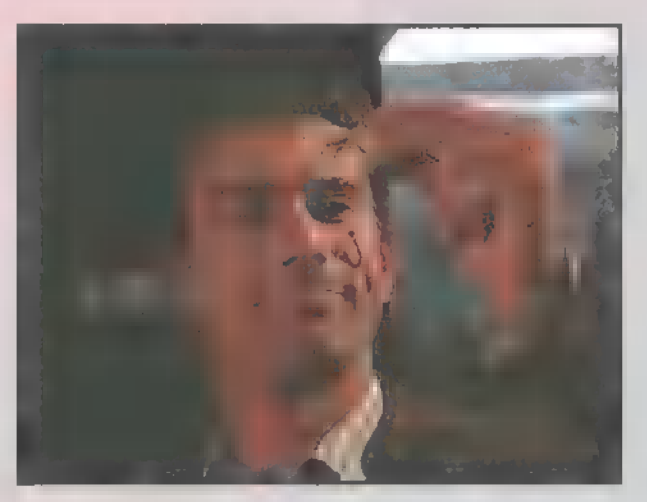

szavát, amit a padlóra rajzol: X. Kevork ekkor fogja a fegyvert és kirohan a szobából. De még mielőtt végleg eltűnne, beereszt a szellőzőkön keresztül egy kis ideggázt. Max már-már lemond életéről, amikor megjelenik Adda és kiszabadítja a gyilkos teremből. Mivel az ELITE maroknyi maradéka észreveszi, hogy Max eltűnt, azonnal üldözőbe veszi őket. Az első ajtót a tervek szerint aktivizált órával nyitják ki. Mikor bekerülnek a titkos terembe, Max leül a nagy számítógép elé és megpróbálja feltörni a biztonsági rendszert. Adda ezalatt valami védekező eszközt próbál találni. Mivel három agreszszor akarja megostromolni **a termet**,

három taktikára vagy fegyverre van szükség. Az első egy egylövetű lézer, ezt követi a rovarirtóval töltött poroltó. A harmadik fegyver már egy kicsit áttételesebb: egy távirányító, amivel a szomszédos szobák hőmérsékletét lehet állítani. Adda ezt az utolsót az A3-as teremre állítja. Hőseink készen állnak a fogadásra. Mikor Kevork bejelenti, hogy eljött a végső órájuk, Adda bekapcsolja a távirányítót. Nagy robbanás hallatszik. A következő pillanatban Killer lép be és fenyegetően lóbálja stukkerét. Adda odafordul, és egyszerűen lelövi a lézerrel. Az utolsó "játékost", a főkolompos Kevork-ot a poroltóval kábítja el sajna, nem eléggé. Még pont marad annyi energiája, hogy lelőhesse a lányt, aki (választásunk szerint) holtan esik össze. Max, mint, aki jól végezte dolgát, szomorú arckifejezéssel lelép...

Természetesen az Urban Runner is egy interaktív Movie, de talán m jobb fajtából. Szép grafika és hangok, könnyű kezelhetőség. Sajnos a történet egésze és ezen belül egyes részei elcsépelt másolatok (a tökéletes ember létrehozása, a mikrofilm a bőr alatt stb.). A filmrészleteken kiválóan látszik, hogy mindegyiket "utánszinkronizálták", továbbá egyes helyeken a rendezés is elég elkeserítő. A játék eleje viszont fenomenális, fantasztikusan eltalálták az intróval a játék hangulatát, kár, hogy később leül a cselekmény. Mindenesetre egyszer mindenképpen érdemes végigjátszani. De azért senki ne fussa keresztül érte a várost! El Capo & Júpí

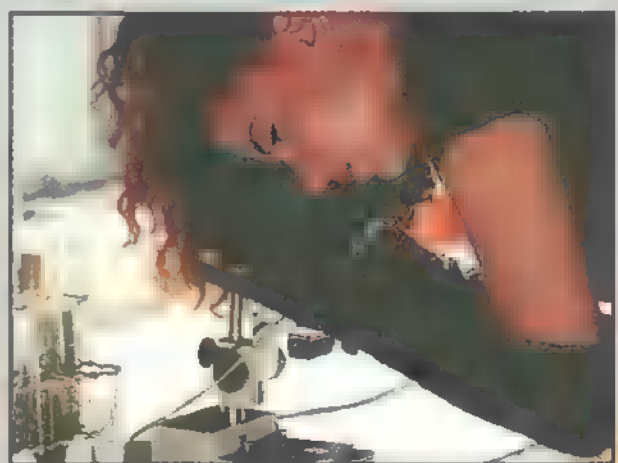

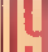

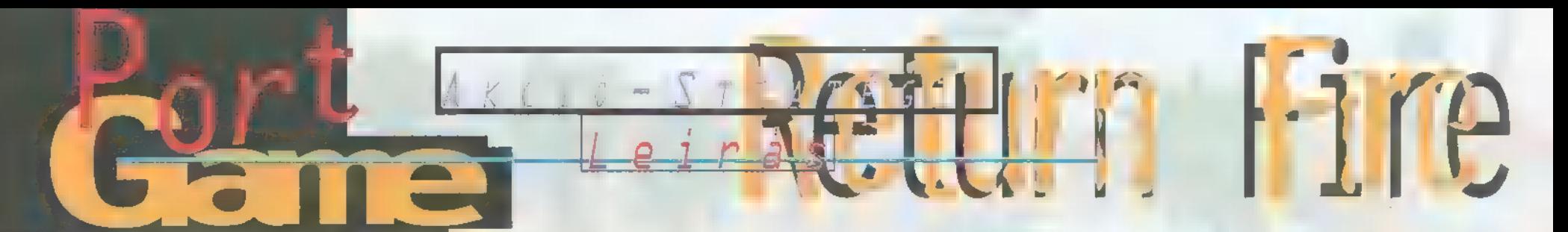

Azok közé tartozom, akik szeretik, ha a garázsuk tele van tömve kocsikkal, természetesen különböző időjárási és terep viszonyokhoz igazítva típusaikat. Szép időben nyitott sportkocsiban furikáznék, erdőben vagy hegyekbe a legalkalmasabb egy terepjáró, de kell egy városi kisautó is. Ez a jóték legyen példa arra, hogy ezt a szenvedélyt is lehet túlzásba vinni. A Win95 alá írt Return Fire négy, nem akármilyen járművet kínál fel.

z elsőszámú a helikopz elsőszámú a heliko<br>
ter. Annak ellenére, hogy az egyetlen jármű, ami képes elpusztítani az aknákat anélkül, hogy megsérülne, és a legerősebb rakétákkal rendelkezik, elég használhatatlannak találtam: irányíthatatlan, nem lehet vele normálisan célozni. Ezt még tetőzi, hogy minden találat megzavarja a navigálást, ezért gyorsan kilövik. A második, a rakétalövő vagy ASV (Armoured Support Vehicle) már sokkal jobb.

Sebességrekordokkal nem büszkélkedhet, viszont igen erős fegyverzettel van felkészítve a nehéz pillanatokra (szárnyas és láthatatlan). Lassabban lő mint a tank, több benzint fogyaszt, de 26 találat kell ahhoz, hogy felrobbanjon; és ki ne felejt-

sük a legfontosabbat, csak az ASV tud aknát lerakni. Bár nagyon alattomos fegyver, igen hatásos. Kellemes élményt szerzett számomra, — sokszor végigsöpörtem vele a pályát. A harmadik egy tank. Gyorsabban mozog és lő, mint az utóbbi

gépezet, de nem annyira hatékony a lövedéke. A páncélzata sem túl erős (19 találat, aztán bumm), de 360 fokban tudja forgatni a löveg tornyát. Ha már elfogytak az ASV-k, mindig ezzel folytattam a háborút. A legutolsó a Jeep, ami a többihez képest egy békés kiskocsi. Igaz, fel van szerelve 16 gránáttal, mégsem nagyon ajánlatos ezzel kezdeni a pálya felderítését, ugyanis nincs páncélzata. Hatalmas előnye, hogy fel tudja fújni gumijait, annyira, hogy képes a mély vízen is mozogni, bár igencsak lassan.

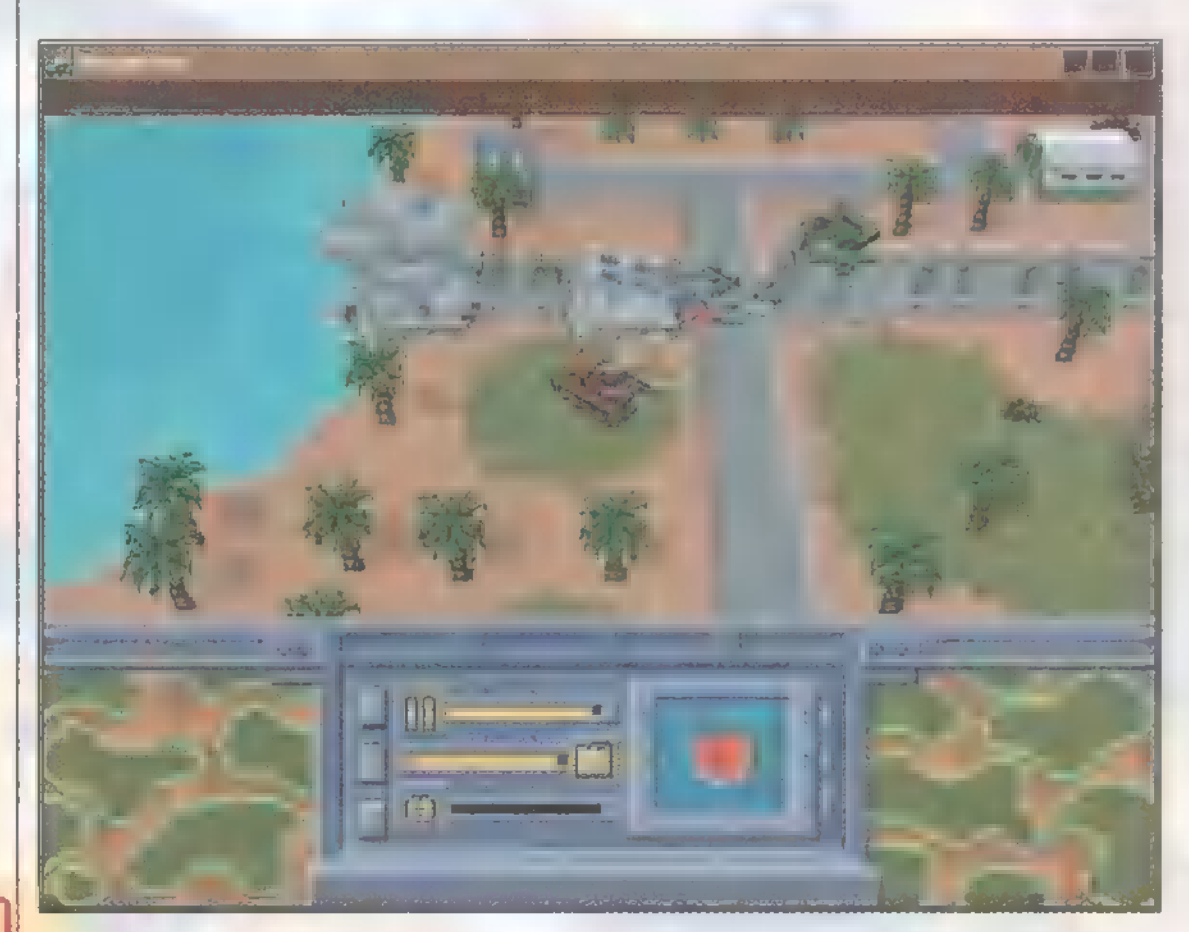

Az előzőekből valószínűleg rájöttetek már, hogy ezeket a járműveket nem túrakocsikázásra vagy városnézésre tervezték. Feladatunk elég egyszerű: szerezzük meg az ellenség zászlaját, amit egy toronyban őriz m pályán! Utunkat különböző ellenfelek akadályozzák, melyeket az első három járgánnyal kell Tik-

vidálnunk, hogy az utolsó, a Jeep sértetlenül el tudja hozni m zászlót. A pályán több torony is lehet, ezért előfordulhat, hogy tel jesen hiába áldozunk rengeteg munkát és felszerelést egy torony felderítésére.

Valamelyik használható harcigépezettel in-. duljunk el az egyik to-

rony felé és lőjünk ki minden ellenálló elemet! Tegyük fel, hogy a kiszemelt toronyban van a zászló: induljunk vissza a hazai bunkerbe, azon az úton, amelyen a Jeepet szeretnénk végigvezetni. Ha valaki még ránk lőne, azt azonnal likvidáljuk. Ezáltal biztosak lehetünk abban, hogy a Jeep épségén nem esik csorba. A Jeeppel ezután el kell rohannunk a zászlóért, majd vissza a bázisra. Nagyon jól oldották meg a visszaérkezést: mivel a Jeepet nagyon nehéz megállítani, elég, ha hozzáérünk a bázis kapujához.

A pályák nagyon ötletesek és változatosak. A második szinten, a Chess 1 nevezetű úgy épült, mint egy sakktábla, a figurák pedig Gun turretekből vannak kirajzolva. Természetesen a zászló a királyban van elrejtve, ezért az összes "gyalogot" le kellet kaszabolni ahhoz, hogy hozzáférhessünk. A másik kedvencem a Minefield, ahol az egyetlen fajta jármű a Jeep. Amint kiemelkedünk a Bunkerból, hajtsunk rá az egyik aknára, ezáltal láncreakciószerűen felrobban az összes akna. Igaz feláldoztunk egy "dzsipet", de nem kell többet aknákat kerülgetni.

A játék egyik pozitívuma a zene, ami az EMI-nak köszönhető. Szerintem a legjobban a Jeep-ét találták el (Rahmanyinov: Dongó).

Kiemelkedő grafikájú, zenéjű játékkal állunk szemben, amely nemcsak jó célzást, de az irányítás teljes elsajátítását, gépek ismeretét és egy csipetnyi stratégiát is követel. Végül pedig hab a tortán, hogy osztott képernyőn lehet egymás ellen is játszani.

ET Capo

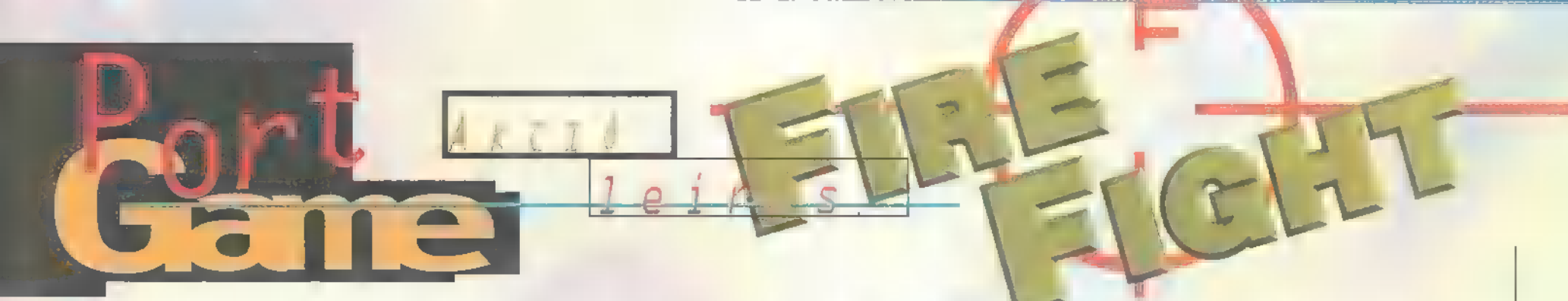

Örülhetnek a tisztelt hardware- forgalmazók. Újabb , lövöldözős" játékon verekedtem keresztül magam. Ez klaviatúracserét jelent...

**Hermann Wings-től már met**<br>Explore tinstall után nem indul be a progi, változtassunk beállításainkon **a Help** tanácsai szerint. Az így (elvileg) már működő játék intrója után a küldetést kell kiválasztanunk. A missziókat csak sorban, egymást követően végezhetjük el, amint sikeresen teljesítettünk egy feladatot, m játék elmenti. Mielőtt komolyabb csatározásba bonyolódnánk, nézzük, mivel robbanthatjuk szilánkdarabkákká ellenségeinket. a a Win95-től már meg-

Vulcan Cannon (1): az alapfegyver. Ehhez a típushoz kapjuk **m** legtöbb lőszert. Annak ellenére, hogy elég gyenge, bátran használható földi és légi célpontok ellen is, hiszen az ágyú egy bizonyos szögig követi a célt.

Smallers (2): apró rakéták, kis sebzéssel. Földi és légi célpontokat is kiválóan lealázhatunk velük, igazán eredményesen anyahajókkal, illetve csatahajókkal szemben alkalmazható. Csak menjünk a nagy dög közelébe, m míg az bőszen próbál eltalálni minket, mi lényegesen gyorsabb és jobban manőverezhető hajónkkal körözzünk körülötte és eregessük bele a rakétákat. Pályánként változó a hozzá felszedhető muníció mennyisége.

Plasma Gun (3): közepesen erős, azonban nagy hatótávolságú fegyver. Főleg a gyengébb páncélzatú, de vadászgéppel védett épületeket

támadtam vele, gyors sorozatok erejéig. Használhatjuk bátran, akad hozzá muníció bőven.

Missiles (4): a legerősebb nyomkövető fegyverarzenálunkban. A rakéta lassúsága azonban lehetővé teszi manőverezését, és az ellenségbe történő ,belevezetését". Elég kevés helyen található utánpótlás ehhez a fegyvertípushoz.

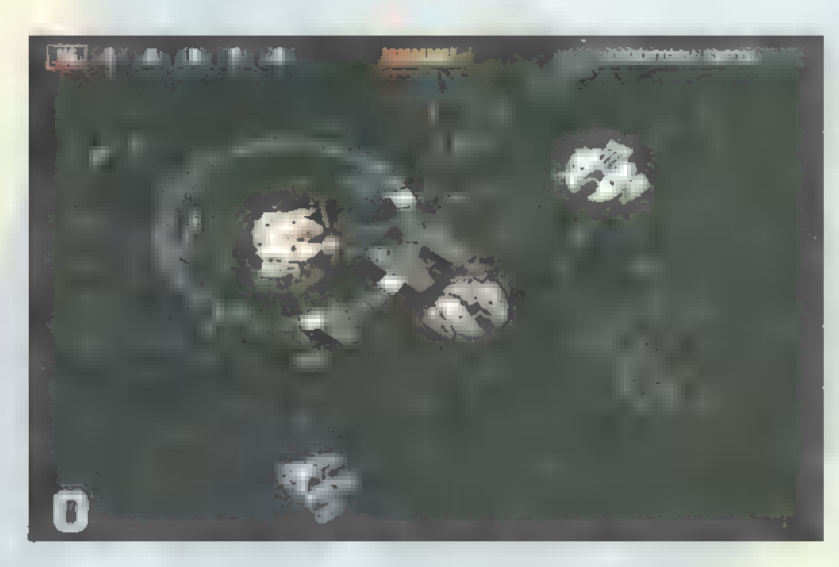

Cannon (5): Redvencem. Nehéz vele százszázalékos találatot elérni, de ha egyszer betalál, akkor a kisebb hajóknak egyből vége, magyobb darabok pedig komoly sérülés(eke)t szenvednek. Egyetlen – azonban komoly - hátránya, hogy lassan töltődik újra, ezért anyahajók ellen nem ajánlatos használata.

Grenade (6): kisebb méretű atombombával ér fel. Nem nyomkövető, egy adott (állandó) távolságra lőhetjük ki a hajótól, ahol kis késleltetés után felrobban. Épületek ellen tökéletes, ha jól eltaláljuk a távolságot, semmi sem marad épen a robbanás után. Hajók ellen alig ér valamit, hiszen nem követi azt, és nem elég

gyors ahhoz, hogy kárt tehessen akár a fürgébbekben, akár a lomhábbakban. Időzítésre, nem pedig becsapódásra robban (visszapattan mindenről) .

Léteznek még speciális dolgok is (dupla pajzs, elektromos sokk, pajzs visszatöltés), melyeket titkos helyeken találhatunk meg. Az eldugott vájatok, illetve **a teleportok után a sziklafal szélén** keresgéljünk. A Power up-ok megtalálása külön művészet, én is csak véletlenül akadtam rá egyre (egészen pontosan a Chaos Works Power Up-ra) a börtönből menekülő hajó üldözése közben. Minden lőszerből a maximum mennyiséget és azonnali pajzsfeltöltést eredményezett. Az ellent különféle szárazföldi ütegek is segítik, melyeknek két fajtája van: ágyúval, illetve rakétavetővel

> felszerelt torony. Ővakodni inkább az ágyútoronytól kell, mert a rakétákat ki lehet manőverezni. Mindkét típus ellen kiválóan alkalmazható mind a Grenade, mind a Missile.

> A rakéták kikerüléséhez is szükség van **a** gyorsított üzemmódra (Shift), melyet ilyenkor állandóra is kapcsolhatunk (Caps Lock), vagy folyamatosan körbe-körbe repkedjünk vagy hirtelen rántsuk oldalra (Alttirány) a verdát. Érdemes

szétlőni mindent, amit csak lehet, mert a megsemmisülés után a romok között még töltényekre is akadhatunk.

A játék nagyon jól sikerült, a grafika egyszerűen magával ragadó, egyedülálló a maga nemében. Ilyen szép lövöldözős játékot még nem láttam, a hangok pedig igencsak megdobják a játék hangulatát. Egymás elleni harcra is van lehetőség, soros kábeles és network-ös megoldást is támogat. A készítők minden apróságra figyeltek, alig van egy-két apró hiba a programban (melyet akár kukacoskodásnak is lehetne nevezni). Látszik hogy átgondolt, s tökéletesen koordinált munka folyt a programozók között, minek eredményeként egy olyan játék született, melyet bátran merek ajánlani bármely stílus kedvelőinek.

Zong

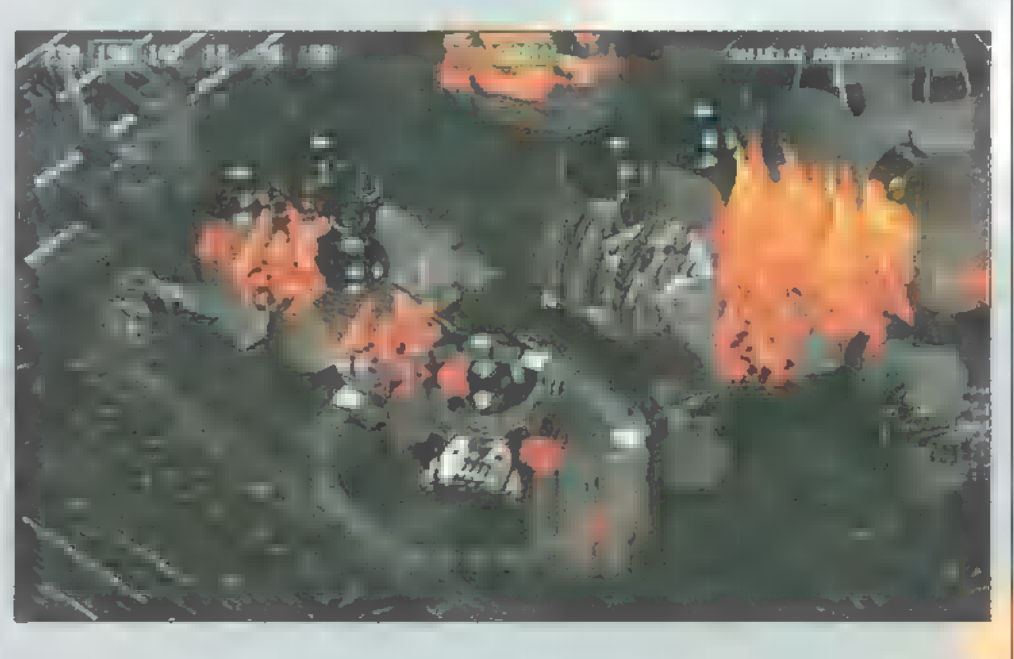

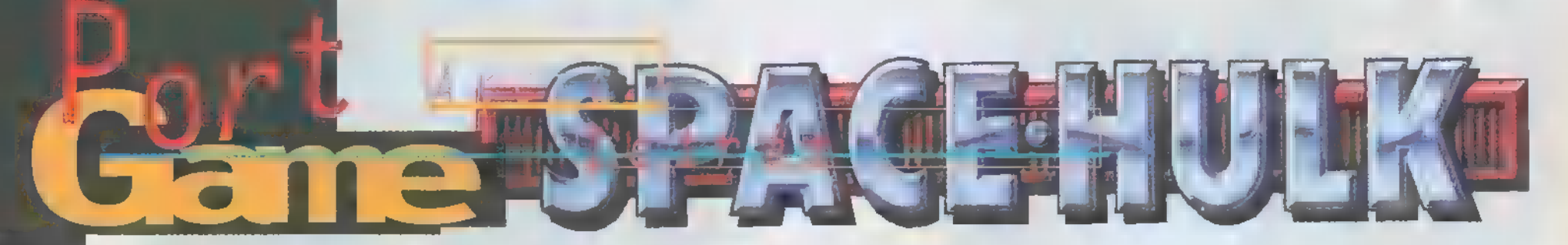

3 évvel ezelőtt jelent meg a Space Hulk első része, nem nagy sikerrel. Ezt a korábbi hibát igyekezett kijavítani az Electronic Arts a 96-os igényeknek és elvárásoknak megfelelően átdolgozott és feljavított új változat megjelentetésével. Talán épp ezért nem meglepő, hogy a program csak Windows 95 alatt fut.

történet a távoli jövőben játszódik, amikor is a Delvar III. bolygó közelében gazdátlan űrhajókat fedeznek fel, melyek fedélzetén egy gyilkos faj található, a Genestealerek, akiknek egyik kedvenc csemegéjük az útjukba kerülő űrhajósok. Ezek az Alienhez hasonlító lények rendkívül intelligensek és nagyon kemény ellenfelek. A harcot csak a speciális kommandó  $-$  a Blood Angel  $-$  tagjai tudják felvenni ellenük. A mi feladatunk a kommandó bevetéseinek irányítása, a szörnyek kiirtása. A küzdelmet csak egy speciális védőruhában lehet megvívni, amely különleges páncéllal borított és különféle nehézfegyverzettel is el van látva.

A küldetések elég változatosak, kezdetben egyszerűek (néhány stratégiai ponton lévő ajtó lezárása, egy-két szörny kiirtása, menekülés az ellenséges gyűrűből), később már sokkal összetettebbek és természetesen nehezebbek lesznek.

Az egyes missziók előtt egy térképen megnézhetjük a ránk váró feladatokat, melyekhez megkapjuk a szükséges instrukciókat. Ezt a küldetések alatt is bármikor újra láthatjuk, ha rákattintunk a kérdőjelre.

Társainkat rádión irányíthatjuk. Tulajdonképpen két részre oszlik a játék. Van egy ún. "Freeze Time" , amikor is egy adott ideig áll az idő, és ezalatt lehet a többieknek megadni a különböző utasításokat, ki hova menjen, mit csináljon stb. Ezenkívül van a valós idejű rész,

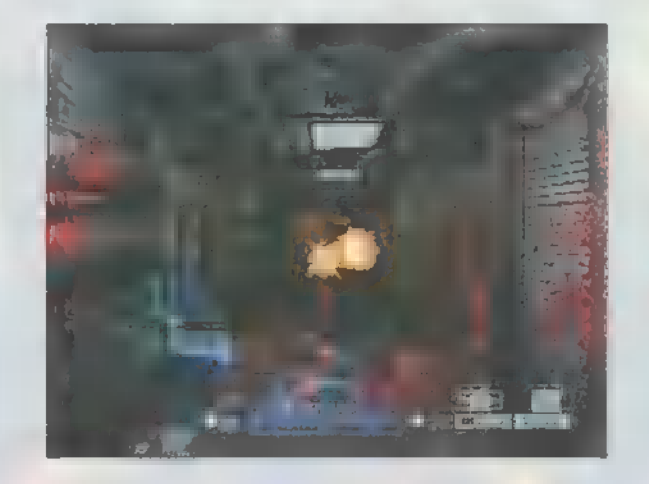

amikor az utasításokat végrehajtják az egység tagjai, illetve harcolnak az idegenekkel. Természetesen a ,Freeze Time" nem csak egyszer vehető igénybe, hanem amíg el nem használtuk, apránként többször is megállíthatjuk az eseményeket és új parancsokat adhatunk.

Az utasításokat ikonokkal adjuk meg - egy embernek, egyszerre akár többfélét is. Ezek az alábbiak lehetnek: felvenni, eldobni valamit, kinyitni, ill. bezárni ajtókat, megvizsgálni a környezetet, követésre utasítani, elmenni egy adott pontra, visszavonulni és végül, zárótűzzel történő fedezésre parancsot adni.

A harcok során a kommandó bármely tagjának bőrébe bújva nézhetjük az eseményeket, illetve aktívan részt is vehetünk benne. Menet közben tetszés szerint váltogathatjuk is, hogy kinek a szemszögéből játszunk. Nagy szerepe van a megfelelő stratégia alkalmazásának a küldetések során, nem mindegy kit, hova küldünk és mire utasítjuk. Az ellenfelek mindig igyekeznek a leggyengébben védett pontjainkat támadni, ezért ügyelni kell arra, hogy ne Doom-os módszerekkel harcoljunk. Mindig fedezzük egymást, az egyes küldetésekben kulcsszerepet kapó társunkat soha

ne hagyjuk könnyelműen magára, mert ha elkapják, akkor már sikertelen is az adott misszió.

A megfelelő fegyverzet kiválasztása is döntő, nem mindegy, hogy ki, mivel van felszerelve, mindig az adott feladathoz szükséges fegyvereket vigyük magunkkal. Természetesen harc közben ne a láncfűrészes társunkat állítsuk a csordában közeledő Genestalerek elé.

Az ellenséget igyekezzünk már messziről leszedni (ha lehet), ha mégis közelharcra kerül sor, a Tab billentyűvel a másik fegyverünket használva el tudjuk intézni, bár ennek kimenetele sajnos már elég kétesélyes.

A játék grafikája ellentmondásos, a kicsit régimódi keveredik a mai színvonallal, a környezet leginkább a Wolfensteines időkre emlékeztetett a kocka blokkos elrendezéssel, de ennek ellenére a kommandósok és a szörnyek elég jól néznek ki. A zene és a hang viszont tökéletesen eltalált és félelmetesen jó hangulatot teremt. A rádión folyó párbeszéd olyan, mintha igazi lenne, m hangeffektusok is fantasztikusak. Mindezek egy különleges atmoszférát teremtenek a játék során, az embernek olyan érzése lesz, hogy maga is részese az eseményeknek.

Összegezve a benyomásokat, azt lehet mondani, hogy nagyon jó stratégiai, taktikai játékot ismerhettem meg a Space Hulk-ban.

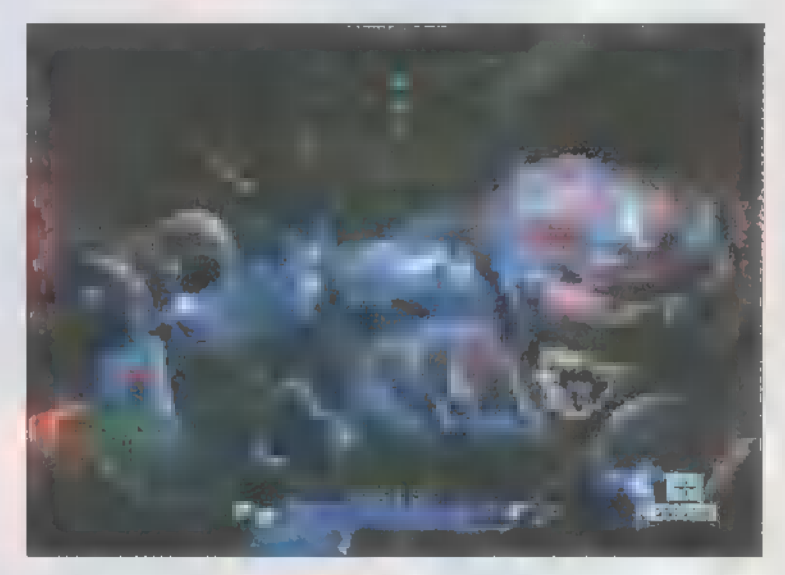

Azért vannak negatívumok is, a már említetteken kívül kicsit szegényesnek találtam a fegyverarzenált, s szerintem meglehetősen kevés fajtájú szörnnyel találkoztam (összesen négyféle), s ez egy idő után kicsit egyhangúvá tette a játékot. Mindezek ellenére nem volt rossz a program, az Electronic Arts ismét megmutatta, hogy az ilyen jellegű stratégiát igénylő játékot, hogyan lehet úgy megvalósítani, hogy az valóban élvezetes legyen.

Joker

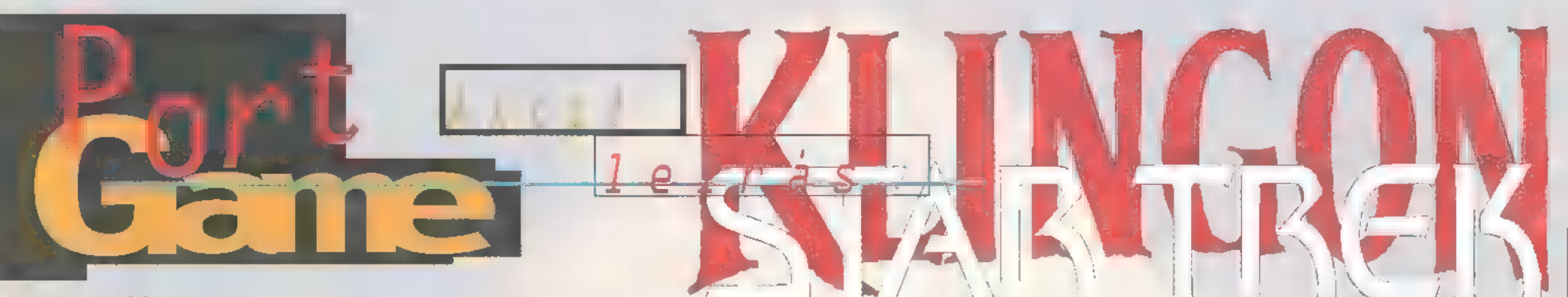

Meg kell hagyni, nincs furcsább, mint a "Homo Ludens"! Képes arra, hogy megalkossa egy nem létező faj kultúráját, történelmét, nyelvét úgy, hogy sok-sok más ,játékos ember" mindezt érdekesnek találja! A Simon 8 Schuster Interactive (Viacom) által megjelentetett Klingon című kiadvány - újabb csemege a Trekkereknek -— nézegetése közben ötlött az eszembe a fenti magvas gondo-

ogy kik is azok a a languy kik is azok a<br>Halingonok? A Star Trek világának "vadmotorosai". Vadságuk és harci kedvük te-

lat.

kintetében igazán illő rájuk az említett jelző, de harcos lelküket és ősi kultűrájukat vizsgálva sokkal többek, mint mondjuk egy adag ,Hell"s Angels". Talán a következőképpen lehetne — szakácskönyv stílusban — bemutatni a klingonokat: ,Végy ízlés szerinti mennyiségben középkori vikingeket - a nagyobb, szőrösebb fajtából -, vedd el m sisakjukat, gyűrd a homlokukat érdekes topológiai alakzatokba, add hozzá a kultúrájukhoz a szamurájok bushido-ját, az amúgy sem túl egyszerű nyelvüket kuszáld még összébb egy csomó sziszegő és torokhanggal, ültesd őket rossz szagú, de a legerősebb fegyverekkel és a legfejlettebb álcázó technikával ellátott űrhajókba, és máris elkészült egy csapatnyi veszélyes klingon!"

Ennél a meghatározásnál sokkal pontosabb információt kapunk a Star Trek Encyclopediából: "Humanoid harcos faj, eredetileg a Qo'noS

bolygóról. Büszke, tradíció tisztelő nép. Legfőbb értékük a becsület, melyet agresszivitásukkal védenek meg..."

Nem csoda, hogy a Trekkie-k közü nagyon sokan heves érdeklődést tanúsítanak a klingonok iránt. A három CD-n megjelent újdonság a lehető 1egteljesebb mértékben kielégíti érdeklődésüket. A Klingon egy amolyan "Hogyan legyünk totál klingonok?" kézikönyv kezdőknek és haladóknak. Az el-

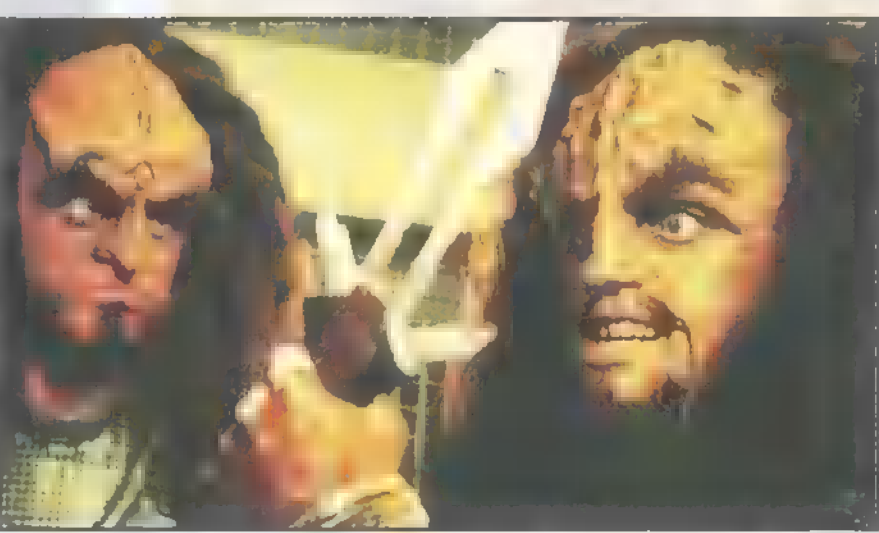

ső két lemezen digitalizált, interaktív történet vár ránk, hogy végigjátsszuk. Az események sorozata a holodeckben zajlik, ahol Gowron - a Star Trek szempontjából valódi, "élő" szereplő, a "Klingon High Council" (kb. a ,Klingon Legfelsőbb Tanács") vezetője — mint holodeck karakter jelenik meg. Csupán érdekesség, hogy őt is a Next Generations sorozatból megismert színész, Robert O"Reilly alakítja; de ha már itt tartunk, a rendező nem más, mint Jonathan Frakes, aki az említett sorozatban William T. uNumer One" Riker-t, a hajó népszerű első tisztjét domborította.

Nos, visszatérve **a** történethez, m játékos egy ifjú klingont alakít, ezért ennek a karakternek a szemszögéből zajlanak az események. Nem is igazán akarok többet elmondani a teljes egészében digitalizált, élő személyekkel, ,The Next Generations" díszletek között leforgatott interaktív mozi történetéből. Legyen annyi elegendő, hogy a játék egyes pontjainál a döntés ránk vár, és ha jól vá-Tasztunk, folytatódik a történet, ellenkező esetben jön Gowron és megfedd, hogy még mindig úgy gondolkodunk, mint egy ember, és nem mint egy klingon harcos. Ha ez utóbbi következik be, akkor néhányszor lehetőségünk nyílik rá, hogy a kritikus pontnál újra próbálkozzunk, de ha végképp nem jutunk eredményre - a végén már Gowron fegyverrel fenyegetőzik -, akkor visszarepülünk a játék elejére. Nekem úgy tűnt, a történet ,egyirányú", azaz nincsenek benne elágazások, az előre megírt sémák szerint kell lepörgetnünk a cselekményt.

Nos, ne gondoljuk, hogy a Star Trek The Next Generations, esetleg a Deep Space Nine

> ismerete és  $\blacksquare$  sorozatok megértéséhez szükséges angol nyelvtudás elegendő a végigjátszáshoz! Helyenként teljesen klingonul történnek a dolgok. Előfordul, hogy négy tál meglehetősen ronda kinézetű étel közül kell kiválasztanunk azt, amelyiket kérik tőlünk, vagy éppenséggel a klingon etikett szerinti legmegfelelőbb viselkedés az, hogy nem csinálunk az égvilágon semmit.

Nem szóltam még a harmadik CD tartalmáról: a Klingon olyan, mint a

"vidálszasszonvassengó", azaz kettő az egyben! Ezen a korongon képekkel, klingon írás-<br>áslak épekketősékel jelek ismertetésével, teszttel, szóval tok kal-vonóval . f de la f de la f de la f de la f de la f de la f de la f de la f de la f de la f de la f de la

Dolgozik bennem a kisördög, és képtelen<br>vagyok megállni, hogy -nemet -nemet -nemet le ne írjam: néhány komoly angol-magyar oktatóprogram a közelében sincs ennek a "csupán játék", "Klingon Language Lab"-nek!

Végezetül elmondható, hogy a játék igen igényes, a nemrégiben ismertetett "Deep Space Nine Harbinger" után nei tetett <sub>"</sub>Deep" space<br>Nine Harbinger" után<br>kellemes csalódás – sok apró részletében is

"teljesen Klingon". Csak példaképpen: az installnál ránk dördül egy felirat: "Ha folytatni akarod, akkor kattints az "OK"-ra, vagy nyomj ,Cancel"-t, ha Ferengi vagy."

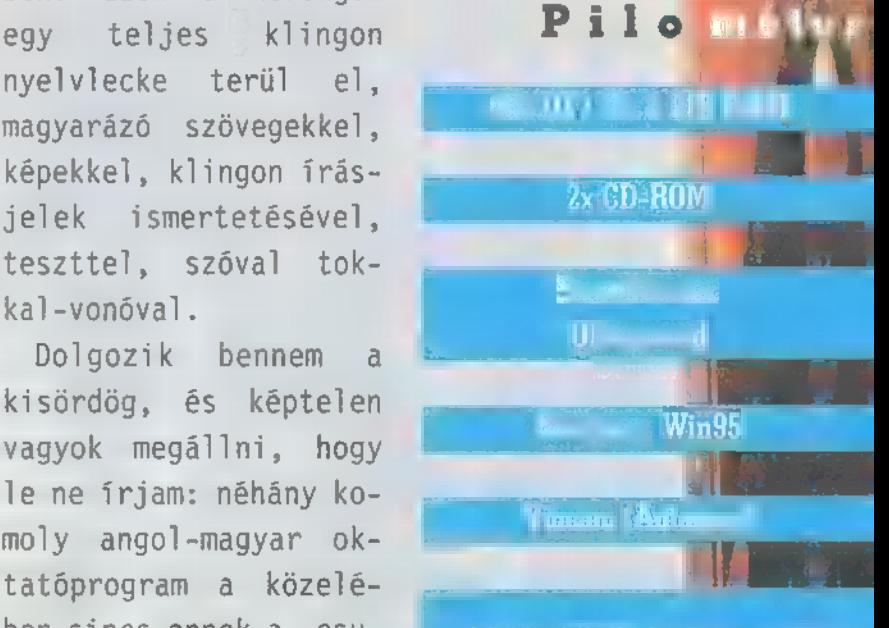

Igényes videók, hatalmas me ségű film- és információanyag kapott helyet a 3 CD-n. Kevés hiányos találtam a játékban — egy igazi Star Terk fan örök időre megőrzi magúpiacát ett ld)

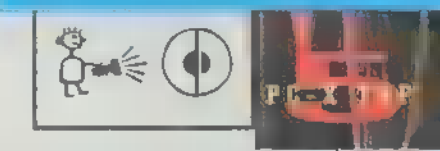

Sam. Joe

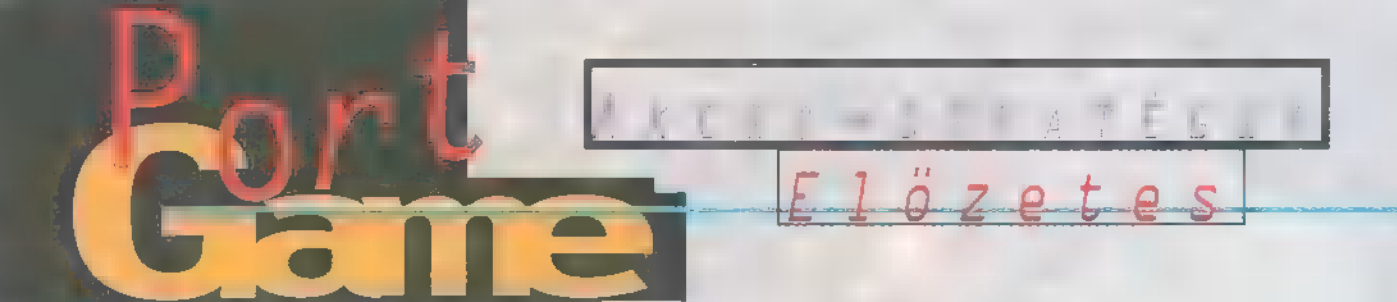

a Támadnak, mindenhonnan támadnak! Parancsnok csináljon valam... AAAARRGGHH! A harckocsi elkészült! Szép lövés! A robotok gyártása befejeződött! Készítsd ki őket! Parancsnok, a támadást visszavertük, bár nem tudom meddig bírj... AAAARRGGHH!"

z ∎ pár sor csupán E rövid részlet volt a frissen kiadott demo egyetlen pályáján lezajlott óriási mennyiségű akcióból. Mondanom sem kell, hogy az első alkalommal porig alázott a gép, hiszen nem igazán tudtam a játékra koncentrálni. Csak figyeltem, ahogyan támadnak, s egységeim segélykiáltások és géppuskaropogások közepette hullottak el. Mindenfelé robbanások, és az ellen kellemetlenkedő megjegyzései hallatszottak. Az első pár perc tétlensége eldöntötte az ütközetet. Hosszas harcok (a valóságban néhány másodperc) után végül az ellenséges hadoszlop eljutott a főhadiszállásomig és különösebb gond nélkül berobbantotta a számomra létfontosságú épületet (hangsúlyozom,

nem elfoglalta, hanem a szó szoros értelmében az égig robbantotta). Másodszorra már tapasztaltabban irányítottam csapataimat. — Rögtön hozzákezdtem a területek elfoglalá-

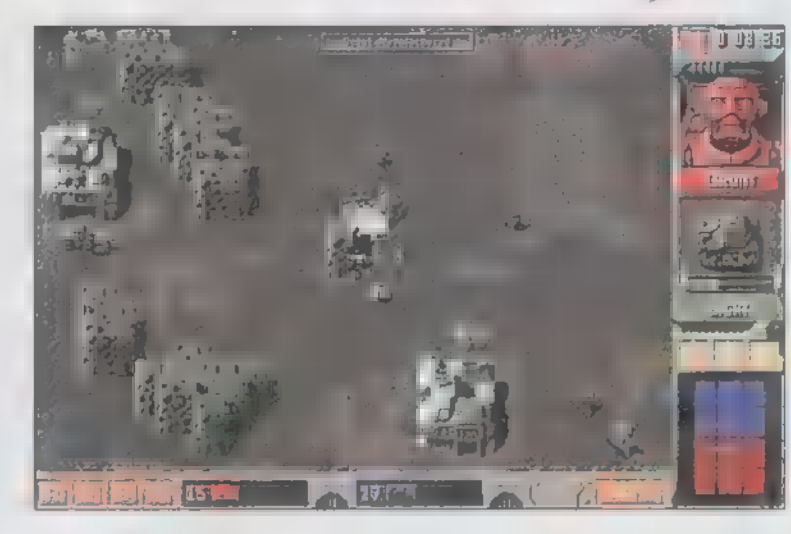

sához. Minden egyes területet az épületekkel együtt az irányítja, aki elfoglalja a rajta levő kis zászlót. A gyárban csupán "néhány" fajta osztagot lehetett gyártani (a demo verziónak köszönhetően): háromféle gyalogost, kétféle tankot, egyfajta dzsipet és kétféle ágyút, melyek akár az épületek tetejére is telepíthetők. Az egységek okosak, nem rohannak bele az ellenséges tűzbe. Lőnek, majd visszahúzódnak, és megpróbálnak a támadó hatósugarán kívülre kerülni. Mindegyik gyárban (az alapnak számító gyalogosokon kívül) más-más egység gyártására nyílik 1ehetőség. Az általam játszott pályán például óriási harc folyt az egyetlen, Medium tank elkészítésére képes üzemért. A létesítmény falán kis visszaszámláló jelzi, hány másodperc

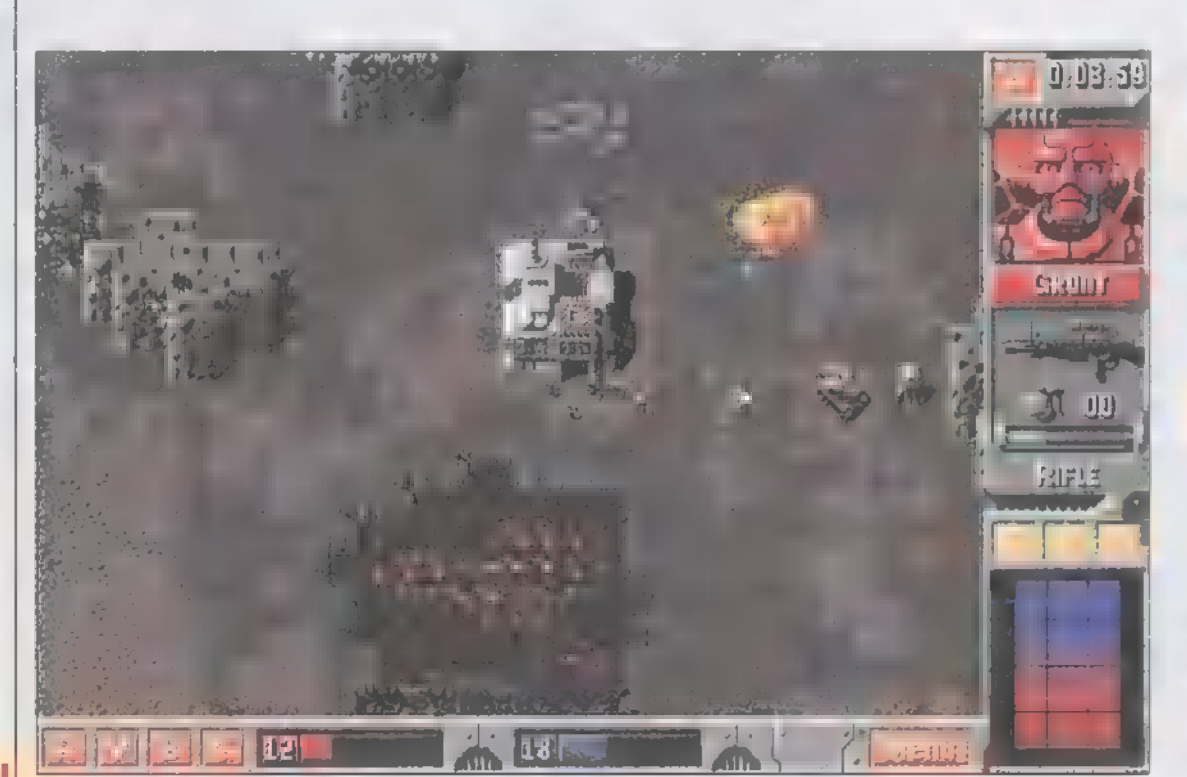

van még hátra az egység elkészültéig. Sokszor komoly harcban álltam az idővel is, hiszen volt olyan eset, hogy a területért vívott küzdelem után megmaradt egyetlen Light tankkal loholtam a zászló felé, nehogy a tíz másodperc műlva elkészülő Medium tank ellenséges színekben vágtathasson ki a futószalagról.

Ezek után remélem, mondanom sem kell, hogy a játék real-time-ban fut. Semmiféle nyersanyagot nem kell kitermelnünk, sőt még pénzt sem kell különféle úton-módon szereznünk. Minden ilyesfajta tényezőt felváltott az idő. Ha elegendő ideig tudod tartani az épületet ahhoz, hogy elkészítsék a kívánt egységet, máris nyert ügyed van. Ilyen sűrű akció közepette nem is igazán lenne idő bármilyen nyersanyag kitermelésére. Egy pillanatra sincs csönd vagy netán nyugalom a játékban. Nagyon ritkán előfordul, hogy pár perc erejéig kisebb a zaj, de ez is csak amolyan vihar előtti csendként fogható fel. Igaznak látszanak tehát a híresztelések, tényleg királyt (méghozzá a játékok királyát) avatunk majd valamikor augusztus végén a végleges verzió megjelenésekor — de majd akkor döntök, ha végigjátszottam a véglegest..

Zong

# $\Box$   $\Box$  rálátá $\Box$ a dolgokr $\overline{a}$

Semmi "kedvem képernyőn futkározó apró pixelekre pazarolni a drága időm, hiába is mondják, hogy az bizony a Settlers II egyik templomépítő munkása. Közöm nincs az efféle stratégiai játékokhoz, ahol órákon át bámu-1od a képernyőt, figyeled, amint szorgos embereid néhány röpke óra leforgása alatt ki-

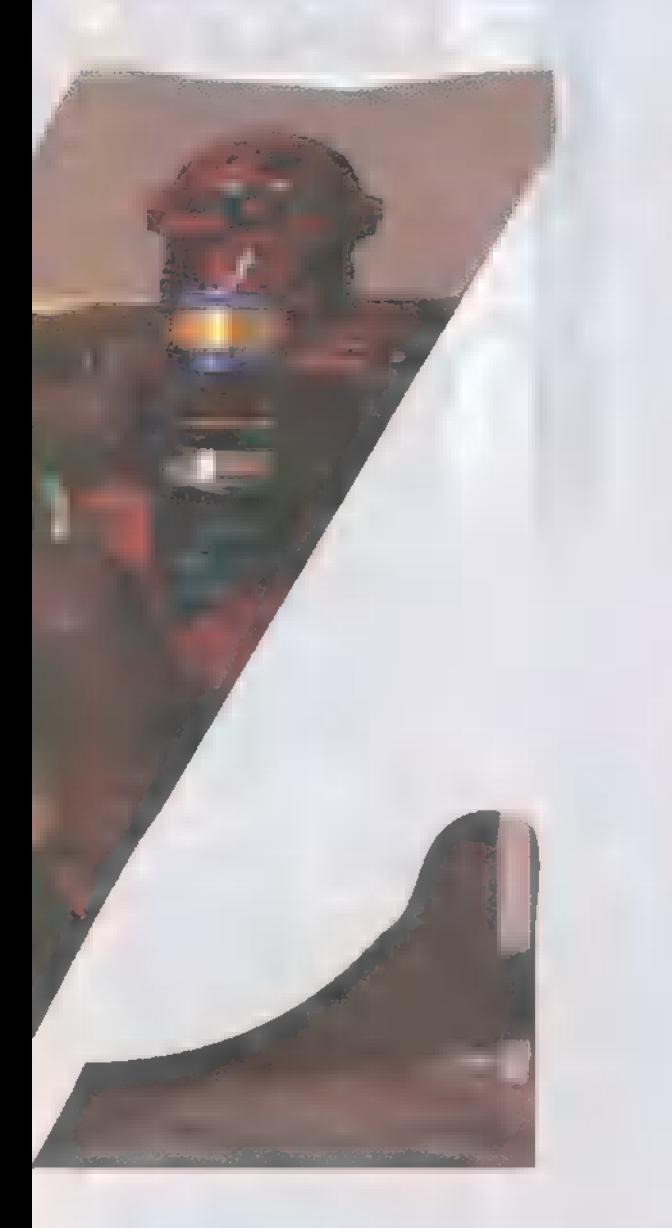

termelik az aranyat, amit seperc alatt elszednek m kereskedők, m kalózok, az örömlányok, vagy pillanatok alatt semmivé foszlik elsüllyesztett hajóddal egyetemben (ez utóbbi már három pixel méretű!). Szóval türelmetlen vagyok, gunyoros, így hát szóba se jöhet a gépemen a Command and Conguer, és mit

érdekel engem, hogy mikor készül el a Read Alert...

A Z, azaz Zed, ahogy angolosan ejtik, azonban más! Hát emberek, itt akció van, nem afféle jövésmenés! Itt durrantanak, ordibálnak, anyáznak, lőnek, robbantanak! Jesszusom, hát már itt is van-

nak, lövik a bázisomat, takarodjatok nyavalyás kis kék pixelek, az az ÉN VÁRAM!

A Bitmap Brothers még C-64-en és Amigán tarolt elképesztően látványos grafikájú lövöldözős játékaival. Most az "eksünt" remekül ötvözték a "zászlószerzéssel", s így pergő menetű, a stratégiai programokra halványan emlékeztető játékot készítettek. A Z pompás grafikával megáldott, remek zörejekkel és dumákkal felszerelt, poénos, real time játék.

Leszakad a mennyezet, röhej, de várom a teljes verziót...

### Júlinak I megdObogt szívét

Nem dicsekvésképpen mondom, de elsőre én is kikaptam. Sőt, másodikra is. Jelenleg éppen a harmadik vereségem és egy jópár végignézett küldetés után a 77. új taktikán gondolkodom. Nincs még késő, lassan éjfél. Mára ki-

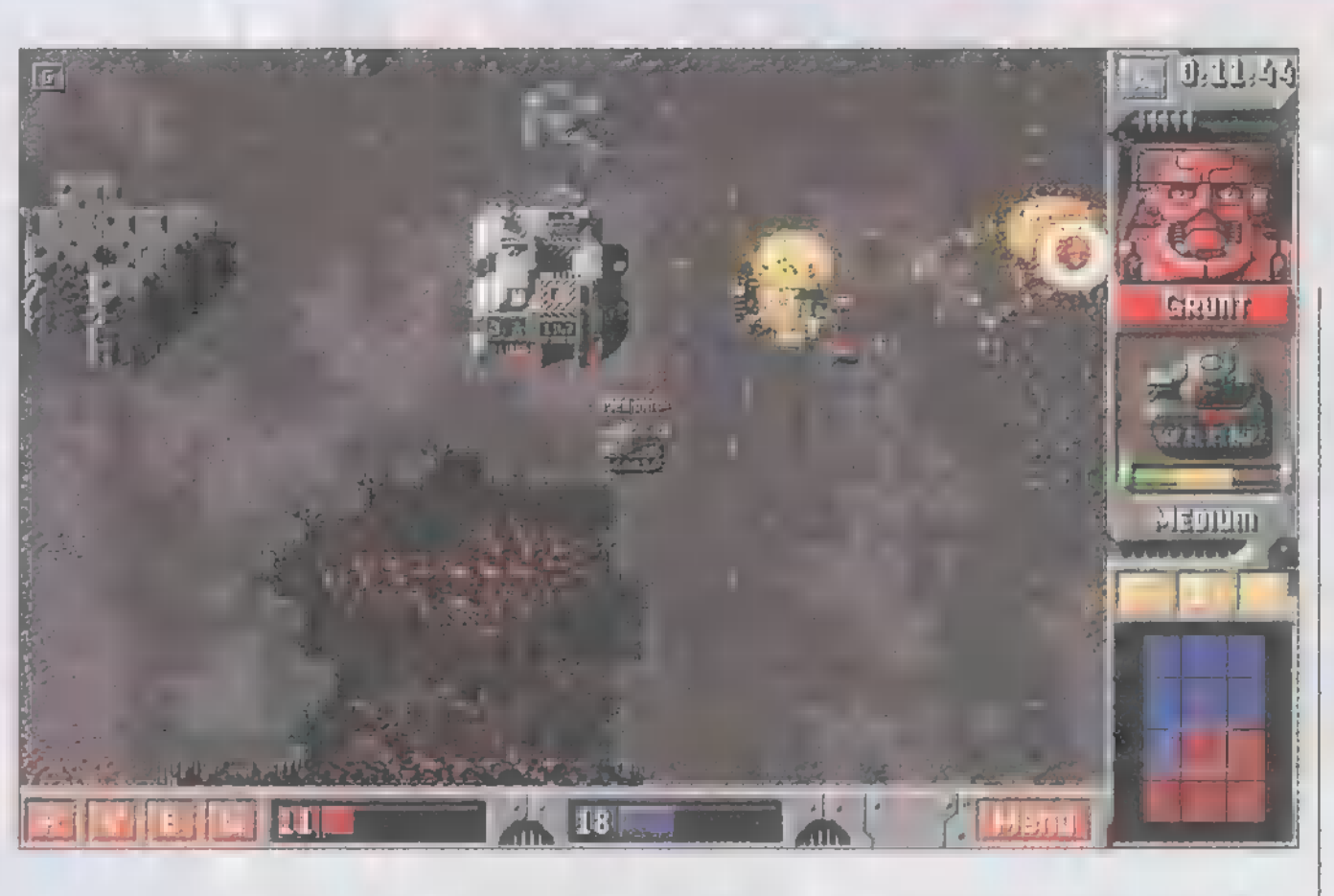

fogyott az összes ötletem, holnapra biztos akad űj. Az viszont szép, hogy ez csak a tutorial pálya. Mi lesz később?! Az a legborzasztóbb, hogy mindig támadó taktikával indultam és még így is a végén védekezésre szorultam. Egy perc pihenés sincs a játékban, örökké scrollozni kell az egérrel **a képernyőn.** A gép minden irányból egyszerre támad, persze én mindig csak egy, esetleg két irányba tudtam figyelni. Már nem is az volt a lényeg, hogy több helyen

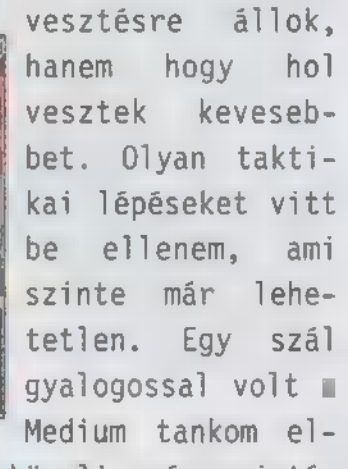

len, ráadásul a közeli gyár szintén az enyém és tíz másodperc múlva kijött volna az űj tankom. Hirtelen odarakott egy lőtornyot, ezzel 1efoglalta, sőt később lelőtte a tan-

komat. Az egy szál liberós gyalogosával pedig elhappolta az orrom elől a vadi új tankot, persze a gyárral együtt.

Amúgy tényleg egy kicsit komolytalan a játék, bődületes esztelenségekkel felszerelve. Olyanra pazaroltak pixelt, hogy a tankok nyoma meglátszik egy ideig a homokban, de már nem figyeltek arra, hogy ha a tankomat elirányítom valahova, akkor az összes útjába kerülő sziklát szétlövi, ahelyett, hogy megkerülné. Ez utóbbi általában gyorsabb is lenne. Egyelőre elég vegyesek az érzelmeim, de azért várom a teljes verziót. Mostani hangulatomban viszont, nem vagyok biztos benne, hogy csak ezzel játszom majd, ha m Red Alert, a Heroes2, vagy az Xcom2 megjön!

Jűpi

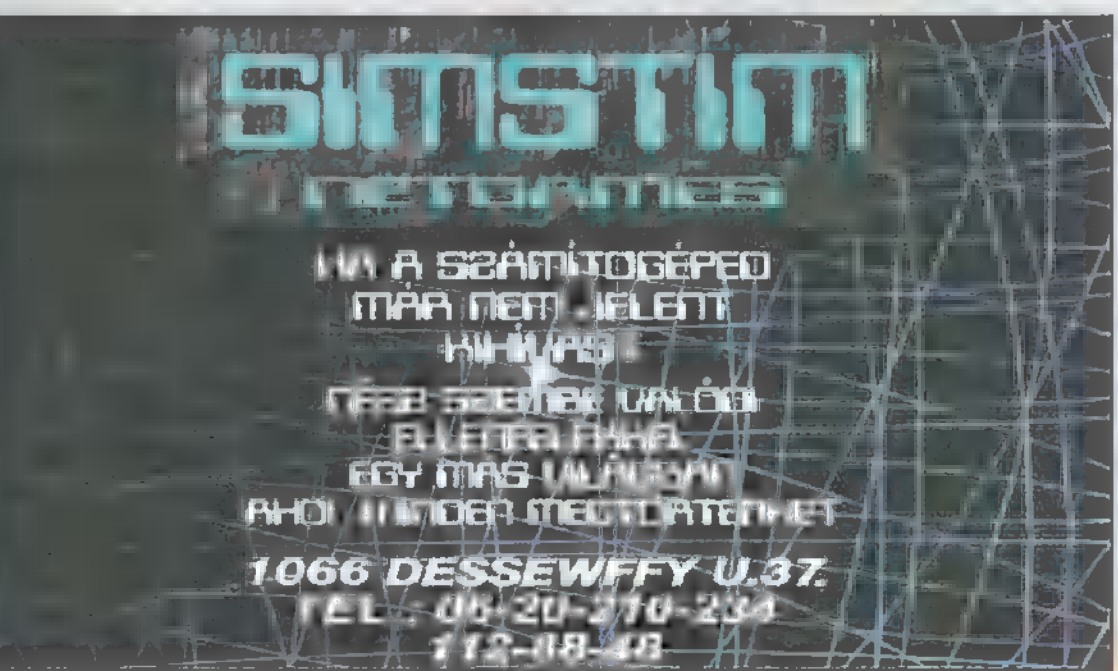

ANDERON SINT CO CD1 - VIDEO CD CO HARDWARE DEPD CO INTERNET CO 3D. PROGRAMOK CO Dr. MIDI<br>ETámadás, Harc, Győzelem... **Microsoft Name** 

dig ez állt: Microsoft. Csak nem!? De bizony, egy játék. Sebaj, gondoltam, azért megpróbálom, hiszen II. világháborús stratégiai játék — csak nem rontották el!? Aztán, mikor már három órája fel sem néztem a képernyőről, kissé meglepődve tapasztaltam: egy nagyon jó progit sikerült megkaparintanom.

második világháború sze második világháború sz<br>A rencsére elég kedvelt téma a játékkészítők köreiben. Miért is ne, hiszen nagy hadszíntereken, rengeteg ember és sokféle haditechnika harcolt egymás ellen, a sarkvidéktől a sivatagokon át a dzsungelekig. Így hát a Microsoft első stratégiai játéka is ezzel a témakörrel foglalkozik. Ezen belül is egy kiemelt részével, a normandiai partra-

A minap érdekes dolgot talál- szállással és az utána történtekkel. A lehető legjobb az oktató bevetések végigjátszását, mert a tam a szerkesztőségben. Szép időpont és helyszín, legalább is szerintem. játék kezdőknek elég nehéz. Szokásos módon

és a Close Combat Final Beta együttműködik a Win95-tel), a fotó is jó az Omaha akarjuk vezényelni. A játékba US Army és Version címet viselte. Alatta pe- Beach-ről. Ha sikerült, irány a főmenü! Nagyon ajánlom — Wermacht színekben nevezhetünk be. A ne-

arany színe volt, korong alakja Az installálás egyszerű (még szerencse, hogy a CC jól választhatunk: egy csatát vagy a hadjáratot

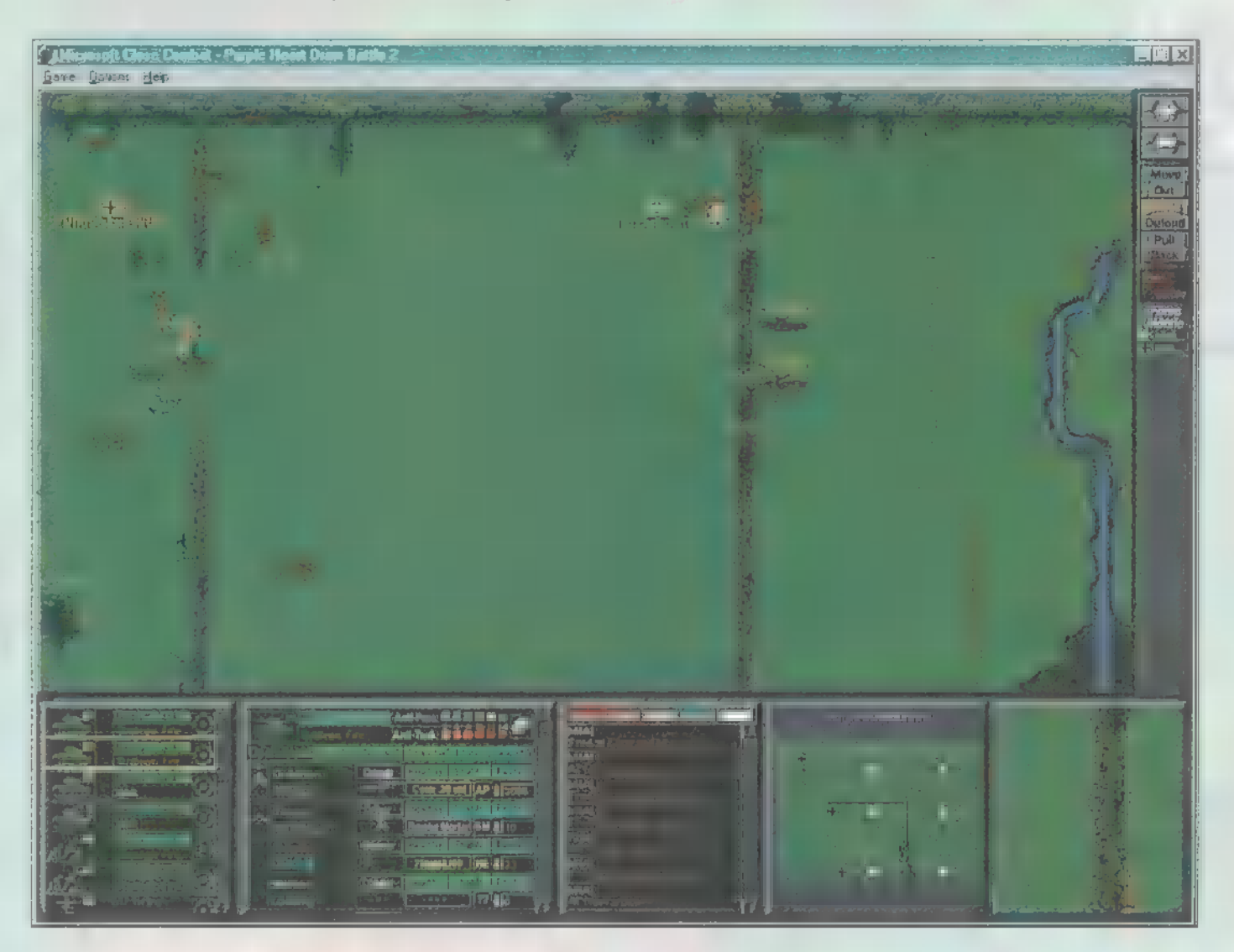

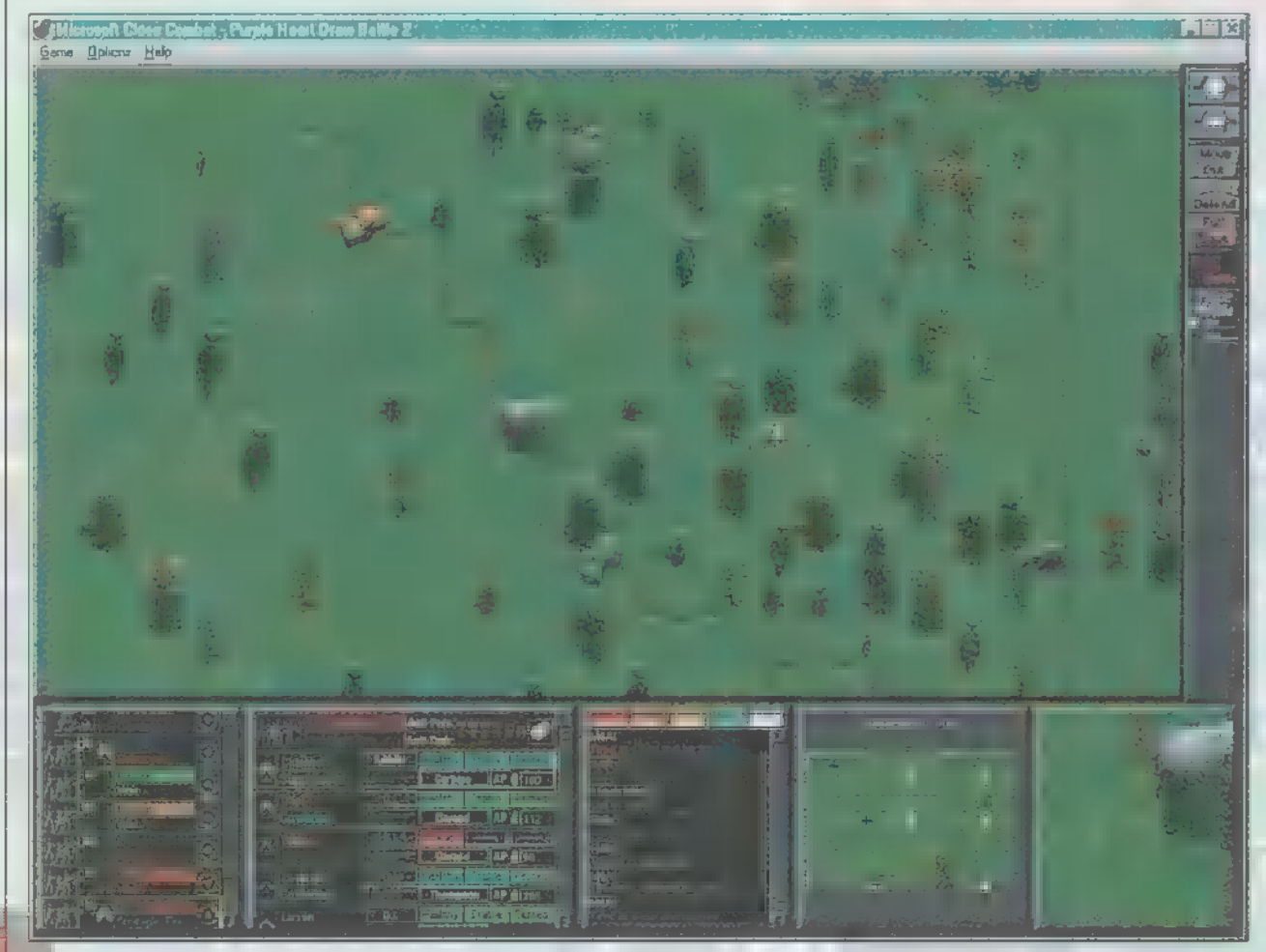

 $100100$ 

hézségi szintet először Easy-re állítsuk, Hard már nagyon kemény!

A stratégiai játékokban általában vagy nagy csapatokat mozgatunk (pl. Panzer General) vagy szakaszszinten harcolhatunk. A Close Combat ez utóbbiak körébe tartozik. Itt egy-egy aknavető vagy Panzerfaust elhelyezése is kulcsfontosságú lehet, és mivel nem egész ezredekkel támadunk, a kis veszteségek is nagy hatást gyakorolhatnak **a** végső kimenetelre.

Vágjunk bele a csatába! A harcokat természetesen felülnézetből szemlélhetjük, a küzdelem real-time. Nagy jelentősége van a játékos áttekintő képességének. Igen fontos a csapatok jó elhelyezése, mert már Rommel sem volt soha mindenhol túlerőben, csak a front egy pontján. Ez érvényes a CC-re is. Egy-egy jól kivitelezett roham, helyi túlerővel és megfelelő támogatással a legtöbbször sikeres lehet. A megfelelő támogatást nem

# DEMOZÓNA  $\odot$  multimédia $\odot$  cdi-uideo cd $\odot$  hardware depo $\odot$  in results  $\odot$  3d programok  $\odot$  dy midi

InterNYET (F3=1E3) — Midnight Madness! **Microsoft** 

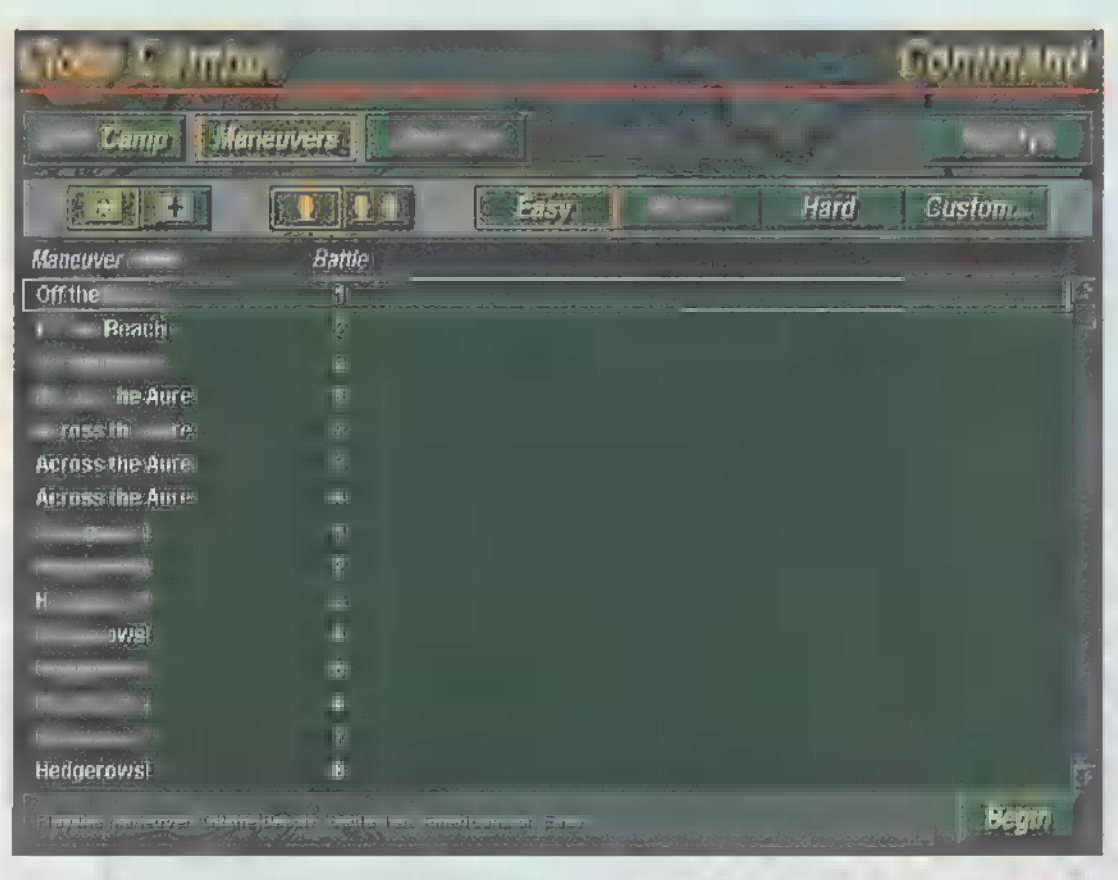

mondhatni egyénisége lesz. Erre kíváncsi leszek! Az irányítás nem nehéz. Az egységre klikkelve — jelenik meg, hogy mit tudnak csinálni. Mozgásból kétféle van, nyílt terepen a Move Fast az ajánlott. A tüzelés helyét dragand-drop módszerrel adhatjuk meg, azaz a jobb gomb folyamatos lenyomása közben **a** kívánt helyre visszük a kurzort. Az egy-

Lehetőleg irányítsuk csapataink tüzelését, mert így sokkal hatásosabban nyírják az ellent, mint csak maguktól. Az összes elérhető fegyverből egyszerre, egy helyre tüzelve elégséges hatást érhetünk el.

Szóval, egy igen jó játék jelenik meg a közeljövőben. A grafikai látvány közepes, de mindezért kárpótol minket a pergő játékmenet, az izgalmas bevetések, a sikolyok. Remélem, minél hamarabb kiadják a teljes verziót, és ismét rám köszönt az álmatlan éjszakák és véres szemű reggelek hosszú sorozata.

 $\mathbb{C}$  if

**Trau** 

s; ER

véletlenül hangsúlyozom. Igyekezzünk egyegy támadáshoz koncentrálni minden lehetséges tűzerőt! Lőjük rommá az épületeket, sövényeket, kerítéseket, aztán piszkáljuk ki a túlélőket. Szinte mindig igaz: ha valahova nem látunk be, ott van az ellenség — természetesen jól beásva. Az egyik legjobb gyalogosok elleni kombináció, amit találtam: néhány géppuska fedező-sorozata alatt, míg hátulról az aknavetők szorgosan területtüzet lőnek a feltételezett vagy valós ellenségre, a csapatokat füstálca kíséretében előredobom. Ha már eléggé romos a terület, hátrébb helyezem az aknavetők tűzkörzetét, egyrészt, hogy ne lőjek saját csapatra, másrészt, hogy megnehezítsem a menekülést. Ezek után rohamozás, a maradék ellenség eliminálása következik. Az elfoglalandó helyeket zászló jelzi, melynek színe az elfoglalásakor megváltozik.

A harckocsik jól használhatóak közvetlen támogatáshoz. Vigyázzunk azonban arra, hogy egy ablakon át kilőtt Panzerfaust vagy Bazooka hamar kilőheti, ezért egyrészt kísérjük gyalogsággal, másrészt, ha lehet, aknavetőkkel fedezzük. A páncéltörő gyalogság általában rejtekhelyről, nem várt irányból tüzel. Ezért ajánlható Rommel taktikája a II. világháború franciaországi hadjáratának idejéből: lőjünk mindenhova, ahol ellenséges csapatok lehetnek! A páncéltörő fegyverek a bunkerek és egyéb megerősített állások ellen is használhatóak.

A játékban az egységek emberekre lebontva láthatóak és irányíthatóak. Persze egységként is mozoghatnak. Az ígéret szerint a végleges változatban minden katonának saját tapasztalati szintje, tulajdonságai,

ségtől a kívánt pontig piros vonal húzódik. Ha ennek egy része fekete lesz, akkor az adott helyre nem tudnak rendesen lőni. Ekkor próbáljunk meg másik helyről tüzelni.

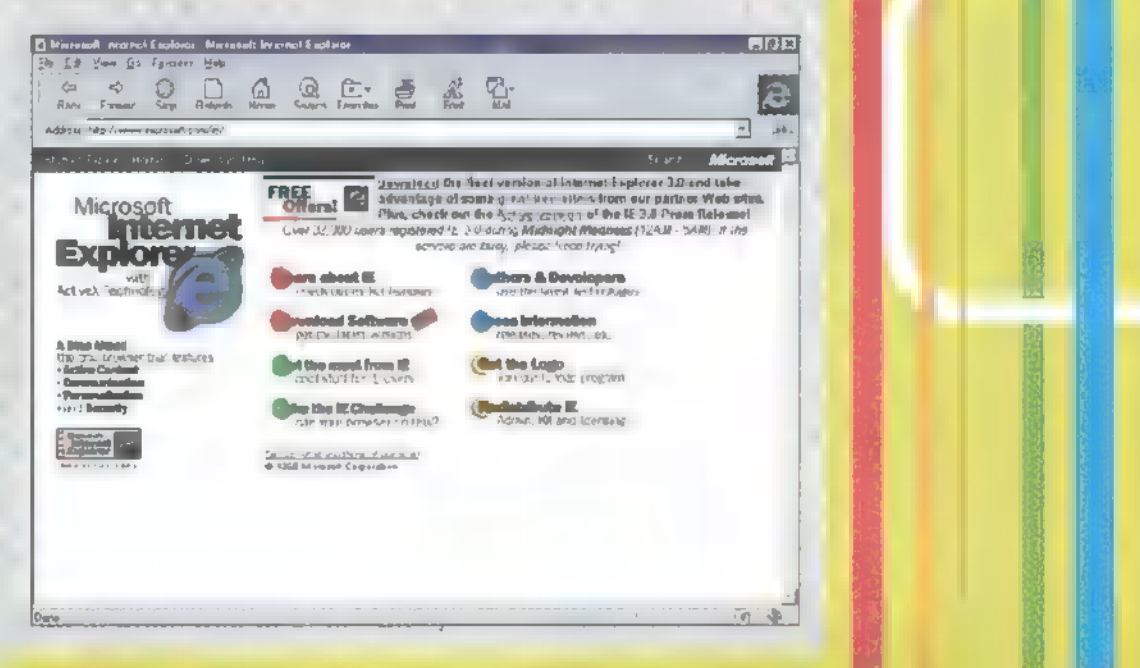

### Internet Explorer Microsoft augusztus 13-án éjfélkor, , Midnight Madness" őrület közepette útjára bocsátotta internetes böngészőjének, az Internet Explorernek 3-as verzióját Win95 és NT alá. Utóbbit illetően, csak a július végén kiadott végleges verzión hajlandó működni, ami elég kiszúrás a béta-tesztelőkkel, akik esetleg még valamelyik Release Candidate változatot használják. A programcsomag háromfajta változatban jelent meg: a ,minimum"

(5,2 MB) csak a böngésző programot tartalmazza, .,tipikus" vagy "általános" (6,2 MB) tartalmazza a cég frissen fejlesztett levelező és hírolvasó rendszerét, az Internet Mail and News-t. A "teljes" változatban (7,8 MB) ezen kívül megtaláljuk az Active Mővie és a HTML Layout Control kiegészítéseket (ez utóbbi, full verzió található CD mellékletünkön!).

A korábbi változatokhoz képest a legfontosabb újdonság, hogy végre több letöltést is el lehet indítani egy böngésző ablakból! Az új eszközsáv sokkal szebb (tényleg!) és ötletesebb,<br>mint a régi, hagyományos. Átvették a Netscape Navigatorból már ismert quick link gombokat, amelyekhez hozzárendelhetjük öt kedvenc címünket. A legfontosabb újdonság viszont nyilván a sok "csicsa" támogatása: Javascript, ActiveX, VRML és persze frame-ek minden mennyiségben (TRf nem merte leírni: a Microsoft végre megcsinálta a Netscape-et MS színekben — de ez legalább tuti jó lett — a szerk.). Mindezek ellenére a 3-as verzió csak egy kis mérföldkő a Nashville felé vezető úton. S mi már inkább azt szeretnénk látni, de nagyon!

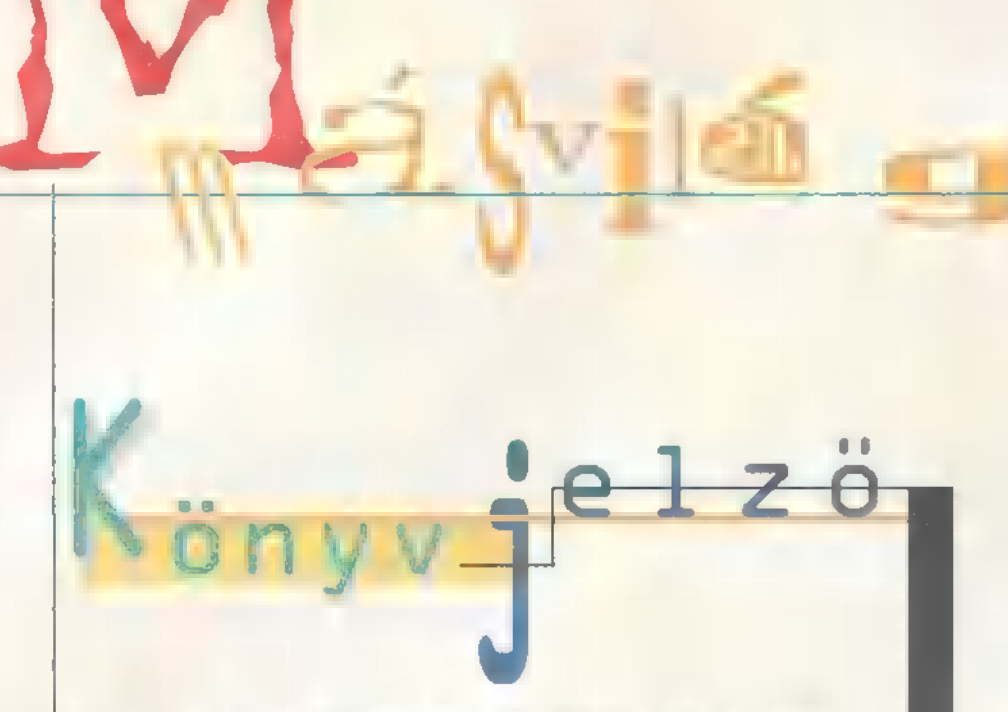

Ilárciusban már írtam egy Win95-ről szóló könyvről, a Jim Boyce által alkotott Inside Windows 95 ről. Azóta eltelt egy-két hónap, napvilágot láttak újabb remek és kevésbé nagy sikerű művek e témában. A BYTE könyve inkább **az első csoportba tar**tozik. Érdekes módon a szerzők itt is azzal kezdik, hogy jól lehordják a Ilicrosoftot: a Win95-öt egy nyúlfarknyi kézikönyvvel kiadni, több, mint felelőtlenség. Az I céljuk, hogy ötletekkel és technikai leírásokkal segítsenek abban, hogy a legtöbbet tudjuk kihozni a programcsomagból. Főbb témák: átállás és telepítés, az új rendszer titkai, memóriakezelés, régi DOS-os és windowsos programok futtatása, Control Panel belezés, fontok ill nyomtatás, hálózatok és kommunikáció, internet, multimédia, hasznos programok más cégektől, hardware komponensek. A függelékben telepítési és konfigurálási tippeket, a Regedit részletes leírását és érdekes internet címeket találunk. Keressétek a Software Stationben (Tel. : 371-0704).

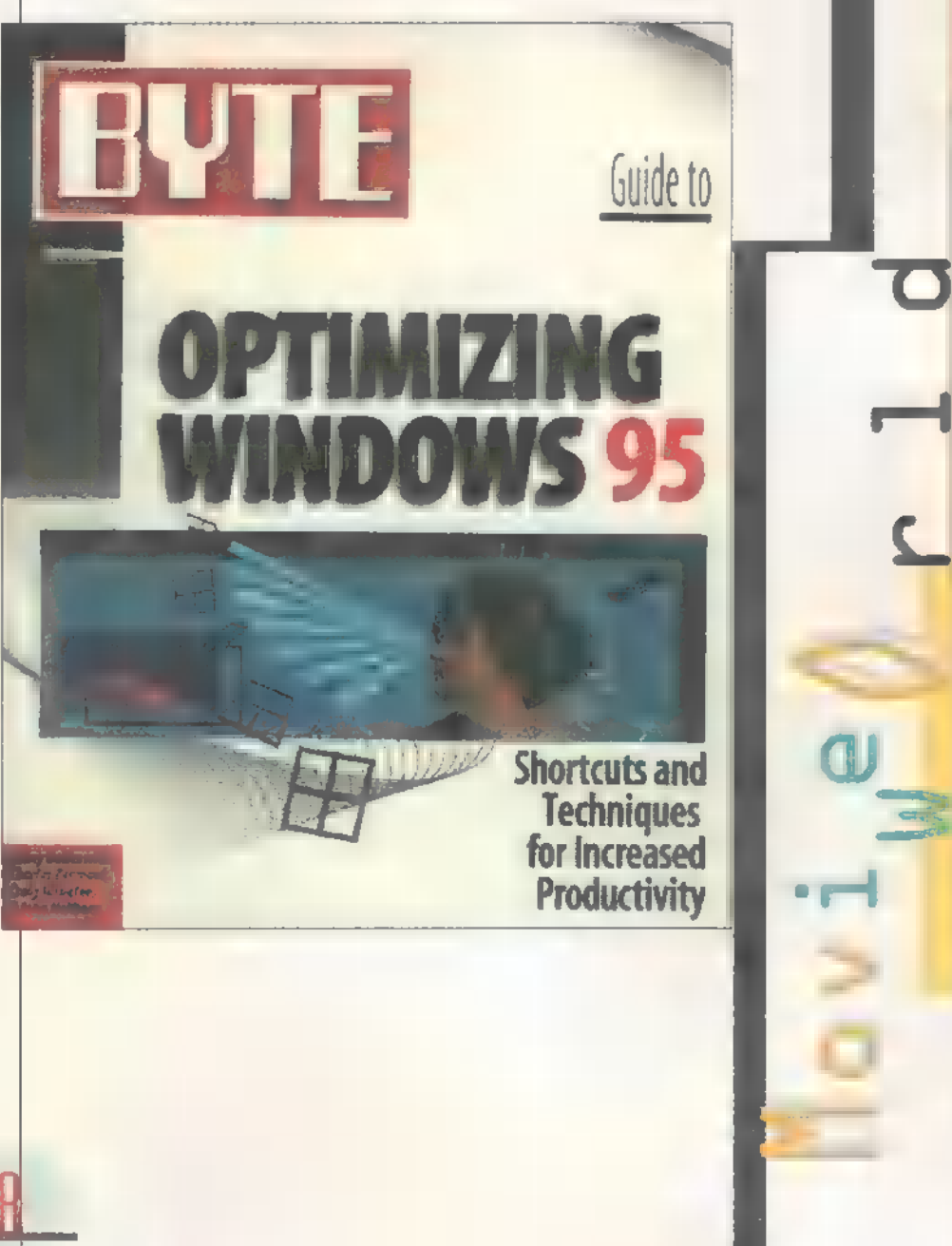

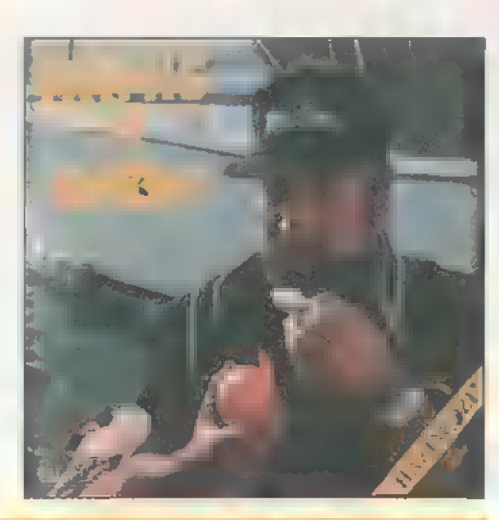

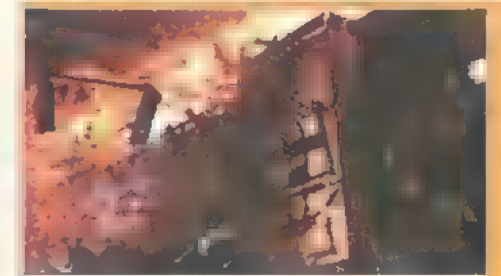

#### **Manuar video CD**  $i \quad a$  $\mathbf{n}$

Újabb, az eddigieknél témájában sokkal formabontóbb hazai Video CD látott napvilágot! A Fekeie Doboz korongja válogatás a már régebben leforgatott .Black Box"-os anyagokból, és így az első politikai témájú ilyen képhordozó, ami határainkon belül megjelent. A hazai politikai események videúi UCD formátumban kerültek a lemezre. A másik, könnyedebb érdekesség a Hamis a Baba. Aki még nem látta moziban a "Bujtor Csöpi" filmet, az vegye meg a ComSer Kft-től a VCD-t (Tel. : 321-0051).

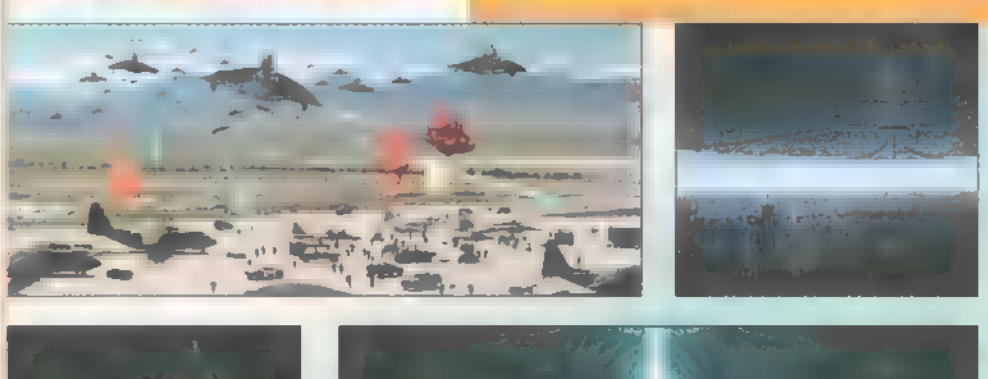

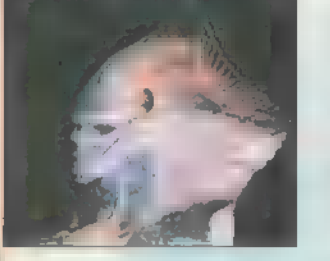

#### Phenomenon rendezte: John Turteltaub főszereplő.: John Travolta

George Malley 37. születésnapjáig egy átlagos kispolgár életét éli. Ezen **az éjszakán** azonban különös dolgok történnek vele, élete kizökken a megszokott kerékvágásból. Halandó ember számára megmagyarázhatatlan, misztikus dolgok történnek: képes megjósolni a jövőt, pár perc alatt megtanul egy idegen nyelvet és érintésére lebegni kezdenek a tárgyak...

Independence Day (A Függetlenség napja] rendezte: Roland Emmerich főszereplő: Bill Pullman

Július 2. **Az Egyesült Államok** nyomkövető rendszerei jelzik, hogy egy 550 km átmérőjű, hatalmas űrhajó közeledik a Föld felé. Rövidesen a TU Híradóban már a világ legnagyobb városai fölött lebegő, gigantikus űrhajóról tudósítanak.

Július 3. IMozgósítják az USA speciális alakulatát, amely az elnököt biztonságos helyre menekíti. A Washington B.C.-t ért támadást követően az egész országban eluralkodik a káosz, és az emberek kétségbeesetten menekülnek a városokból.

Júius 4. Hyilvánvalóvá válik, hogy a hihetetlen erővel rendelkező látogatók célja a Föld totális megsemmisítése. A világ összes hadserege egy emberként készen áll, hogy felvegye a harcot a betolakodókkal szemben. Közös erővel meg kell menteni a bolygót a teljes pusztulástól, hogy ez **a** nap az egész földön a Függetlenség napja legyen.

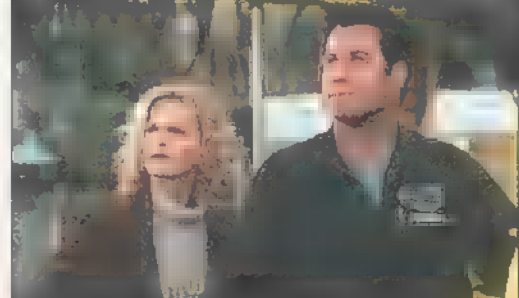

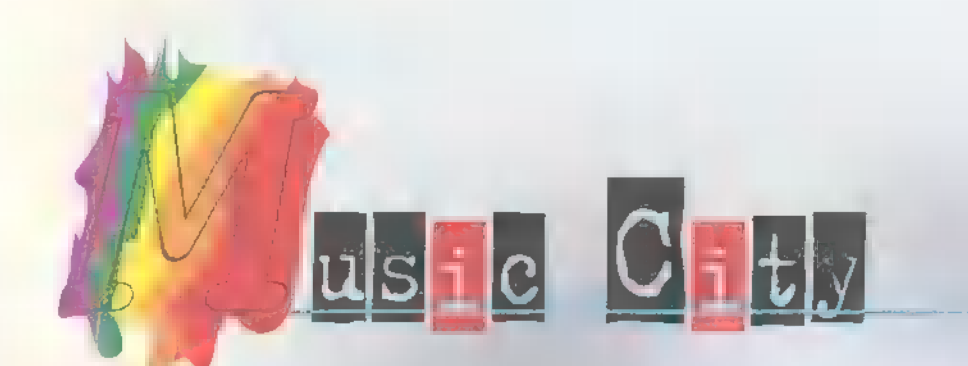

Megváltozott újság, megvál tozott zene-rovat. Ennek ellenére célom változatlanul az, hogy kellő áttekintést nyújt sak a lemezpiac újdonságairól, felölelve majd minden stílust. Vágjunk is bele!

Kezdjük ezúttal Hoberi Miles új lemezével, melynek cime Breamland (BMG). Erdekes irányzatot képvisel ez az olasz úriember – általában csak úgy hívják: soft-techno. Kellemesebb, hailgathatóbb,  $min$   $\blacksquare$  lábdob alapú zene, melyet olyannyira nem kedvelek. Talán ezért is lett első a MAHASZ TOP §0-en. Arról, hogy mennyire igényes, ne beszéljünk. Ikertestvére, legalábbis hozzá hasonlatos stílusú a Beautiful World új albuma, mely a Foreper (Warner) nevet viseli. **Mithai** esőerdők illatát, a trópus báját próbálja Phil Sawyer belegyömöszölni egynémely seguencer-ekbe. Örömmel jelentem, hogy sikerrel járt, így a világ ismét szaporodott egy Ethno-dance [?], World-Music Pop [?] kiadvánnyal.

Ilás vizekre evezve nézzük meg, hogy a rockzenei paletta milyen említésre méltó korongokkal szaporodott a nyáron. legelőször egy érdekesség. A Rock and roll királya, Elvis Presley negyven éve készítette el mindmáig nagy hatású felvételét, a Heartbreak Hotelt. Ennek örömére a BIG kiadott egy ELUISS6 című albumot, amelyen a király legnagyobb dalai digitálisan feljavitva hallhatóak. Aki szereti ezt a stílust, az imádni fogja. Aki pedig nem, annak azért ajánlom, mert majd az üsszes mai zene gyökereit hallgathatja meg egy korongon.

Ha már szó esett a mai zenéről, akkor mindenkinek ajánlanék egy kanadai fiatalembert. Lendületes rockzenéjéről és kellemesen rekedtes hangjáról vált ismertté.  $\blacksquare$ Bruan Hdams, akinek új korongja a 18 til i die (PolyGram) nevet viseli. Kellemeseket szoktam kacagni a szarkasztikus dalszüövegeken [vagy lehet, hogy csak debilek?), és heves lábdobogtatással nyugtázom a lendületes, vidám rockzenét. Egyébként a Foci

EB dalát is Bruan **Manuel írta**, új lemezén pedig hemzsegnek a slágergyanús dalok.

Bryan Adams után még egy régi motoros, bár Iagyarországon kevésbé ismert. Az urat Peter **III. Inak hívják és** totálisan hamisítatlan amerikai gitárzenét játszik, illetve személyesen még herflizik is. Remélem, van akinek sokat mond, hogy Peter Wolf a J. Geils Band frontembere volt.

A rockzenei palettát vizsgálgatva jutunk el a The Black Crowes - Three Snahes (BING) című lemezéhez. A borító egyszerű design-ja is jelzi, hogy itt nem egy túlciírázott, agyon: hangszerelt zenéről van szó. letisztult akusztikus rockzene, amelyet a Fekete Hollók immáron sok-sok éve játsza: nak. Tetszett, tetszett, de úgy éreztem, hogy ez csak egy küvetkező lemez. Rajongóknak egyenesen kötelező!

Szintén roppant egyszerű zene a Illanic Sireet Preachers legújabb korongja, az Everything Must Go (Sony Music]. Kevésbé mániákus, mint azt a zenekar neve mutatja, de attól még kellemes. Kissé elgondolkoztató, alternatív rock.

Az előbb említett titulust mostanában **egy magyar kiad**vány is megérdemelte. Kain na Klári új lemezéről, a te byongyröl (Sony Music) van szó, melynek dalait Szakcsi és Katona Klári írta. Hölgyeknek vagy nagy menynyiségű szépérzékkel rendelkező uraknak feltétlenül ajánlott csodaszép korong egyből a szívembe lopta magát.

Következő áldozatom szintén hölgy, akinek titkai vannak. Toni Braxton: (BMI6GI című lemeze azonban nem annyira titokzatos, mint amennyire ő maga.  $\blacksquare$  lemezborító belsejében csodaszép, titokzatos szempár tárja fel titkait, ahogy **ez a kiváló** soul lemez is teszi Whitney Houston nyomdokain járva.

Ismert művésszel folytatom - valaha Prince néven jegyezték. Talán a nyár legkellemesebb meglepetését szerezte nekem Chaus and Disorder (Warner] című lemezével.

Lüktető funky, soul, blues és rock'n'roll. Zseniális, mint ahogy ez a nem túl nagytermetű fickó is az. Aki jól kidolgozott, dögös zenét akar hallani, vagy még nem rajong senkiért, de szívesen megtenné, az próbálja ki!

Ha még nem foglalkoztam táncos lábú olvasóimmal. Igazság szerint **az a** nyár sem bizonyította be, hogy a lábdob alapú zene (amelyet emlegetni szoktam] különösebben jó vagy igényes lenne. Az viszont biztos, hogy  $\blacksquare$  diszkókban, szórakozóhelyeken, bulikon jó érzés dübörögtetni **az agyat, hagyni magynkat** elsodorni a ritmus által. Ilyár végi ajánlatom tehát azoknak, akik e stílust kedvelik: Fiesta Matarena — (BING) érdekes latinos, dances, techno-s; Lisa Hloorish –

(Polybram] — egyértelműen dance lemez. Sajnos a tehetséges énekesnő ellenére is csak tucatszagú.

Alternatív rock? Igazán alternatív? Ha erre vágytok, ám halljátok ajánlatom: FFF – FFF (Sony Music). Franciák, harsogóak, életszagúan tehetségesek. Külön érdekessége az albumnak, hogy franciául énekelnek, ami [legalábbis itthon] elég ritkán hallható. Grant Lee Buffala polis (PolyGram). Hmm, mit is mondjak... — Ileghallgattam többször is, **de igazán nem re**megtette meg a szívemet, megmarad teljesen átlagos alternatív albumnak.

A cikk végére már csak két érdekesség: Edda – Fluara 2sait Edda Dalok **(Magneoton).** Nagyon különös Edda feldolgozások, talán Sipos F. Tamás, Ákos és Somló Tamás a legkiemelkedőbb. Hekem egy dolog nem tetszett: az Animal Cannibals sárba tiporta gyermekkorom csavargó-himnuszát, a Minden Sarkon-t, és egy ősi foglalkozást űző hölgyekről szóló dalt fabrikált belőle. Kár, nagy kár!

A Saxemble **című kiadvá**nyon (Warner) hat ismert was xofonos (például James Carter, Frank lowe vagy Lassiu: Richmond) állt össze, hogy jói kiszaxizzák magukat. Ilagyon érdekes, bár néha kissé tümény jazz élmény, Igényeseknek nagyon ajánlott.

Remélem, ez az új forma elnyeri tetszéseteket és találkozunk októberben!

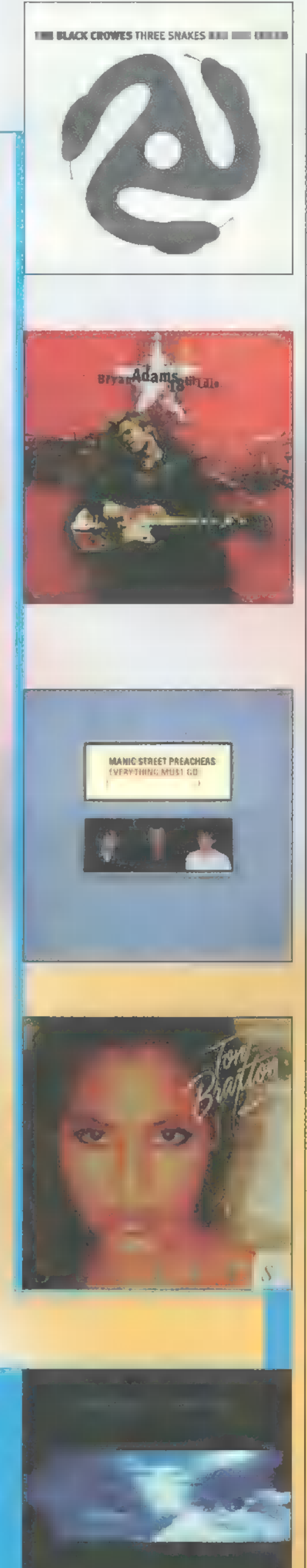

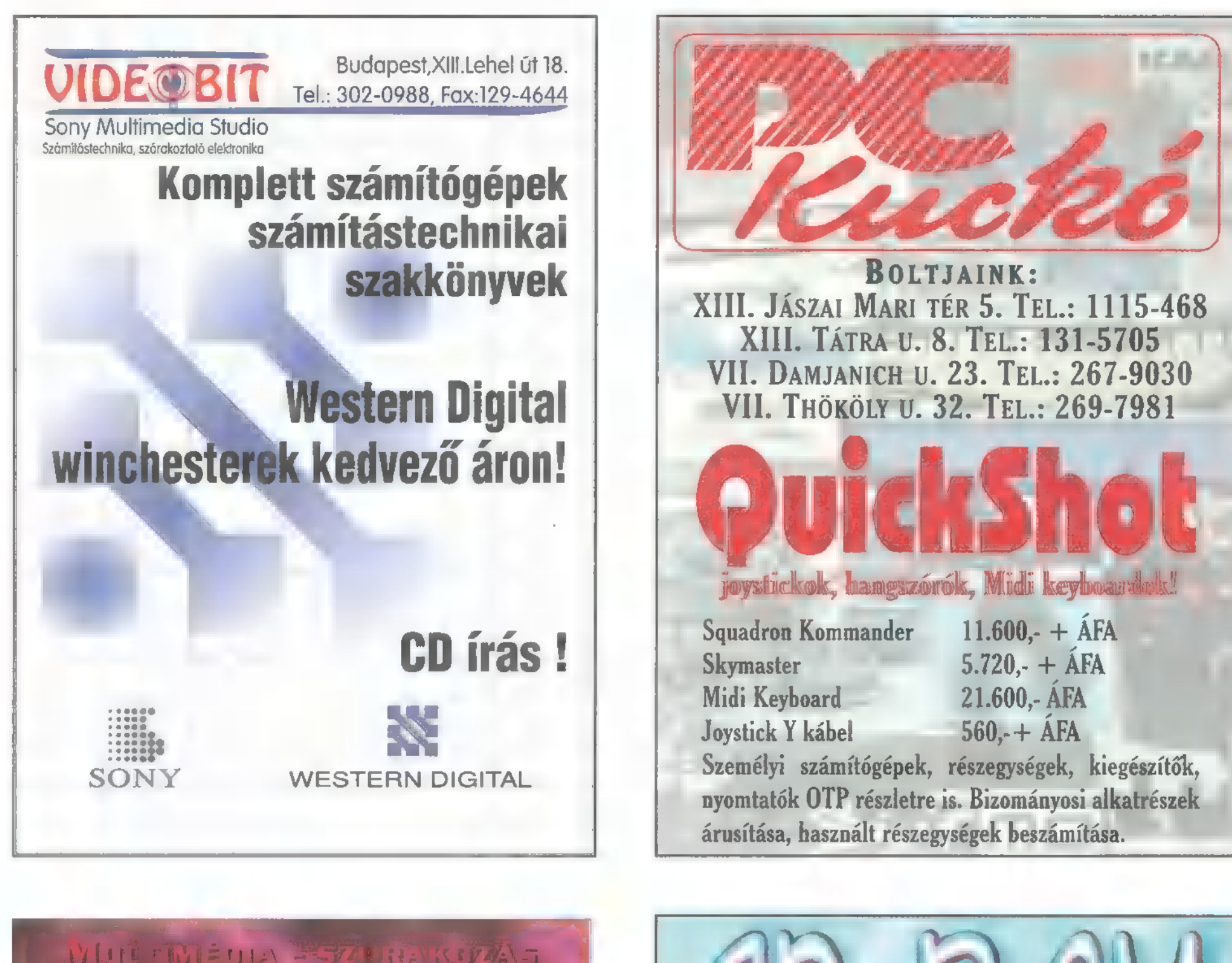

# NEL MEDIA PSZUBNIKOZA **SIOL DENET BINTA AZARE**N NYÁRON IS SÍELNI z/ d

**WEDT, NEW PRINTING** veihänyäket E RENDERIK I SÍCS AUSTRVERSENY - ROCI MOTOR- KÚSÁR - HOKI - B

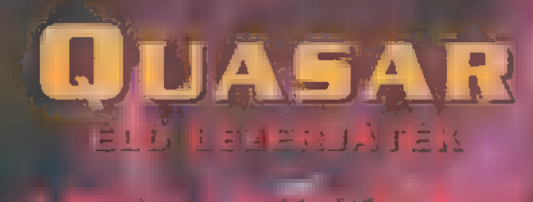

 $-11 - 51 - 6$ BUDAPESTEN AZ IRÁNYI UTCÁBAN A FERENCIEK TERÉNÉL, ÉS AZ OKTOGONON

**ET A BURGN 3 ZSETONT EN** 1996. SZEPTEMBER 30-IG, ; HA 5 JEETHAT VAEAFFLEJ s EZRES ESR

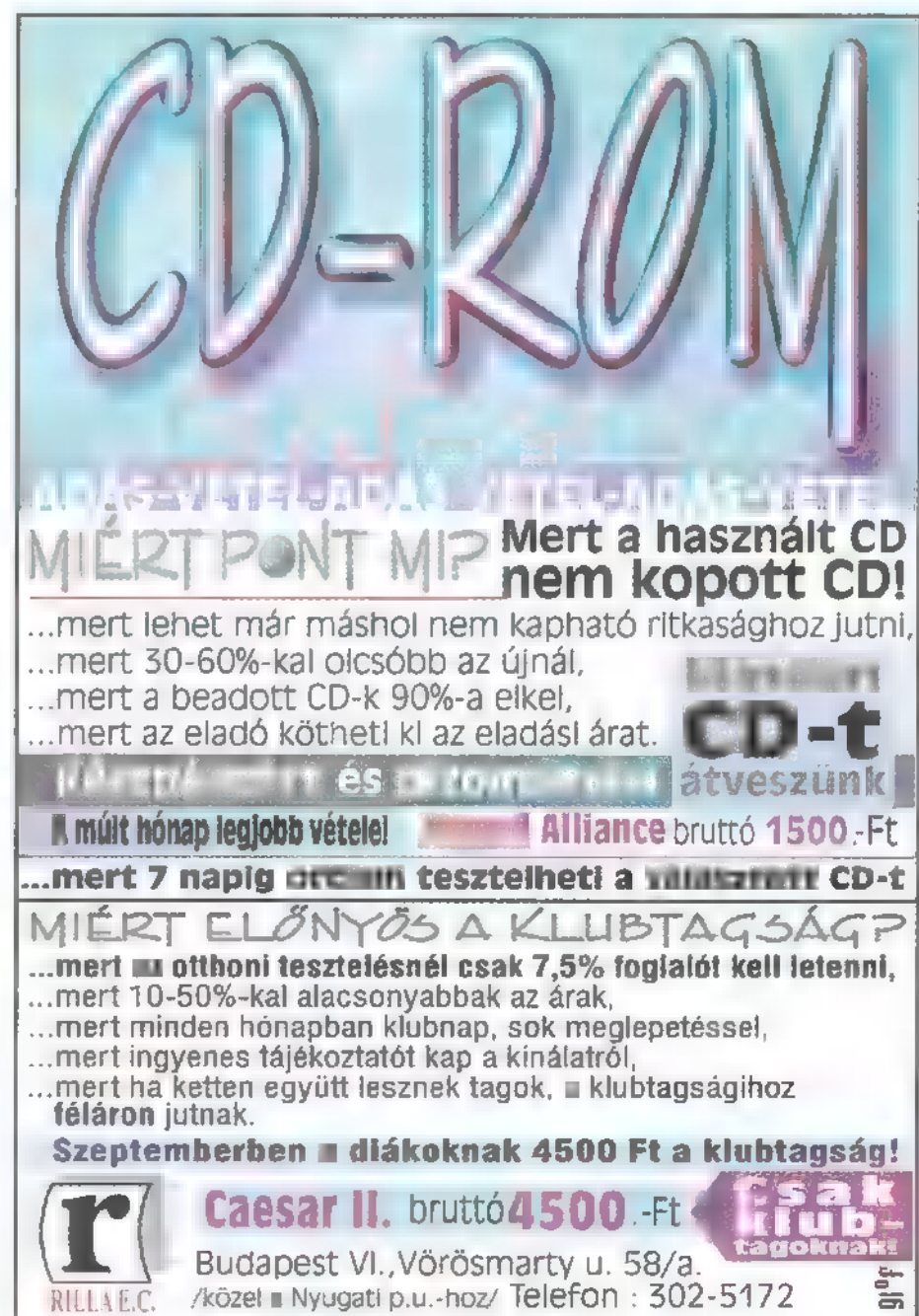

# BEMOZÓNA $\odot$ m Handa He $\odot$  CD1-UIDEO CD $\odot$  Hardware depo $\odot$  internet $\odot$  3D programok $\odot$  dr midi

Poén! Allat! Baró! Gyaloggalopp

MÉDI

#### Krisztus 932. éve.

"Artúr! Artúr! Angolok királya! Figyelj szavamra!l Jaj, ne térdelj már le! Ezt utálom az emberekben, hogy mindig letérdelnek." "Bocsánat, Uram!" "És ne mentegetőzz! Mindig, mikor megpróbálok kapcsolatot teremteni egy halandóval, az rögtön rákezdi, hogy bocsásd meg Uram ezt, felejtsd el Uram azt, meg, hogy nem vagyok rá méltó. Ah! De most, nézd Artúr, ez a Szent Grál. Figyeld meg jól! Ez legyen életed célja Artúr, a Szent Kehely felkutatása! (Ha bármiben segítségedre lehetek, csak írjál. A címem:  $\gcd(\widehat{\omega}$ heaven.com")

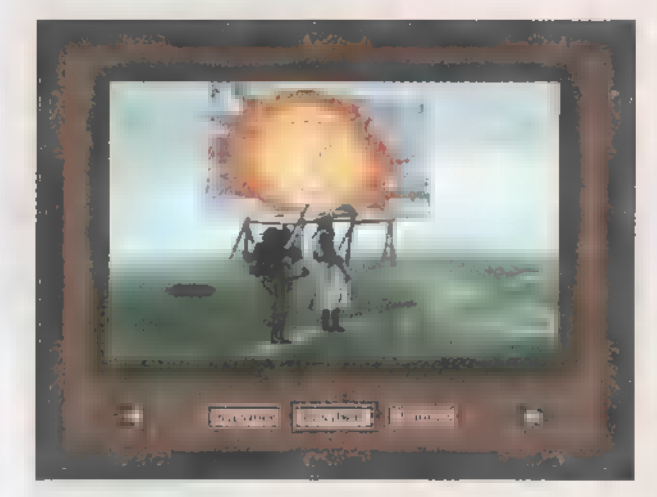

tekkel gazdagították azt, amiről mind azt hittük, hogy ez a komédiák Non plus ultrája. Természetesen arról a remekműről van szó, amit a Monty Python, angol abszurd humor csoport készített még anno Gyalog Galopp címmel (The Ouest for the Holy Grail). A történet ugyebár (ki ne ismerné?) a sötét középkorba repít, ahol Artúr király és a Kerek Asztal Lovagjai azon fáradoznak, hogy megszerezzék a Szent Grált, ami viszszaállíthatja Angliában a rendet. Kalandjaik során sok új lovaggal gyarapodik a társaság, de találkoznak emberevő nyulakkal, pimasz franciákkal, akik azt sem tudják kiejteni, hogy ,knights" és még sorolhatnám az ökörségek sokaságát... lyen és ehhez hasonló humoros beté-

Ez a game kalandjáték szeretne lenni, a aki látta a filmet, annak semmi problémája nem lesz vele, bár nagyon sok újdonságot is belekevertek. Lehetőségünk nyílik játszani egy csomó, a film történetének vonalához kapcsolódó játékot. Példának okáért itt van a Knights In Kombat, ami egy Mortal Kombat parodizálás akar lenni. Ezzel akkor

játszhatunk, amikor a történetben elértünk egészen a fekete lovagig: csak két választható harcos van: Artúr király és B.K., azaz a Black Knight. Artúr oldaláról az

worty Python R The

összecsapás lényege, hogy megszabadítsa a Fekete Lovagot végtagjaitól, míg Black Knight oldalán harcolva szimulátort játszhatunk. Ez amolyan 1ovag szimulátor", amikor csak egy leeresztett rostélyon keresztül láthatjuk az ellenfelet, de belül a legspécibb radarokkal követhetjük Artúr lépteit. Természetesen mikor Artúr elérkezik az utolsó végtaghoz, egy mennydörgő hang szólal meg az égből: Finish Him!

Tárgyakat is gyűjthetünk, sőt minden pálya úgy ér véget, hogy egy kókuszt cipelő madarat

(csak nem egy "tök"-etlen fecskét?!) kell lelőnünk. Ezenkívül még felszedhetünk virágokat, hamisított Szent Kelyheket és néha a díszlet nagy részét. Ezeket a tárgyakat általában a fegyverhordozó szokta hordani, bár nem egészen értem, hogyan.

A játék elején sok meglepő dologra bukkanhat a gyanútlan felhasználó. Az első ilyen, amikor megjelenik a megszokott, játék eleji menürendszer, mely három pontból áll: 1. Get the Holy Grail (Szerezd meg a Szent Grált!). Klikkeljünk rá! Dicshimnusz, harsona koncert fogad: , Gratulálunk, te nyertél! Reméljük élvezted a játékot, viszlát!", aztán a Program Manager jelentkezik. Hogy is volt? Kezdjük előröl! De most nyomjunk egyet a See the Film (Nézd meg a filmet) gombra! , Nahát, felrakták az egész filmet a CD-re?"

Pontosan! Csakhogy kétszeres sebességgel és akkora méretben, mint maga az ikon. Roppant hu-

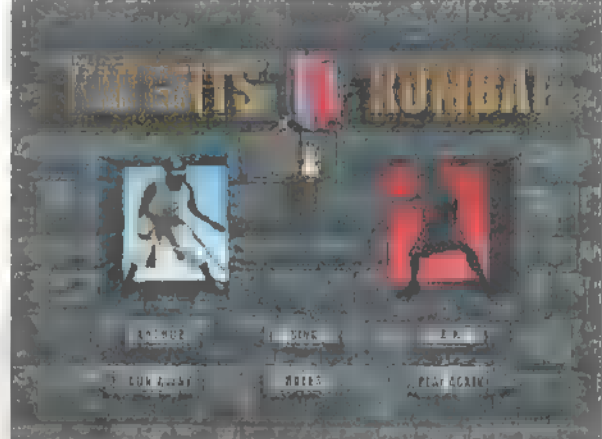

moros! Akkor nem marad más hátra, mint a Register Now ikon. Itt 125 kérdésre kell válaszolnunk, olyanokra mint például: , Miért?" meg ,ratatata-bummbumm-brekbrek?" Szerencsére az első kérdés után már nem muszáj folytatni a válaszolgatást, és nekiláthatunk a nagy kalandnak.

Lényegében tehát tipikus Monty Python multimédiás show-t kapunk, ami követi a Gyalog Galopp hagyományait. Minden galopposnak szívből ajánlom!

El Capo

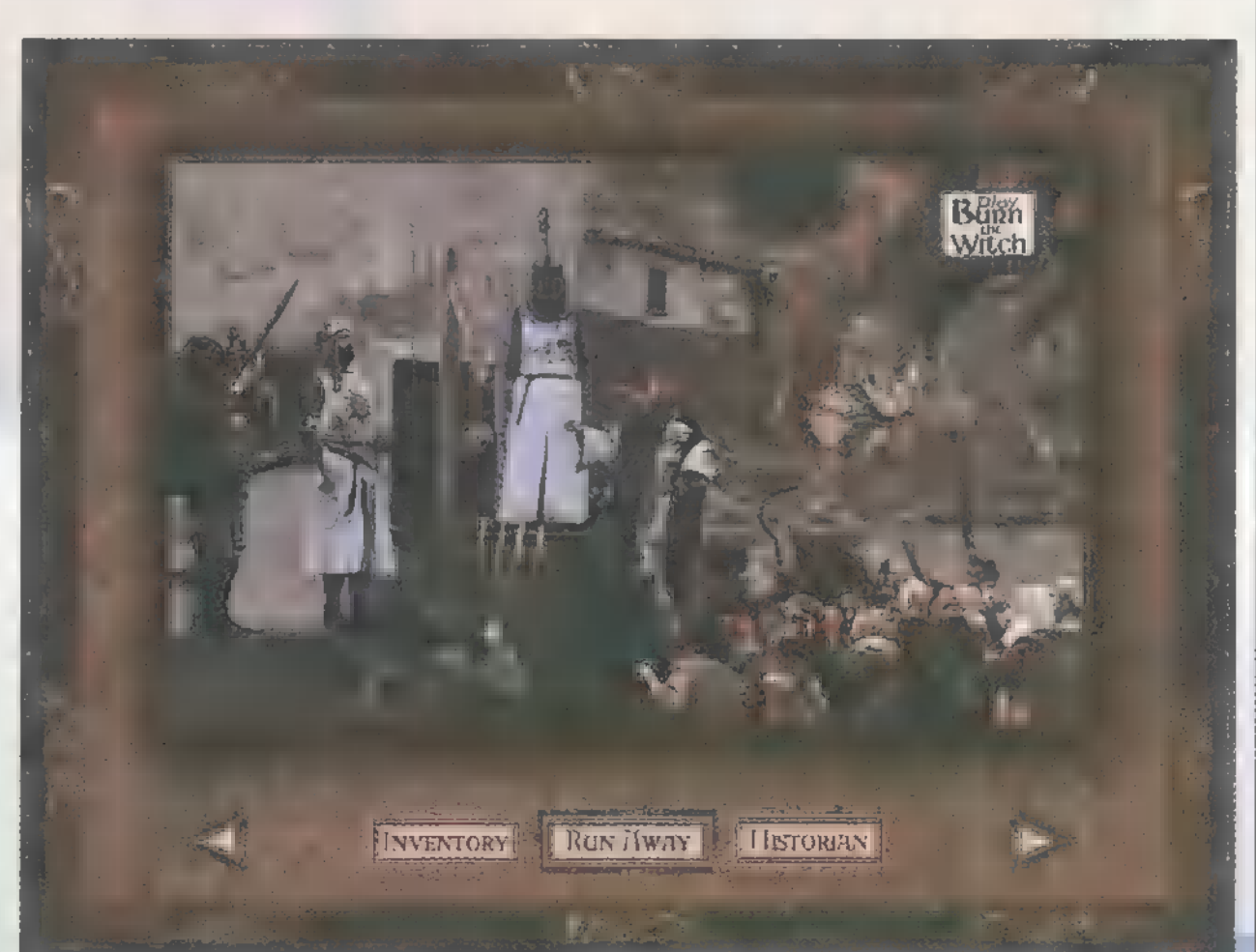

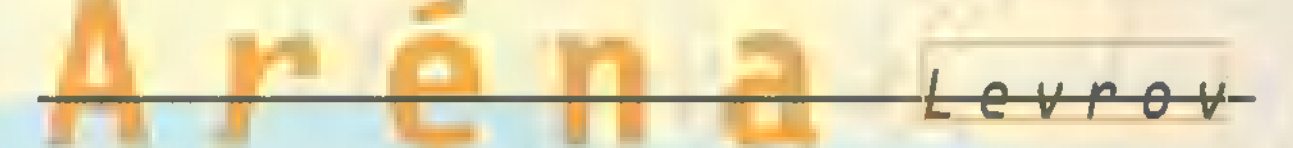

Rekord! Ennyi levél még ősszel a levélhulláskor sem jön össze. Ügy látom, kezd mindenkinek megjönni a kedve a levelezgetéshez, vagy csak a szabad agykapacitások kerülnek ilyen formán elő? Hmm?

ok levélre nem tudok S external válaszolni, mert nincs mire. Mindenki gratulál az új lap, cD, az olcsó ár, meg ilyenek miatt. Köszönjük, igyekszünk meghálálni, és továbbra is ilyen tuti jó ötleteket kiagyalni...

Elhiszem, hogy nehéz a suli, a munkahelyi mindennapos rohangálás, s most, mikor szünet, illetve szabadságolás van, nem tudunk mit kezdeni a jobb kezünkkel (balkezesek értsék úgy, ahogy kell...). Igen! Ön nyert, én is végigmustráltam a CD mellékletet, nemcsak Király Péter, Gyálról. Egyébként, Péter, nem tudom pontosan mi baja a gépednek, de ahogy a leveledből gondolom, a Win95 installálással van gond. Az tud olyat okozni, hogy a serial link elveszti a fonalat és lebont, illetve az ethernet kártya is hülyül; de az, hogy a kisfloppy-meghajtó nem létező alkönyvtárakat gyárt, már több, mint érdekes. Javasolnék egy alapos vírusirtást.

Hello PC-X! (A francba ezzel az ékezetes betűváltogatással!)

Igen! Előfizetek! Küldjétek a csekket! (ugye még mindig 2688Ft.) Más. Nagyon örülnék neki, ha mostanában leadnátok egy leírást a software-es 3D engine-ekről, kiemelve a sebességüket!

(Tudjátok: VoxelSpace2, 3D Realms Engine, etc.)

> Hát ennyi... Kiss Ákos.

A 3D engine-k elemzése jó ötletnek tűnik, bár űgy érzem, hogy a PC-X nem fog ennyire elmerülni a Mélyvízben...

Visszatérve a levélesőre, kutatni kezdtem a rengeteg iromány okát, mert ugye magától nem szaporodik ennyire meg a számuk, és arra akövetkeztetésre jutottam, hogy a többség a CD melléklettel és a rovatok fontosságával foglalkozik - nagyrészük be is küldte a kérdőívet. Természetesen mindenhol szerepel az előfizetés problémaköre, mármint, hogy csodálkoztok az alacsony áron. Akkor is tessék elhinni, ennyibe került, de ez a csoda csak egyszer van egy életben. Sajna vége, de ha jók lesztek, és a Posta meg a Lapterjesztés is, akkor végre előállhat az a helyzet, hogy időben, mindenki sé-

1 JÚNIUSI SZÁMUNK NYERTESEI:

: Zemplény János, Bp. XX.

Zalaszentgrót

L--—-—-

rülés nélkül megkapja az újságját. Ha valakinek megsérült a postázás közben a CD-je, küldje vissza, és mi kicseréljük (IDG Lapkiadó, Terjesztés, Pf. 386, 1537 Budapest). Most pedig egy FÉLREÉRTÉST szeretnék MEG-ELŐZNI!

Alaptétel: a CD-X megszűnt, illetve átalakult PC-X-be és viszont. Magyarul összevontuk a kettőt, mert ennyi felé nem tudunk szakadni, így hát inkább készítettünk egy:

### olcsóbb,

jobb minőségű,

igényesen válogatott CD-s lapot.

A PC-X ezentűl havi CD-mellékléttel jelenik majd meg, a CD-X előfizetők kérhetik a hátralevő befizetett pénzük átcsoportosítását a PC-X előfizetésre, vagy visszafizetjük az előfizetést. Persze erről már mindenkit tájékoztatott a terjesztésünk.

No, lassan u végére értem az Aréna e havi engedélyezett bitmennyiségének, átadom a szót TRf-nek. Megyek még egy kis pótnyaralásra... Ja, az Independence Day című filmet nézzétek meg, nagyon jó... A CD-n találtok erről, az Eraser-ről, a Cable Guy-ról és a Mission: Impossible-ről is egy csomó videót, képet, hangot is! Cool!

VIlagyimír Levrov. Pá!

- 1<br>1 !

! 1  $\frac{1}{1}$ 

Warner: (Life) Gerse József, Bp. VII.

! Nagy Lívia, Bp. II. EMI-Ouint: (Youssou Empire: (Flying Corps, 1 Pálos István, Bp. XII. (N'Dour) [Balos István, Bp. XII. (N'Dour) [Balos István, Bp. XII. (N'Dour) [Balos István, B Hirth Tibor, Bácsalmás Lambert Miklós, Bp. IV. PolyGram: (Kill 'Em All) Straub Gergely, Érd Tar Krisztián, Bp. XVII. Arami Gergely, Zahemnszky András, Eger Duke Nukem 3D:

Szeredy István, Bp. II. **Intercom: (Elemi ösztön)** Barabás Tibor, Bp. I. Gyarmati Balázs, Győr

Sulya Bálint, Aszazó UIP Dunafilm: BMG: (5) Hegedűs László, Óhid Jurcsák Tibor, Bácsalmás Bálint Kálmán, Ress Nándor, Bp. XVI. Lukács Albert, Budaörs

Duró Márk, Hejőkeresztúr ! Székesfehérvár fődij: Dörögdi András, Bp. !

# Cylder WOrld NC 1

l'indus Center Laboratus (Izlatidez - 40 Gressian la L. C. nez ndrei ban l Northern if it is the size that is been the form 2020.

armays LD + Londian office available (authorities has a book as ET seminary CTAF 4 at Atáviás assim klubtagaknak 10-15 Hekodvazneny

ransvaa saanu suunagustaat ressu sesaarastusy.<br>Ta nad indul, saip nameluta näituk saaralt program a garaket, ne a kai pezuen maper matelläitus.<br>Ta magadad a simad kasmita küldüne Kolavaku + áztistát

Mézz he hozzárik, a legujabb játékokkel, a legjöbb árakkal várost. Minden vásárlónak MEGI SPETÉSU

Nos, nem számítottunk rá, hogy ekkora kalamajka keveredik az első CD-s kiadvány kapcsán. Az alábbiakban megpróbáljuk összeszedni a tipikus problémákat és az arra adott megoldásokat.

1. probléma: A CD-ROM sérülten, összetörve érkezett meg.

küldeni! Ahogy megkaptuk, postafordultával küldünk Megoldása: vissza kell

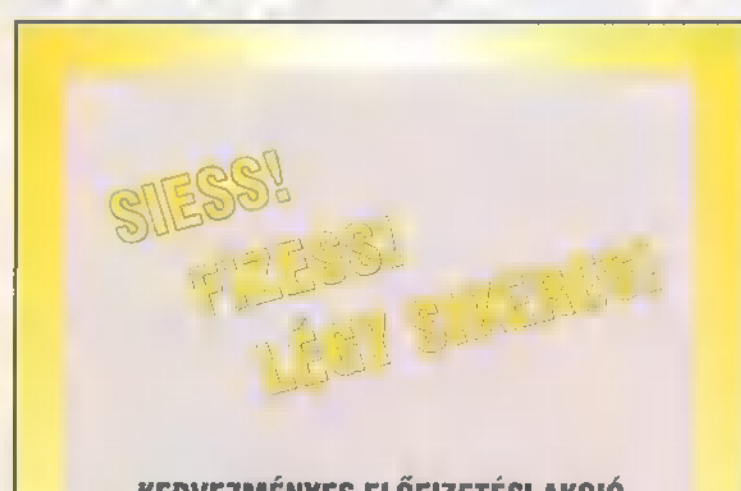

KEDVEZMÉNYES ELŐFIZETÉSI AKCIÓ A BNV IDEJE ALATT 1996 SZEPT.20-26 D pavilon 102/2. STAND

PG-X éves előfizetés esetén  $4.980.-Ft + ajándék póló$ 

PC WORLD éves előfizetés esetén 5.880.-Ft helyett 5.352.-Ft

# CW SZÁMÍTÁSTECHNIKA

éves előfizetés esetén 4.500.-Ft helyett 4.116.-Ft ABCD

éves előfizetés esetén 4.000.- $Ft + 1$  példány a régi ABCD számok közül

### LÁTOGASS MEG BENNÜNKET A KIÁLLÍTÁSI STANDUNKON!

Az akció minden új, helyszini előfizetőre vonatkozik!

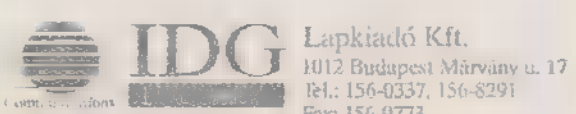

Lapkiadó Kft. Fax: 156-9773

egy másikat, reménykedve, hogy az épségben odaér. DE! A panaszos levelekkel sajnos nem tudunk mit kezdeni. Nem tudjuk elfogadni azt sem, hogy ,megjött, össze volt törve, kidobtam, kérek másikat", mert ez olyan ,falvédős trükknek" tűnik. Csak akkor küldünk másik CD-t, ha m levélben mellékelitek a romokat, azaz a ROM-ot.

#### 2. probléma: Rossz a CD.

Megoldás: Nos, ezzel a problémával nem igazán tudunk mit kezdeni, mert számtalan különböző formában lépett fel. A legdurvább az volt, ahol a CD-ROM olvasó egy bitet sem tudott leolvasni az amúgy épnek tűnő CD-ről. Ezzel nincs is semmi gond, ugyanaz vonatkozik rá, mint a tört CD-re: vissza kell küldeni! A gond akkor van, ha m szerkesztőség két, etalonnak kikiáltott olvasója viszont nem talál rajta hibát! Ebben az esetben hiába cseréljük ki CD-t, hiszen ebben az esetben nyilván nem a CD hibás, hanem a kedves olvasó olvasója. Megnyugtatásul közöljük, hogy ez a július-augusztusi számban mindössze 4-5 esetben fordult elő (11000-ből), ráadásul erre a hibajelenségre külön felhívtuk a gyártó figyelmét – ettől függetlenül ne vegyetek meg mindenféle ,gagyi" CD olvasót, mert így senki nem garantálja, hogy el is olvassa majd az összes CD-t.

2.1. probléma: ;Rossz a CD, nem megy róla a PCXMENU!".

Nos, ha ez véletlen amiatt van, mert tényleg rossz a CD, akkor lásd fent. Ha viszont nem, akkor ugye jön a szőrözés, általában a VESA-val. Százszor elmondtuk már, de álljon itt 101. alkalommal is: a VESA az a meghajtó (,magyarul": driver), amelyen keresztül a PCXMENU megpróbál kommunikálni a grafikus kártyával. Ha egy-két éven belül vetted m kártyádat - s nem valami ezeréves, régi darab -, akkor 995, hogy a kártya már magától tudja. Ellenkező esetben a megoldás: elővenni a driver lemezeket, megkeresni a DOS-os változatot, és megnézni, hogy van-e hozzá

VESA driver. Kell, hogy 1egyen, mert már az 1991-ben gyártott Trident 8900-ashoz is volt. De ha még sincs, akkor ott van a CD-n az UNI-VBE (SDD52) nevű program, amely minden kártyára képes ráerőltetni a VESA-t.

#### 3. probléma: Hogy lehet elindítani egy RAR vagy egy ZIP file-t?

Sehogy! Ez a "visszajelzés" azért is nagyon kedves szívünknek, mert a CD-n legalább két helyen olvasható, hogy hogyan kell "elbánni" a RAR és ZIP fileokkal. Elmondjuk még egyszer:

RAR esetén: rar x akármi.rar ide:\csomagolom, ahol a "rar" a program neve, az "x" a kicsomagolás jele, az "akármi.rar" a file, amit ki akarunk csomagolni, az "ide:" annak m meghajtónak a betűjele, ahova ki akarjuk csomagolni, a ,csomagolom" pedig az alkönyvtár, ahova m kicsomagolt állományok kerülnek (hasznos, ha ezt előre létrehozzuk!). A RAR egyébként önállóan is fut, hasonló a kezelőfelülete, a Norton-éhoz).

ZIP esetén: pkunzip -d akármi.zip ide:\csomagolom\, ahol a "pkunzip" a program neve, a  $n-d^n$  a könyvtárstruktúra kicsomagolásának jele (nem érdekes, a lényeg, hogy így használd), a többit pedig már fent elmondtuk.

Nem ér azt mondani, hogy nincs RAR és ZIP programom, mert rajta vannak a CD-n! A szeptemberi példányon két helyen is, az !EZKELL! YTOMORITO alkönyvtárban és a SHUTILS\ ARCHIVE alkönyvtárban.

**TRf** 

# DEMOZÓNA  $\odot$  multimédia $\odot$  cdi-uideo cd $\odot$  adaptava terr $\odot$  internet  $\odot$  3d programok  $\odot$  de midi

**Keyboard** 53-as videokártyateszt

Hardware Depo

nyár "uborkaszezon" ∎ számítástechnikában is, a lehető legritkábban jelenik meg bármilyen újdonság ebben az időszakban. Nem lévén tehát érdekes, új téma, átlapoztam a régi cikkeket, hátha találok valamit, amiről még nem esett szó. Találtam! Egy elég fontos témakörről nem esett meg szó, mégpedig azokról az eszközökről, amelyek elengedhetetlenek a számítógép működéséhez. Ezek egyike a billentyűzet. A PC-k alapvető beviteli egysége ugyan az olcsó kategóriába tartozik, de nélkülözhetetlen, hiszen már elindulni sem hajlandó hiányában a gép! De milyen billentyűzetet vegyünk? Egyáltalán hogyan tehetünk köztük különbséget?

Nézzük először a formai szempontokat! Eleinte a szögletesség

uralkodott. Egy hagyományos kialakítású példányon a billentyűk gondosan egymás mellé ültetve, kissé **a felhasználó felé** döntve helyezkednek el. Persze kiderült, hogy ez így nem egészséges. Ortopéd szakorvosok kimutatták, hogy gyakori és hoszszantartó gépelés mindenféle elváltozást és betegséget okoz, mivel az emberi kéz számára nem kedvező az egyenes elrendezés. Ennek hatására megjelentek a borsos árú, úgynevezett

ergonómikus kialakítású billentyűzetek, ahol a központi billentyűk középen kettéosztva, szélesen terpesztett V alakban terülnek el. Valóban kényelmes rajtuk a gépelés, ám csak azok számára, akik képesek az úgynevezett tízujjas technikával dolgozni.

Másik vevőcsalogató módszer, hogy a hagyományos funkciók mellet egyéb extra szolgáltatásokal szerelik fel a billentyűzetet. Így például találkozhatunk — általában trackball formájában – mutatás-vezérlő eszközökkel, valamint számtalan abszolút nem odaillő eszközzel, kezdve az aktív hangszóróktól, a napelemes számológépig.

A típus szerinti besorolás egyik szempontja a gombok száma. A kezdeti időszakban 84 gombos típusokkal lehetett találkozni. Ezeken a bal oldalon kapott helyet 10 funkcióbillentyű, mellettük volt a központi alfanumerikus rész, majd a sort a numerikus pad zárta. Az idő előrehaladtával azonban súlyos kezelési nehézségek léptek fel. A táblázatkezelő programokban például, a gyors adatbevitelre és a kurzor mozgatására egyaránt a numerikus billentyűket használták, csak közben nem győzték nyomkodni a Num Lockot, hogy hol számok, hol meg a nyilak legyenek érvényben. Ezt kiküszöbölendő születtek meg 101, illetve 102 gombos billentyűzetek. A funkcióbillentyűk kibővültek 12-re, átmentek vízszintesbe és felköltöztek a kasztni tetejére, de a fő újdonságot az új billentyűzet csoport jelentette, amely beékelődött az alfanumerikus billentyűk és a numerikus pad közé. A szürke nyilakról és azok hat "testvéréről" van szó, amelyeket ma már teljesen természe-

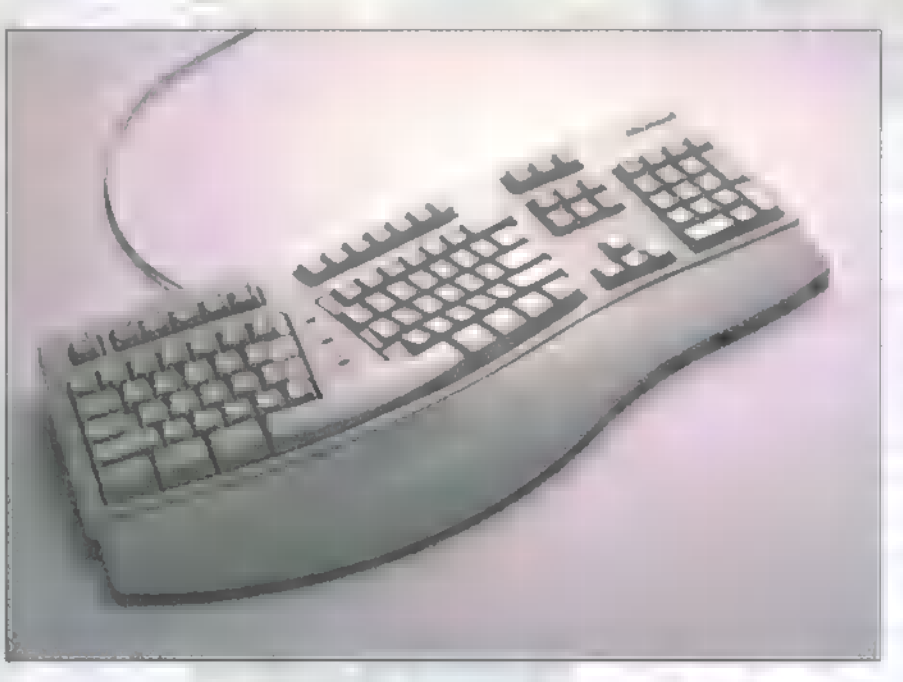

tesen használunk a kurzor mozgatására. Így kiváltották a folytonos Num Lock nyomkodást, ám a numerikus pad kétfajta funkciója azonban megmaradt, talán hogy ezzel könnyítsék meg az átszokást a régiről típusokról az újra.

Az alfanumerikus billentyűcsoportot vizsgálva is többféle típussal találkozhatunk. Elrendezésük, akár csak az írógépek esetében, nyelvenként eltérő lehet. Megkülönböztetésükre az első betűsor, első hat betűjét használják. Ez alapján léteznek OWERTY, illetve OWERTZ típusú példányok. A 102 gombos fajtákon eggyel több gomb található. Ha ez a billentyűzet magyar feliratozással készült, akkor általában a hosszú "í" látható rajta. A nyugati változatokon vagy üresen van hagyva, vagy a "macro" felirat olvasható.

Egy újabb megkülönböztetési szempont a kommunikáció. Ez, illetve a csatlakozó típusa alapján háromféle billentyűzetet különböztethetünk meg: az XT, az AT és a PS/2 típusokat. Bármilyen is az adott példány, egy önálló mikroprocesszorral rendelkező egységgel állunk szemben, amely soros (speciális) vonalon keresztül tartja a kapcsolatot a számítógéppel. Ezen keresztül a billentyűzet processzorra kódokat (keyboard-scan kód) küld minden egyes billentyű lenyomásáról, illetve felengedéséről. Lényeges eltérés, hogy az XT típusok esetében még csak a billentyűzet tudja átadni a kódokat. A PS/2 és AT típusú billentyűk esetében már a számítógép is kiadhat utasításokat a kijelzők állapotára, a gépelési sebesség és üzemmód beállítására vonatkozóan, valamint a gép képes a billentyűzetet letiltani, illetve állapotát vizsgálni. Az eltérés a PS/2 és AT billentyűzetek között a csatlakozó méretében és lábkiosztásában jelentkezik. A billentyűzetről érkező jelek értelmezése (a scan kódok feldolgozása) a számítógép feladata, hisz figyelembe kell venni a funkció váltók aktuális állapotát és az érvényes billentyűzet állapotot is. A különböző típusok nem kompatíbilisek! Pár évvel ezelőtt még egy kis kapcsolóval gyártották a billentyűzeteket, amelyen ki lehetett választani a gép típusát (XT/AT), ma ez is kezd kimenni a divatból.

Érzékelés szerint csoportosítva, két módozat elterjedése figyelhető meg. A megbízhatóbb és drágább módszer a mikrokapcsoló alkalmazása. A gomb egy kapcsolóra van ültetve, leütésre jellegzetes kettős kattanó hangot ad. A másik, melynek nagyon sokféle változatával találkozhatunk, a gumiharangos megoldás: a gomb egy kis gumipogácsával egy fémlapocskát szorít egy másikhoz, így adva meg a jelet a processzornak. Hátránya, hogy a gondatlanul tervezett vagy szerelt daraboknál hajlamos a leragadásra, a sokat használt gombok mechanikájának széthullatására. A jobb darabok itt a középáras termékek között találhatóak. Beszerzésnél célszerű elgondolkodni, hogy megéri-e az olcsóbbat választani, hiszen ez **a PC** majdhogynem legtöbbet használt alkatrésze. Természetesen vannak eltérő megoldások az érzékelésre, mint például az érintőgombos felület, amit ipari (szélsőséges körülményeket is jól tűrő) PC-k esetében használnak, de nem valószínű, hogy ilyenekkel összefutnánk.

Ennyit a különböző típusokról, nézzük meg a billentyűzet, mint lehetséges hibaforrást. A billentyűk meghibásodása lehet elektronikus vagy mechanikus jellegű. Előző esetben teljes leállás következik be, vagyis semmiféle billentyű lenyomását nem érzékeli a számítógép, illetve bekapcsoláskor billentyűzethibát jelez. Ilyenkor a leggazdaságosabb megoldás a komplett egység cseréje, hiszen relatív olcsó alkatrészről van szó. A hibafeltárás és alkatrész beszerzés költségei könnyen felülmúlhatják egy új billentyűzet árát. Igen jellemző a mechanikai alapon keletkező, érzékelési hiba is, mely csak egy, esetleg néhány billentyűre terjed ki. Amennyiben a gomb lenyomásra semmilyen körülmények között nem reagál, akkor az érzékelő ment tönkre. A mikrokapcsolós daraboknál még van esély a javításra, egyéb megoldásoknál az új billentyűzet beszerzése a kifizetődőbb. Előfordulhat még a mechanika szétesése (nem tudjuk lenyomni vagy nem ugrik vissza a gomb) is, ekkor csak helyre kell tenni a kiugrott rugót vagy rudat. Mivel ez kopásból adódó jelenség, az első alkalom után megjelenése folyamatosan gyakoribbá válik, és bizony hamar unalmas lesz minden egyes Enter leütése után fél percig "legózni".

Az összes, billentyűzettel kapcsolatos hibák közül szerencsére a leggyakoribb az elkoszolódás. Akkor gondolhatunk erre, ha a gomb néha érzékel, néha nem, esetleg hajlamos a ,leragadásra", vagyis hiába engedjük fel, a gép mégis nyomva tartottnak érzékeli. Ekkor a javítási eljárás mindössze a tok felnyitása, a gombok és az érzékelők megtisztítása a rárakódott szennyeződéstől.

#### Veszélyek!

Helytelen csatlakoztatás — legyen szó bármelyik típusról — , csak az illesztő fizikai károsításával lehetséges! Egy dologra mégis nagyon fontos figyelni: csak kikapcsolt állapotban szabad a billentyűzetet csatlakoztatni vagy kihúzni! Ellenkező esetben könnyen végzetes zárlat keletkezhet, akár a billentyűzet processzorban, akár az alaplapi vezérlőben! Egyenlő esélyekkel jöhet létre bármelyikben, de — a tapasztalatok alapján, és már csak azért is, hogy Murphy-nek igaza legyen - szinte mindig a nagyobb anyagi kárt okozó alaplapi zárlat fordul elő.

A külső szennyezés is okozhat problémát, hiszen a billentyűzet általában mindig az ember keze ügyében van, könnyű tehát beleborítani a kávét, lehamuzni és hasonló aljasságokat - akaratlanul is -elkövetni.

Schuerue

# 33 alapú grafikus kártyák tesztje

M anapság, ha körülnézünk a népszerű, PCI buszos VGA kártyák piacán, akkor az S3 alapú kártyák ,egyeduralmával" találjuk szembe magunkat. Összegyűjtöttünk közülük egy , csokorra valót",  $\blacksquare$  megnéztük, hogy mire képesek egy ma átlagosnak mondható konfigurációba helyezve.

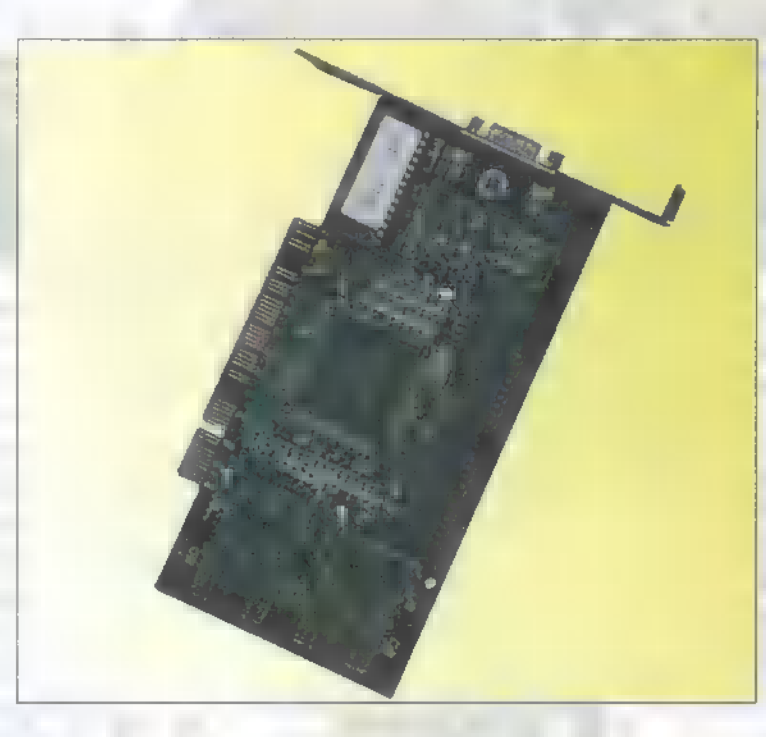

A tesztkonfiguráció egy 486GA alaplapból, illetve AMD DX4/100-as CPU-ból állt. Azért egy viszonylag kisebb konfigurációt választottunk, mert arra voltunk kíváncsiak, hogy egy ilyen gép milyen grafikus kártyát igényel, illetve, hogy mi az a határ, ami fölé már nem biztos hogy érdemes menni. A sebességet két

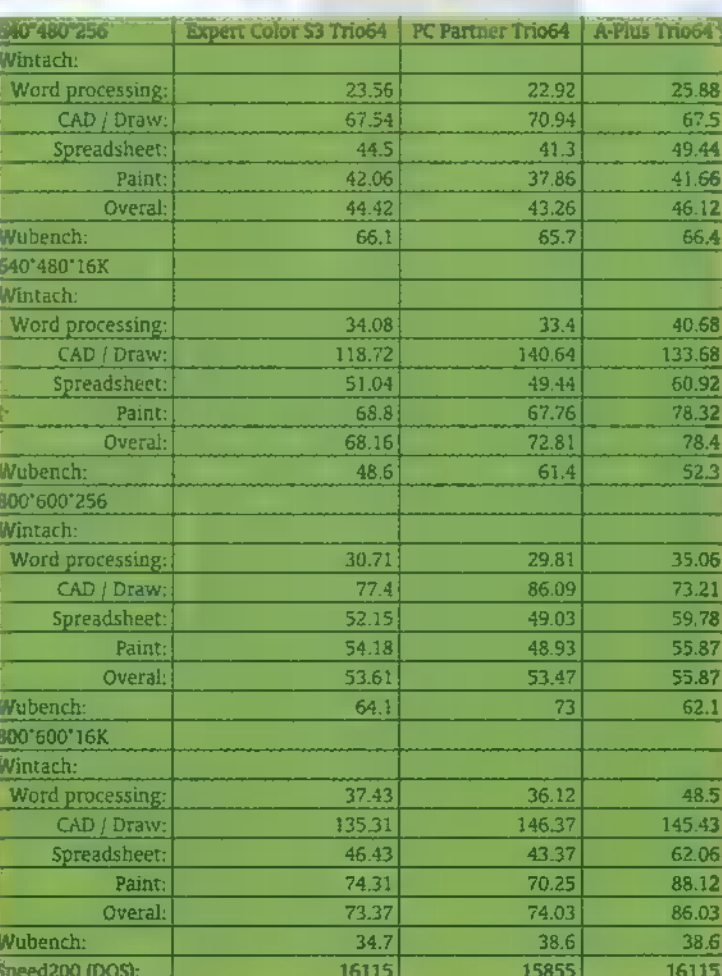

különböző környezetben teszteltük: DOS alatt karakteres átvitelt mértünk a , Speed200" nevű programmal (ez a fajta üzemmód egyre jobban háttérbe szorul, így sok esetben a VGA kártyákat úgy tervezik meg, hogy inkább a multimédia — Windows — támasztotta követelményeknek feleljenek meg), illetve Win95 alatt a Wubench és a Wintach segítségével grafikus átviteli sebességet mértünk. A ,Wubench"-ben van egy opció, ami háromszori mérés átlagát adja meg, mi ezt az üzemmódot használtuk.

Közös volt a kártyákban, hogy mindegyik PCI buszon kommunikál, egy kivételével IMB DRAM memóriájuk volt, illetve valamilyen S3-as processzor dolgozott rajtuk. Azt is el kell mondanunk,

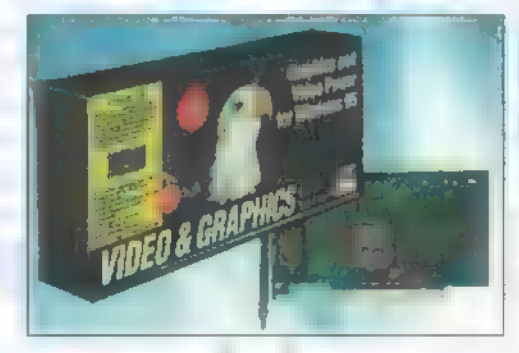

hogy a tesztelt kártyák egy része támogatta a software-es mozgókép visszajátszást — ezt pongyola módon , software MPEG lejátszónak" nevezik, annak ellenére, hogy egyaránt gyorsítják az összes mozgókép formátum lejátszását (AVI, MOV, MPG stb.). Sajnos, mivel nem tudtunk semmiféle objektív módszert kifundálni az ilyen jellegű tesztre — várom az okos ötleteket -, a kártyák ilyen irányú képességeit nem vizsgáltuk.

A tesztelt színmélységek és felbontások azok, amiket mi a leggyakrabban használtnak véltünk. Nagyobb színmélységet azért nem teszteltünk, mert a

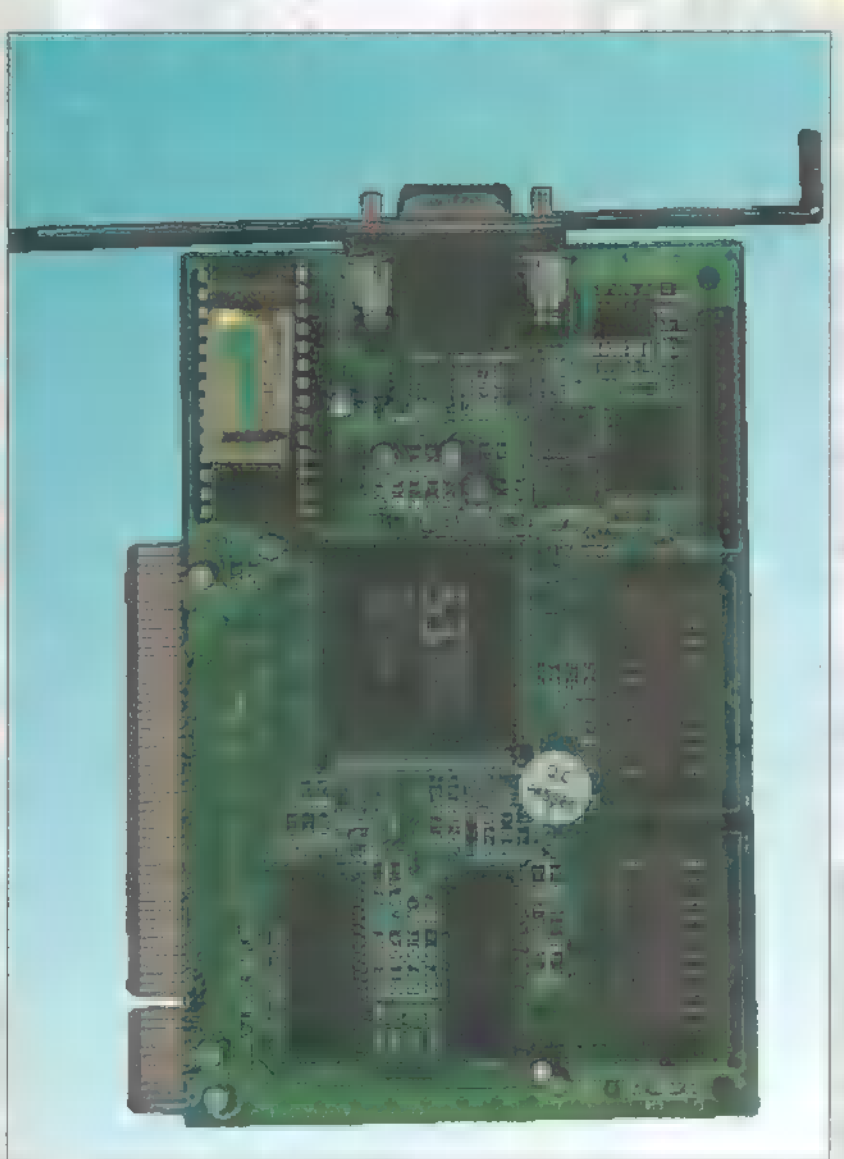

Win95 32 bitesen kezeli az S3 as chipet, s az egy megás kártyák nem tudnak True Colort megjeleníteni.

Az \_Expert Color", a \_PC Partner" és az , A-Plus" kártyák mindannyian a távol-keleti gyártók üzemeiből kerültek ki, és abszolút névtelennek számítanak. Mindhármon S3 Trio 64-es chipet

találunk — olcsók, de meglepő módon állták a sarat a neves vetélytársakkal is. Érdekes, hogy az , Expert Color" és az .A-Plus" kártya megszólalásig hasonlóan nézett ki, de az .Expert Color"-on 256KB-os RAM-okból volt felépítve a memória. Valószínűleg ez volt az oka, hogy lassabbnak bizonyult "testvérénél". Driver ellátottságuk változó volt, Win3.1-es meghajtót mindegyikhez mellékeltek, a Win95 pedig automatikusan felismerte, hogy S3 Trio 64 gyel van dolga; OS/2 driver

nem volt az öszszeshez, és a frissítési frekvenciákat beállító program is hiányzott, vagy csak Win3.1/ Win95-höz mellékeltek ilyet.

Mind Miro,

mind a Diamond igen jól csengő név a videokártyák műfajában, driver ellátottságuk kiemelkedően jónak mondható, nem is létezik olyan elterjedt alkalmazás, amihez ne bírnának ilyennel. A csapat ,Benjáminja" a Míro Crystal 12SD volt, mivel rajta csak S3 Trio 32-es chipet találunk, de állta a versenyt a "noname" gárdával, hiába voltak azok izmosabb chippel szerelve.

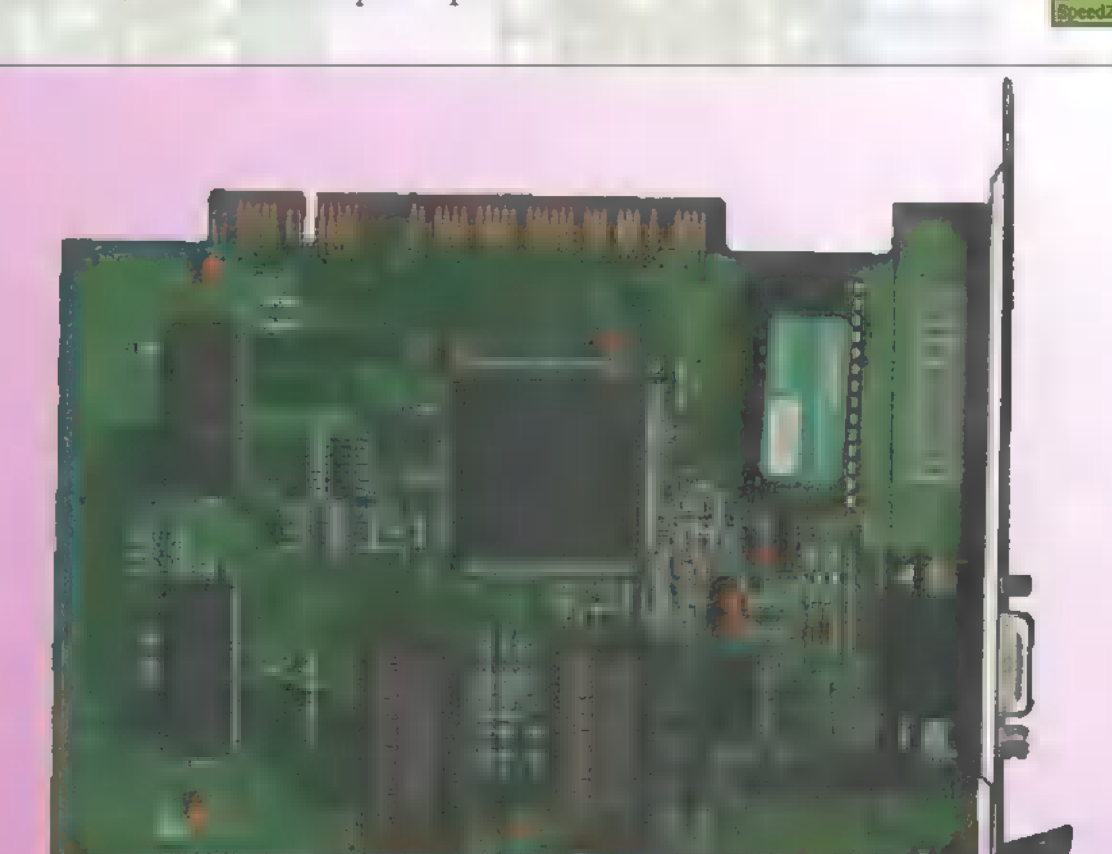

A Diamond Stealth 64 meglepően hasonló adatokat produkált, mint a szintén S3 Trio 64-el ellátott, de , noname" kártyák. Bizonyos vagyok benne, hogy egy gyorsabb konfigurációban erősen rávert volna a névtelen konkurenciára, de az igazán bőséges software támogatása, dokumentációja messze lepipálja azokat.

A Míro Video 20SV minden tekintetben kilógott a sorból. Nem csupán teljesítményben, hanem árban is a mezőny többi tagja fölé magasodik. A ráintegrált S3 968-as chip 2MB VRAM-ot dirigál, és egy ilyen felépítés szinte sír a gyorsabb környezet után, tesztgépünkben képtelen volt , kifutni" magát. Mint egy rövid szárra fogott versenyló...

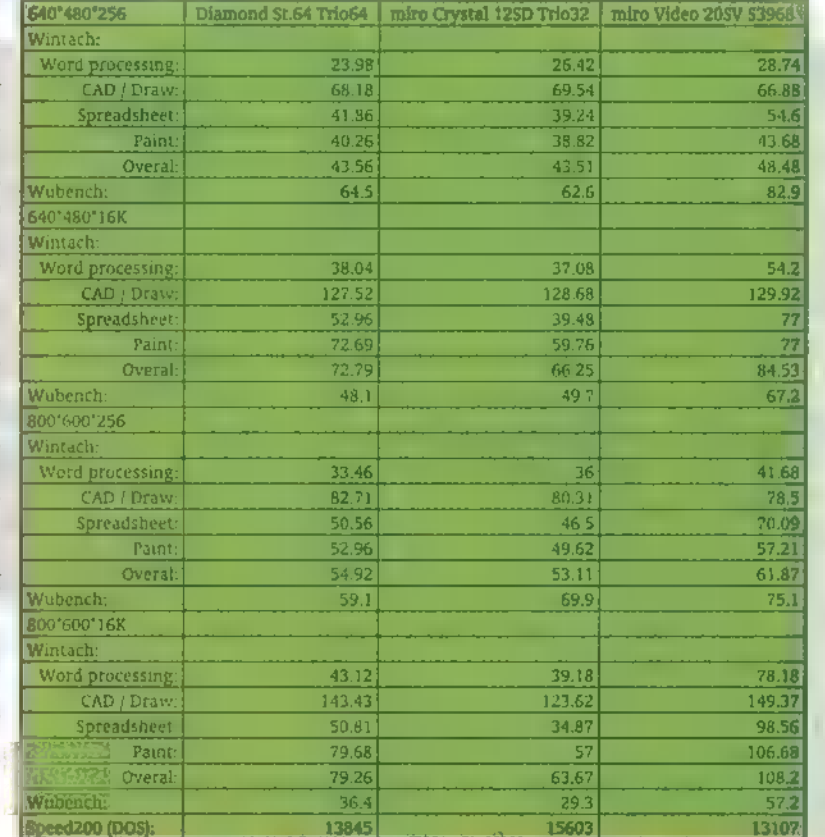

A mellékelt táblázatban a teszt során mért adatokat olvashatjátok — a számok magukért beszélnek!

A Míro kártyákat az Axico Kft., míg a "no-name" kártyákat és **a Diamondot a** Pilot-Comp és **a Tamex Kft.** bocsátotta rendelkezésünkre. A Diamond hivatalos forgalmazója a Pixel.

Sam. Joe

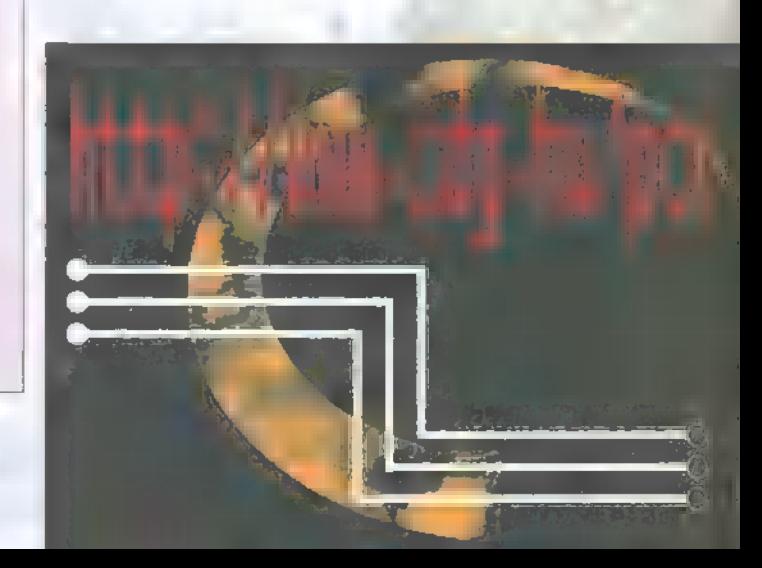

DEMOZÓNA  $\mathfrak O$  multimédia  $\mathfrak O$  cdi-video cd $\mathfrak O$  hardware depo $\mathfrak O$  internet  $\mathfrak O$  sd programok  $\mathfrak O$  desired.

Juangkanaertálán ( lienti X kirce

Dr. MIDI

Nagyon fontos művelet a dinamikakompresszió! A dolog szükségességének lényege abban rejlik, hogy a felvételkor arra figyeltünk, hogy a hangminta rögzítése során a kivezérlés csúcsszintje még éppen bent maradjon a túlvezérlésen belüli tartományon (amit 0 dB-vel szokás jelölni, csak ezt nem minden program írja ki) — igen ám, de a felvétel hangosságát nem a csúcsszintek, hanem az átlagszint határozza meg. e ehetséges például, hogy egy felvétel

végig viszonylag egyenletes hangerősségű, aztán egyetlen egyszer jön egy igen hangos, mondjuk az átlagszintnél kétszer hangosabb dobütés. Ennek az egyetlen ütésnek is be kell férnie a túlvezérlési szint alá, így a zeneszám egészének a lehetséges hangerő felén kell szólnia. Ha a dobütés az átlaghangerő négyszerese, akkor csak a negyedén szól az anyag, ezzel párhuzamosan pedig nő a zaj, az első számú közellenség. A cél tehát az, hogy minél hangosabban szóljon a felvétel egésze, tehát jó lenne a nagyobb csúcsokat "lenyesegetni", hogy a teljes anyagot egyszerre hangosíthassuk a maximumra (ez a normalizálás — a következő lépés). A nyesegető eszköz a kompresszor. A nevét működéséről kapta, hiszen összenyomja, kompresszálja a hangzó anyag dinamikáját, ami ugyebár a leghangosabb és a leghalkabb rész arányát jelenti — a hangos részek ezáltal kicsit halkabbak lesznek, nem lógnak ki az átlagból. Magától azonban ez nem megy, ugyanis a hanganyagtól függően néhány paramétert be kell állítanunk. Meg kell mondani azt a jelszintet, ami alatt a kompresszor nem működik, az arányt, amennyivel a szinteket vissza kell halkítani (pontosabban, amennyivel kisebb mértékben fog hangerőben növekedni), meg kell adni egy visszaesési időt, amivel a kompresszor a halkítás után viszszatér normális állapotába, és típustól függően, még akad néhány speciális paraméter is. Például Steinberg Wavelab című programja ilyen tekintetben egy álom: kétdimenziós koordinátarendszerben, törött vonalú görbével adhatjuk meg, hogy mekkora szinthez, milyen csillapítást végezzen a program. Vigyázat! A kompresszor használata érzékeny művelet, nagyon könnyen el lehet rontani (ilyenkor mindig legyen kéznél Undo!). Szerezzünk benne gyakorlatot minél hamarabb, utána menni fog!

Ha kész a kompresszió, jöhet a normalizálás. Ez a művelet szintén a hangosság jegyében történik: ha jó felvételt csináltunk, a maximumszintek valamivel a túlvezérlés alá kerültek, melyen az esetleges kompresszió tovább csökkentett. Van tehát némi tartalék a túlvezérlési szint alatt, amit vétek lenne kihasználatlanul hagyni — éppen erre való a normalizálás. Ha elindítjuk, a program gyorsan végigszalad az egész file-on, és kiszámítja, hogy mekkora az  $\blacksquare$  tartalék, amennyit torzítás nélkül még hangosítani lehet, majd el is végzi. Ezzel ugyan nemcsak a hasznos hang, hanem a zaj is hangosodik, de ez csak a 16 bites tartomány legalsó bitjein érvényesül, amelyeket a 8 bitre konvertálás után nyugodtan elfelejthetünk.

A konvertálás becsapós ügy. Sokan azt gondolnák, elég az, amit a legtöbb program kínál — Save As, aztán beírjuk az új frekvenciát, az új bitszámot és már mentjük is. Na, nem! Ennél azért több kell. Kezdjük a mintavételi frekvencia konverziójával. Ha az egyszerű módszert választjuk (ld. az előbb), az úgy megy végbe, hogy a program a file-nak minden második hangmintáját elhagyja; ekkor viszont fellép az úgynevezett aliasing-hatás, amit a legegyszerűbben a mozifilmen visszafelé forgó kocsikerekekkel szoktak magyarázni. Ott ugyanis a film mintavételi frekvenciája, 24 képkocka/másodperc kisebb, mint a kerék fordulatszáma, aminek az a következménye, hogy hamis fordulatszámot fogunk látni. Ugyanez a helyzet a hangokkal is:

egy 44 kHz mintavételű file bőven tartalmazhat pl.15 kHz-es audiokomponenst, és ha ezt csonkítjuk, pl. 22 kHz-re, abba már nem fér bele (az átvitt maximum itt ugye 10 kHz), úgyhogy a 15 kHz-es jelből valamilyen hamis frekvencia lesz, 10 kHz alatt. Ez mindenképpen elkerülendő, tehát alkalmazzunk olyan programokat (Wavelab, Sound Forge), melyeknek. külön mintavételi frekvencia-konverterük van, mert ezek átalakítás előtt megtisztítják a hangfile-t azoktól a komponensektől, amelyek zavart okozhatnak. Hasonló, de nem ugyanaz a helyzet a 16-ról 8 bitre konvertálásnál. A legtöbb esetben itt sem az egyszerű csonkítás a célravezető, hanem az úgynevezett dithering vagy a zajformálás. Ezeket sajnos csak hosszabban lehetne ismertetni, amit helyszűke miatt nem tudok vállalni, akit érdekel, megtalálja például a fél éve kiadott: A PC-k hangja című könyvben. Ditheringet tudtommal csak a Sound Forge programmal lehet végeztetni, de lehet, hogy mire ez a cikk megjelenik, már lesz rá más alternatíva is. A

Hát ennyi lenne a tudomány dióhéjban. Slusszpoénnak annyi, hogy a Hi-fi, mint szabvány, minimum 48 dB dinamikát követel meg, amit ha ügyesek vagyunk — elvileg kihozhatunk 8 biten is!

**GG** 

hő

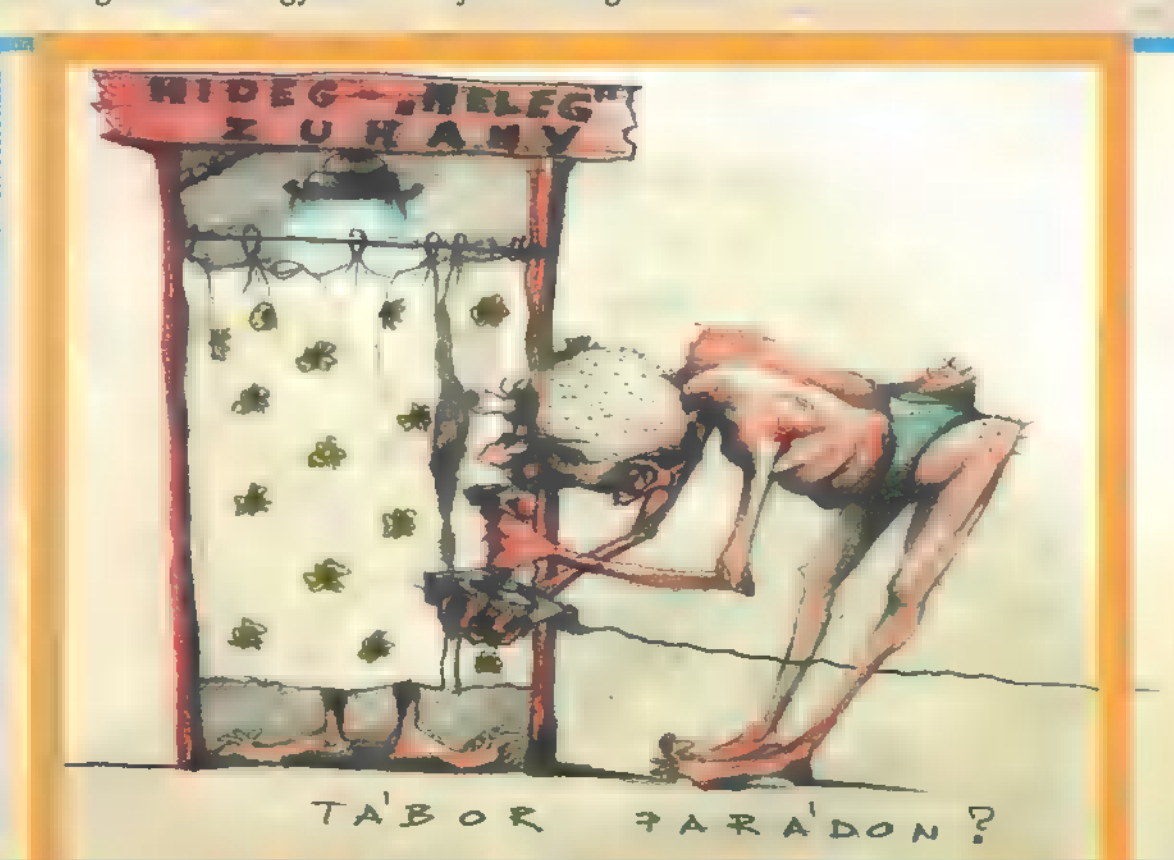

# **DEMOZÓNA© MULTIMÉDIA© EDI-VIDEO ED© HARDWARE DEPO© INTERNET© ALBADERAMMA© Dr\_MIDI**

Lightwave

Nézzük, most már tényleg csak röviden, mi maradt hátra a kezelőfelület taglalásából. Jobb oldalon, nem teljesen fent, kartotékrendszerhez hasonlóan helyezkednek el hét csoportban az eszközök: Create — létrehozás, Modifjy módosítás, Hierarchy — hierarchia, Motion — mozgás, Display megjelenítés, Utilities — eszközök. Szisztematikusan fogjuk végignézni az összes funkciót, néha azonban megesik, hogy egy-egy szükséges eszköz kedvéért előreugrunk, ha nem is az időben, de a tematikában biztosan.

ezdjük a Create és a Modify **Example 24 a Create és = Modio**<br>Externeivel. Az alapértelmezésben jobb oldalon elhelyezkedő kezelőpanel használata egyszerű, és általában hatékony. Előfordulhat, hogy valamit nem találunk meg azonnal, pedig **a m**últkor valahol arra láttuk kóborolni — oda se neki, előbb-utóbb előkerül. A keresésben két dolog lesz a segítségünkre, sőt a Help-pel együtt három. Először is a funkciók, eljárások logikus és viszonylag hamar

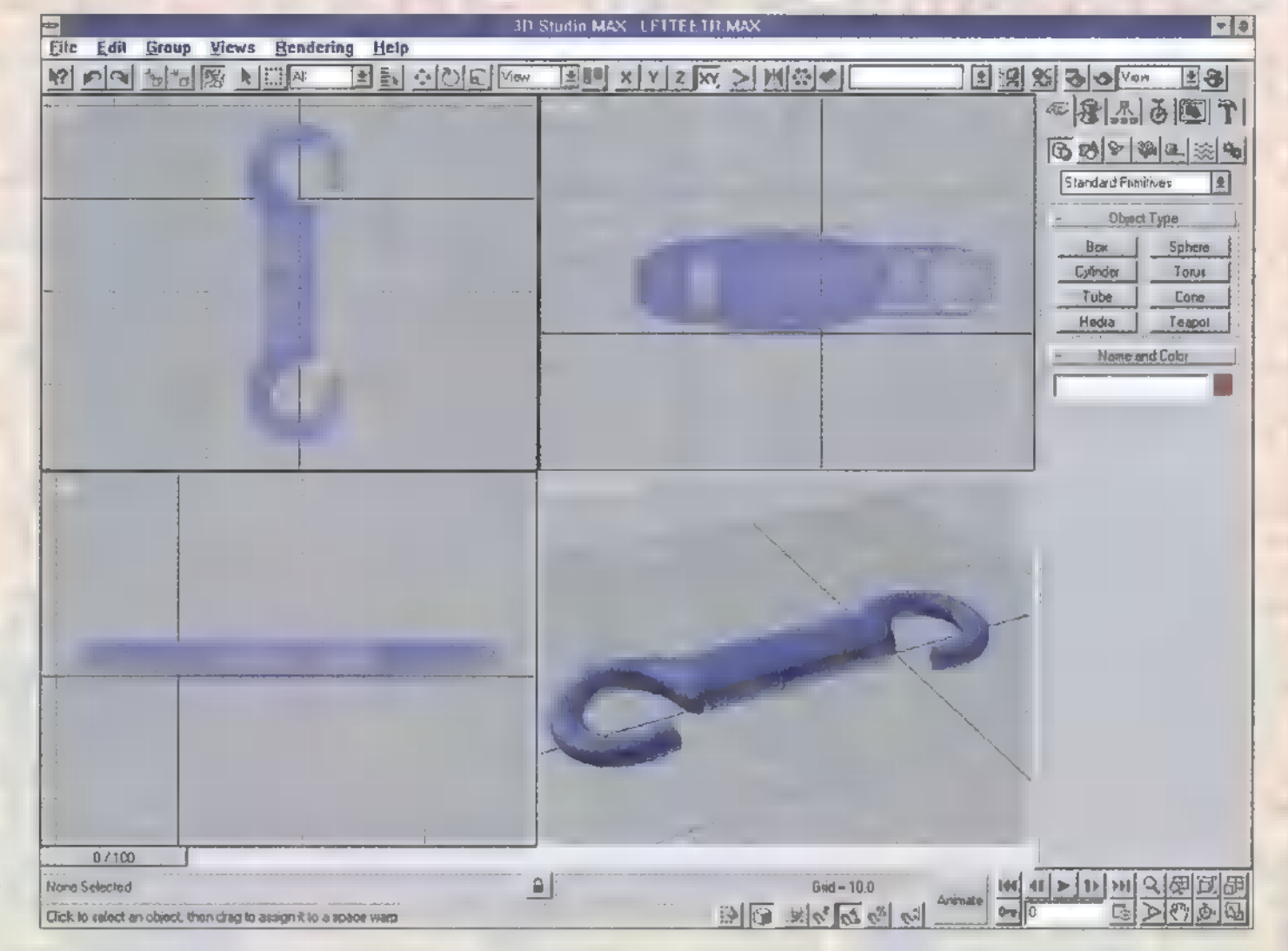

megszokható hierarchiába szervezettek, másodszor pedig az egyes eljárások nem változtatják helyüket a meglévő felépítésben.

Régebben elhangzott, a Perspective ablak Smooth + Highlights állításának "hogyanésmikéntje". Kattintsunk a Create ,kartotékra", itt alapértelmezésben

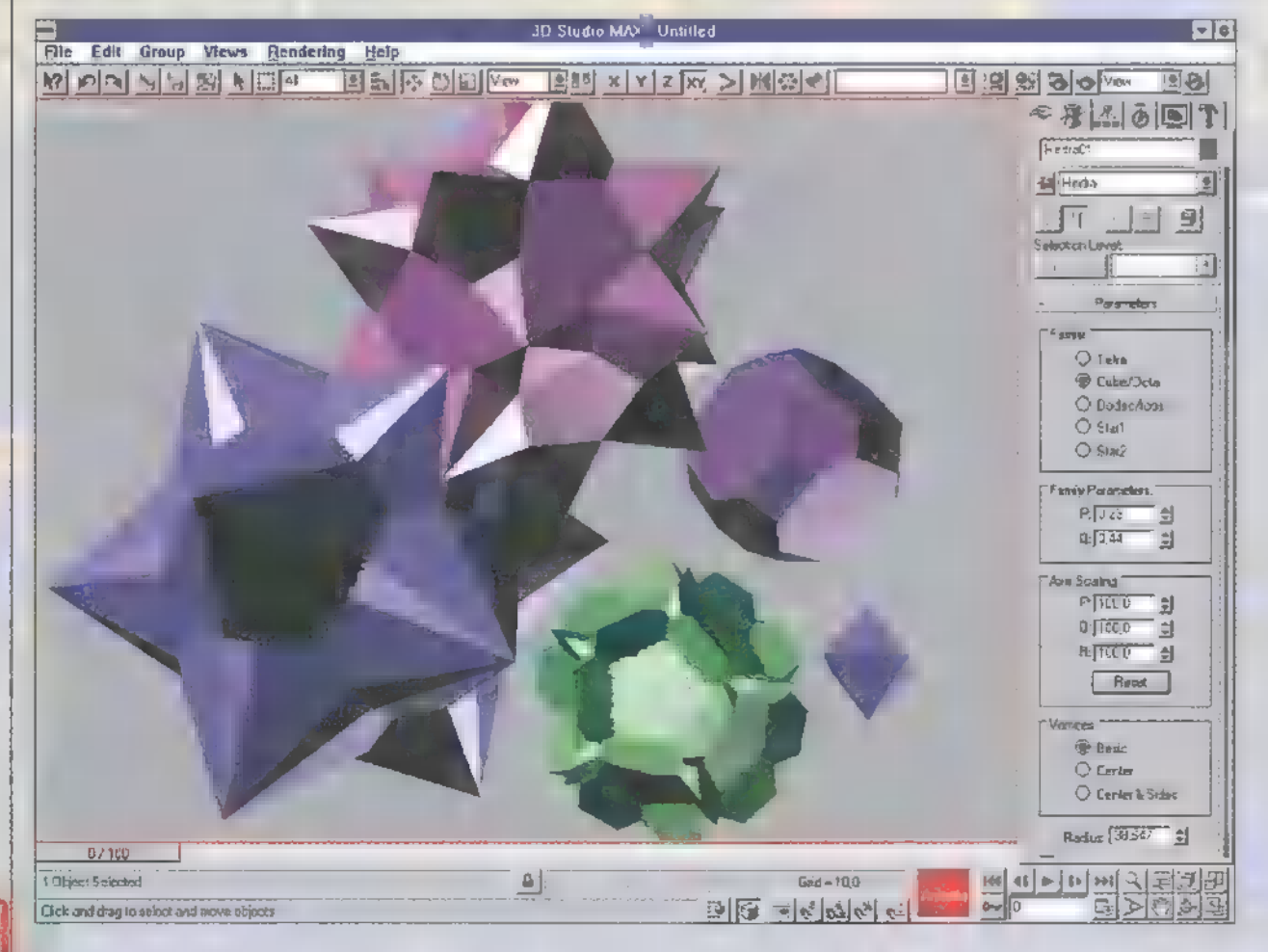

nyolcféle alapobjektum létrehozására van lehetőség, a Geometry/Standard Primitive kategóriában. Amennyiben egy testgeneráló Plug-in-hez jutunk, s ezt a későbbiekben telepítjük a MAX-hoz, akkor az annyira belesimul az egészbe, hogy egy újabb kapcsoló lesz a meglévő nyolc mellett.

Készítsünk Hedra-t!

Annyi a dolgunk, hogy a Hedra kapcsolóra kattintva, a szerkesztő ablakok valamelyikében megadjuk a méretet, folyamatosan nyomva tartva a bal egérbillentyűt. Elég egyszerű dolgot kaptunk. Nézzük meg  $\blacksquare$  paramétereket, amelyek idetartoznak: öt eltérő típus, a többi pedig biztosan belefeledkezünk. Felhívnám a figyelmet arra, hogy a Perspective ablak adja a legjobb rálátást. Szaladjunk előre és kattintsunk az Animate kapcsolóra, lépjünk az utolsó képkockára és változtassuk meg a Hedra paramétereit, mondjuk azt, hogy lejátszás. Ha jól választottunk, messzemenő következtetéseket vonhatunk le. A 3D Studio MAX szinte minden paramétere animálható. Ebben a konkrét esetben ez azt jelenti, hogy nincs szükség  $\blacksquare$  kiindulási és végső fázisok objektumainak elkészítésére, majd ,átmorfolására" (ahogyan az R4 ese-

# DEMOZÓNA  $\mathfrak O$  multimédia $\mathfrak O$  cdi-uideo cd $\mathfrak O$  hardware depo $\mathfrak O$  internet $\mathfrak O$  , conductivating  $\mathfrak O$  de midi

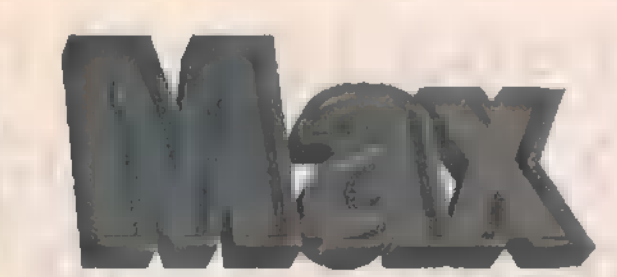

tében ez szükséges volt). A Modify lehetőség máris előkerül, mert az objektum létrehozása után, a későbbiekben ehhez a kartotékhoz kell nyúlni, ha a kijelölt objektum bármely paraméterét módosítani szeretnénk. Próbáljuk ki! Lépjünk a huszadik képre és módosítsunk, lépjünk a negyvenedik képre és így tovább. Az Animate legyen bekapcsolva!

Próbálgassuk ki az összes tárgy létrehozási eljárást. A Teapot (teáskanna) generálása volt sok ember első megépített objektuma egy-egy új modellező megismerésekor, most csak egy-két klikk és kész is. Lehet, hogy valamelyik Plug-in fejlesztő jóvoltából, ilyen módon találkozunk majd az Eiffel-toronnyal.

Amíg az Animate bekapcsolt állapotú, addig minden akciónk egy kulcsfázist generál. A Standard Primitives alatt még ott lapul a Loft Object, a sokat sejtető Patch Grids, a titokzatos Compound Objects és végül a híres Particle System.

kezelőknek nem újdonság, talán csak a környezet idegen egy kissé. A szokásos kellékek szükségesek: egy vagy több zárt görbe, mely az alapot adja és egy útvonal, mely lehet nyílt vagy zárt, és az alap , kihúzási" útvonalát adja meg. Ezek a kellé $kek$  **a** Create/Shapes alatt hozhatók létre. A Create / Geometry / Loft eljárás csak a

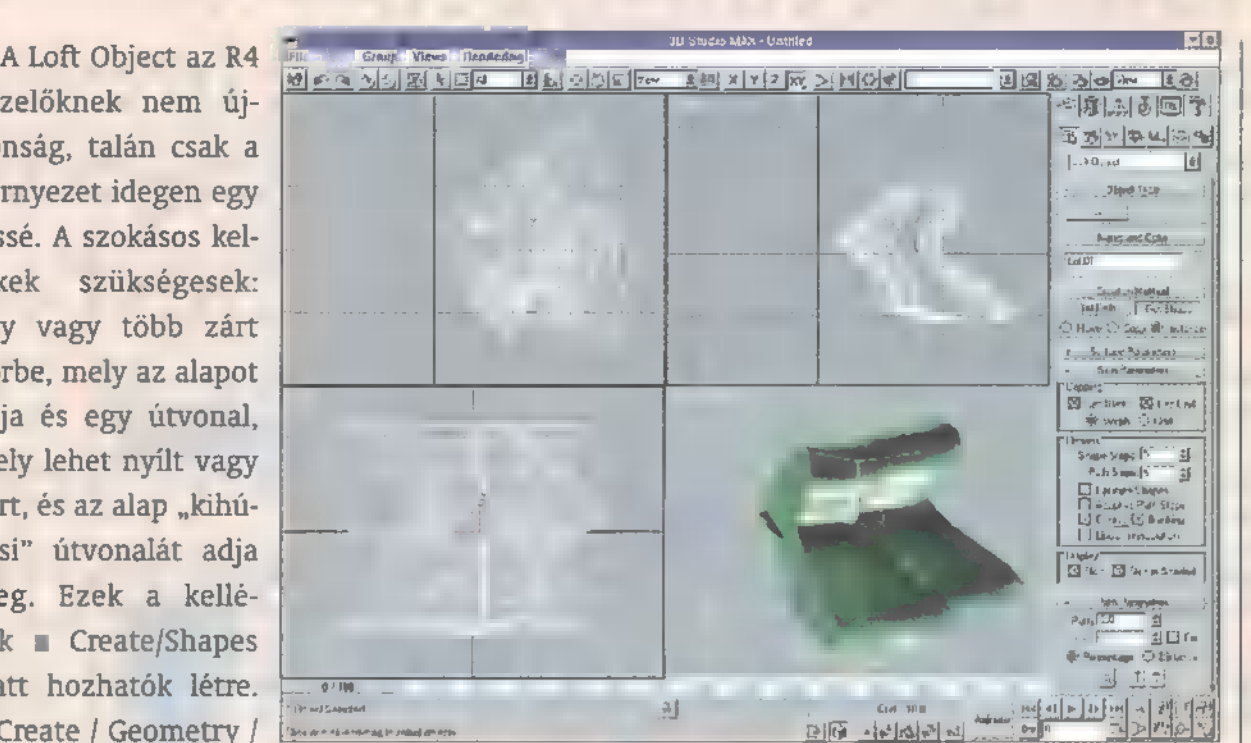

Shape és a Path megadását kéri. Egy praktikum: ha látni szeretnénk drótvázban is, mit csináltunk, akkor aktiváljuk a Parameters / Display / Skin kapcsolót. A görcsberándulás ellen a Parameters / Options / Contour-t kell hatástalanítani. A Patch Grids létrehozása után, a Modify/Edit Patch segítségével változtatható, szintje pedig a Sub-Object bekapcsolódása melletti lebomló listából választható: pont, él vagy patch.

Sok kísérletezés után biztos mindenkinek tele lesz a verme — a Modify / Modifier Stack alatti első sorra gon-

doltam. Ez egy olyan kacat-tasak, amiben az összes módosítás összegyűlik az idők során és semmi sem vész el belőle. A veremben műveleteket is végrehajthatunk, vagy egy késő esti feltárás során, teljesen a mélybe bukva, a legalsó réteget leporolva még néhány módosítást elvégezhetünk, például: megváltoztathatjuk a kiindulási paramétereit **a** legutóbb nyúzott patch hálónak. A program által néha kiírt figyelmeztetést — ilyen mélyrétegű áskálódásnál kiszámíthatatlan hatásokkal találkozhatunk a felsőbb rétegekben — figyelmen kívül lehet hagyni, de nem mindig egészsé ges. A kínai fogalmazás csak az első három olvasásra furcsa, a negyedik előtt érdemes a Modifier Stack-et előkeresni és tanulmányozni.

Most kimarad a Compound és a Particle tárgyalása, mert ezekhez nagyobb terjedelemre van szükség. Lépjünk tovább!

A Geometry mellett található a Shapes, mely 2D elemek létrehozására való. Rengeteg eszköz áll

rendelkezésünkre a rajzoláshoz: vonal, görbe, fánk, kör, körív, spirál, sokszög, négyszög, ellipszis, csillag, szöveg. A Start New Shape aktív állapotban mindig új Shapeet (2D zárt görbét) eredményez. Paraméterek hegyekben. Nézzük a text funkciót! A kapcsolóra kattintunk, utána pedig a szokott módon, a szerkesztő mezőben megadjuk a méretet, ekkor láthatóvá válik a MAX Text felirat, mely átírható a panelon található mezőben, továbbá betűtípust és más egyebeket is választhatunk. Kipróbáltam, a betűtípus nem animálható ebben **a** verzióban, ami egyébként Release 1.

Most jöjjön egy kis előzetes a következő anyagból, melynek témája az objektumok létrehozása és változtatása.

Próbáljuk meg a lehető legegyszerűbb módszerrel elkészíteni a képen látható lila kampót. Amennyiben teljes a tanácstalanság, úgy töltsük be a File/open segítségével a LETTEETR.MAX file-t.

Kísérletezni lehet, ha valaki nagyon elakad, próbálja a Helpet vagy a leírást böngészni, illetve várjon a következő PC-X-re. Amennyiben sikerült már valami szépet létrehozni, és kedvet éreztek arra, hogy elküldjétek floppylemezen a szerkesztőség címére, tegyétek meg! Jó mulatást mindenkinek!

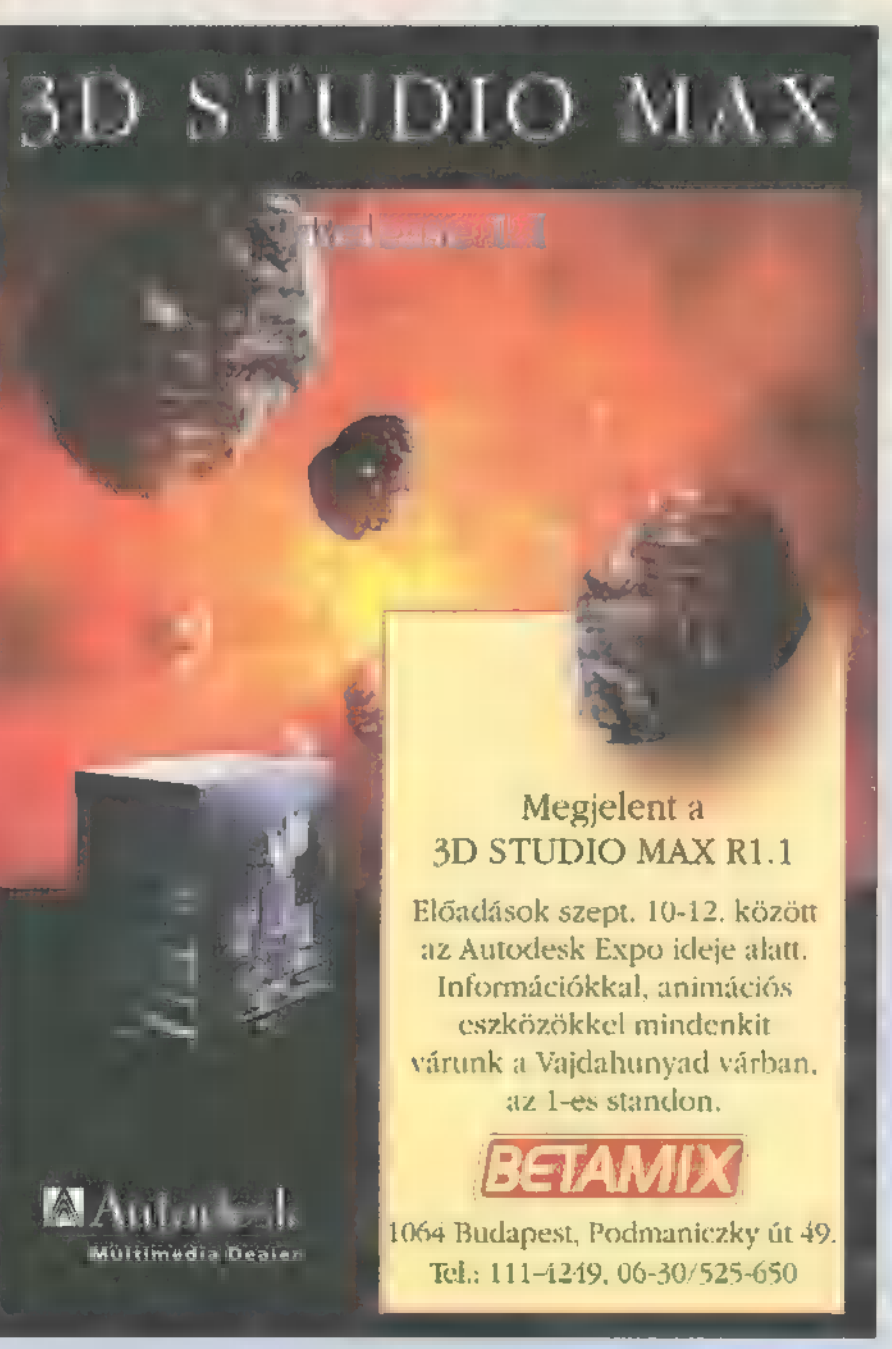

DEMOZÓNA© MULTIMÉDIA© EDI-VIDEO ED© HARDWARE DEPO© INTERNET© BRABBARD Dr MIDI

Photoshop 3.05 Painter 4.1

E], mi a GOO...?

A G00-val játszi könnyedséggel gyárthatsz és , cseppfolyósíthatsz" képeket, bármilyen felvételt tuti módon megGO0zhatsz. A program másik, , Fúzió" része képes, mondjuk két akármilyen portré bármelyik részéből egy új arcot kreálni,

Még egy lehetőség: ezt animációként is lejátszhatod. A GOO-ért Kai-n kívül a Trans-Europe-ot illeti köszönet (Tel.: 267-1864).

ássuk először előbb a GOO-t, aztán  $\blacksquare$  FUSION-t. **Land a**<br>Land a program mezőkre tagolódik, ezeket úgy<br>Land program mezőkre tagolódik, ezeket úgy aktiválhatod, ha a bal felső sarokban a nevükre kattintasz. A MAP mezőből elnavigálhatsz a

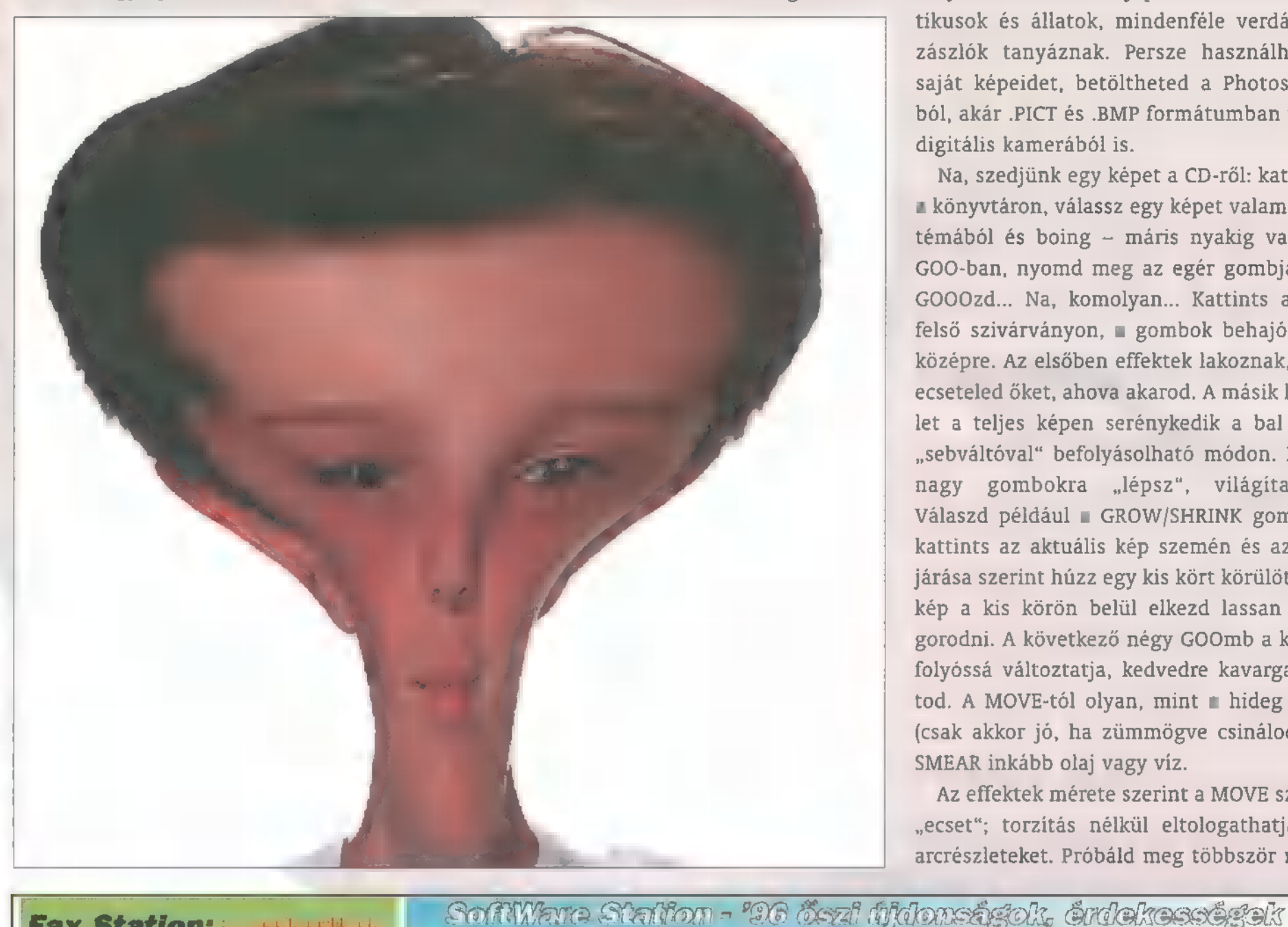

többire. Először is kell egy megdolGOOzni való kép (az IN mezőben keresd), GOO mezőn bontakozz ki, majd ha teljesen feldobott az eredmény, az OUT területen elmentheted. A CD-n 11 könyvtárban találsz képeket és néhány ,GOOzifilmbe" is belekukkanthatsz. A képtárban fiúk, lányok, nők, férfiak, jópofa fintorok, politikusok és állatok, mindenféle verdák és zászlók tanyáznak. Persze használhatod saját képeidet, betöltheted a Photoshopból, akár .PICT és .BMP formátumban vagy digitális kamerából is.

Na, szedjünk egy képet a CD-ről: kattints a könyvtáron, válassz egy képet valamelyik témából és boing — máris nyakig vagy a GOO-ban, nyomd meg az egér gombját és GOOOzd... Na, komolyan... Kattints a bal felső szivárványon, a gombok behajóznak középre. Az elsőben effektek lakoznak, oda ecseteled őket, ahova akarod. A másik készlet a teljes képen serénykedik a bal alsó "sebváltóval" befolyásolható módon. Ha a nagy gombokra ,lépsz", világítanak. Válaszd például a GROW/SHRINK gombot, kattints az aktuális kép szemén és az óra járása szerint húzz egy kis kört körülötte: a kép a kis körön belül elkezd lassan zsugorodni. A következő négy GOOmb a képet folyóssá változtatja, kedvedre kavargathatod. A MOVE-tól olyan, mint a hideg méz (csak akkor jó, ha zümmögve csinálod). A SMEAR inkább olaj vagy víz.

Az effektek mérete szerint a MOVE széles ,ecset"; torzítás nélkül eltologathatja az arcrészleteket. Próbáld meg többször meg-

Fax Station: ismertetoket tälthet le fax készülékere az altalunk forgalmazott termékekről és szakkönyvekről. 181-3951

> On-line bookstore: http://sws.xco.hu

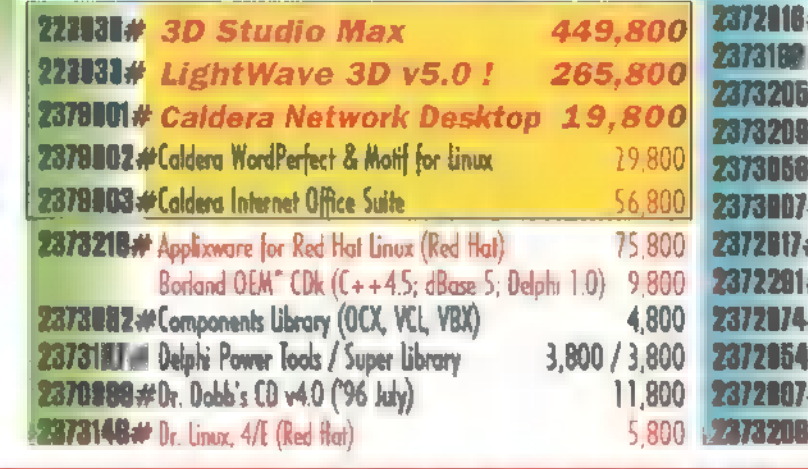

7,800 7816# Light Rom 3 (3 disc set) (D Rom (bro<br>2180 = Linux Developer's Kit (10 CD Set)) 5.800 # Linux Developer's Kit (10 CD Setl)<br>|# Linux Games ++ 5.800 المراكز ( MPEGIA) ve emes ++<br>1,800 MPEG Internet Archive (MPEGIA) ve e Red Hat Sw.) و 1,800 M 4.800 FC Intern, 6/E w/CD-ROM (Abacus)<br>Red Hat's Molif for Linux (CD+Book) 9,800 24800 Slackware Linux '96 (4 CD Set)<br>Tex (2 CD Set; Infollagic) 4,800 4.800 Windows  $95$ .com  $(2 \text{ CD Set})$  (Infollagic) 4,800 ago **2372807**<br>1900 **2372807**<br>1900 **2373208#** X11 R6.1 (Pacific Hilech) 4,800<br>1900 **2373208#** X11 R6.1 (Pacific Hilech) 4,800 Windows NT Super Library (C.W.L.L.) 3,800 XII R6.1 (Pacific HiTech) 4,800

A termekek elott lathato. azonosító maj Karinthy, Frigyes út 25. A BULGARE CONSTRUCTION OF RELATIONS OF THE SALE CONSTRUCTION OF THE SALE CONSTRUCTION OF THE SALE CONSTRUCT OF THE SALE CONSTRUCT OF THE SALE CONSTRUCT OF THE SALE CONSTRUCT OF THE SALE CONSTRUCT OF THE SALE CONSTRUCT OF T itt vasarolhatok! (gjanlatunk: CD drive, hard disk,

fogva ,tovapöcögetni" a választott részt: nem ugyanolyan, mintha egyszerre tennéd odébb. Ha kis köröket vonszolsz a MOVEval, egészen finom kis elforgatásokat érhetsz el vele (mandulavágású szemek vagy spániel tekintet). A SMUDGE és NUDGE is finom vagy közepesen erős változásokat okoz, a SMEAR ellenben annyira "híg", gyorsan , folyik", akár durva átmeneteket is eredményezhet. Megszelídítheti az elharapódzott művészetet a SMOOTH. Ne aggódj, nem fogja elmaszatolni (a pixeleit kérjük, hagyja a ruhatárban). A MIRROR TOGGLE minden akciót szimmetrikusan végrehajt jobb és baloldalon. A SMEAR-rel mosolyt... a MOVE-val nagy szemeket... tanulságos, hány milliméterre van a sellőtől a sárkány... Ejtsünk szót az UNDO-ról, ha netán hibáztál volna. Három eljárás létezik, a sima katt a RESET-en, ez minden G00 effektet megszüntet. A baloldali csúszó- (mászó)kapcsoló fokozatosan állítja helyre az eredeti állapotot, az UNGOO visszafelé gombolyítja az effektust, ha mégis szeretnéd eredeti formájában látni.

Foglalkozzunk a program második felével. Irány a MAP mező, FUSION. A megdolgozandó kép középen fog elterülni, mint a GO0O-nál. Két forrásképből kavargathatod elő az eredményt. Helyezd el a kiválasztott képeket és már csipegethetsz is a darabkáikból. Szemet jobbról? Kattints rá és már húzhatod is a célképen — ahová csak akarod. Mogyoró a sütire: ha bevonszoltál valamit a célképbe, az külön rétegben fog lebegni felette, használhatod rajta a PAINTet. A PAINT "+" egyre többet és többet hozzátesz, a PAINT "-" viszont visszaradíroz részeket, amiket még mindig külön rétegként kezelhetsz. A színvonalas munka titka: a lebegő réteg széleit nagyon durván és/de nagyon finoman, simán is illesztheted. (Technósoknak: 48 bites szín, 16 bites alfacsatorna.)

Mulass jól! A CD számos mintapéldáján csodálhatod meg a GOO meglepő felhasználásait (szemforgató, csücsörítő majom, ugráló autók, lobogó ,lobogó"...). Isteni szórakozás házibulin, tökéletesen belebolondítja nagyanyót a számítógépbe, és a kölkek is konstruktívan elvannak vele anélkül, hogy ordítva porig rombolnák a házat. Amúgy hatalmas munka, komoly technológia van a program mögött mellesleg a "96-os CEBIT-en elnyerte a CHIP Magazin software-nagydíját.

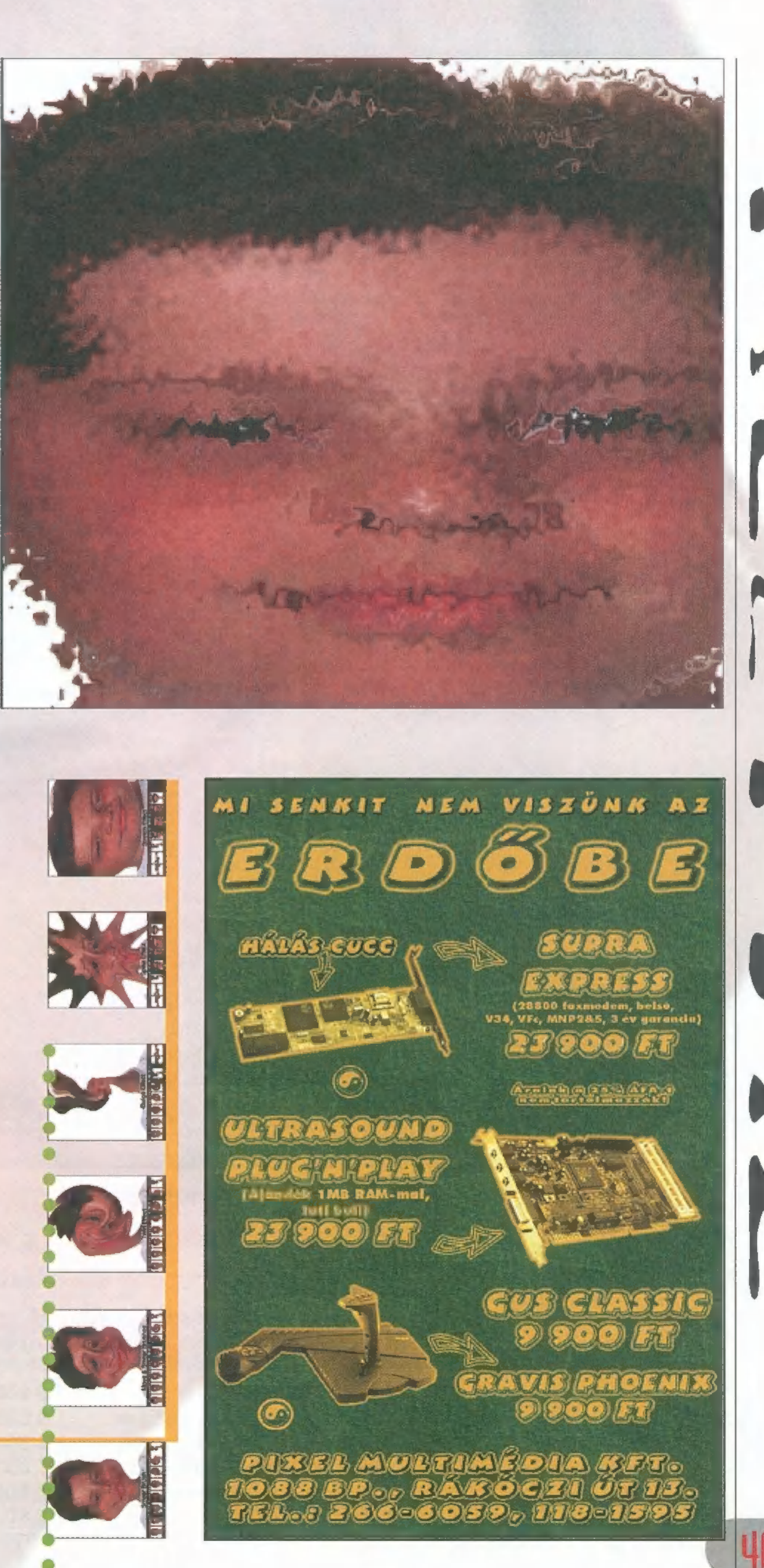

Taa

DEMOZÓNA $\mathfrak{O}$  multimédia $\mathfrak{O}$  cdi-uideo cd $\mathfrak{O}$  hardware depo $\mathfrak{O}$  internet  $\mathfrak{O}$  3d programok $\mathfrak{O}$  d $_{\rm r}$  midi-**DEMOZONACA MULTIMEDIACA CDi-U.**<br>Egy kis történelem<br>Egy kis történelem<br>MEDT

Egy kis történelem

Mernasálemű kalauz

# $\begin{array}{c|c|c|c} \hline \textbf{1} & \textbf{1} & \textbf{1} \\ \hline \textbf{2} & \textbf{3} & \textbf{1} \\ \hline \textbf{3} & \textbf{1} & \textbf{1} \\ \hline \textbf{4} & \textbf{1} & \textbf{1} \\ \hline \textbf{5} & \textbf{1} & \textbf{1} \\ \hline \textbf{6} & \textbf{1} & \textbf{1} \\ \hline \textbf{7} & \textbf{1} & \textbf{1} \\ \hline \textbf{8} & \textbf{1} & \textbf{1} \\ \hline \textbf{9} & \textbf{1$ ERUSÁLEM

Jeruzsálem a világ egyik legszebb, legérdekesebb, legrejtélyesebb városa, talán nincs is olyan ember, aki ne hallott volna róla. De vajon hányan ismerik magát a várost, a történetét, a történelmét? A Tyrell Multimedia Creations Ltd. által készített program megpróbálja bemutatni a Szent Várost Jézus korától napjainkig.

több mint 2000 éves város több mint 2000 éves város<br>Sokat változott fennállása óta. Éppen ezért a program hét nagy korszakra bontja a két évezredet és ezen korszakok térképein barangolhatunk. Így megte-

kinthetjük, hogy milyen is volt Jeruzsálem Heródes, Heléna, Omar szultán, I. Baldwin kereszteseinek,

**ALL SCENES** 

a Nagy Szulejmán, Allenby tábornok (az angol megszállás) alatt, illetve hogy néz ki napjainkban. A hét térképen közel száz helyszínt, épületet jelöl kis villogó pötty, amelyekre rákattintva a kiválasztott objektumról rövid leírást olvashatunk, illetve meghallgathatunk egy pár perces ismertetőt, esetleg megtekinthetünk néhány képet vagy jobb esetben egy videó-részletet. Ha nem valamelyik pöttyre kattintunk, hanem a nagyítóra, akkor a program az adott kort, időszakot mutatja be röviden.

Természetesen egy Jeruzsálemről szóló műből nem maradhat ki híressé vált lakója,

Jézus. Az ,Eyewitness to Jesus" részben egy 21 színből álló történet (mondhatni a stációk bővített "kiadása") apropóján tekinthetjük meg a Bibliából is ismert események eredeti helyszíneit, szereplőinek különböző áb-

> rázolásait. Szinte mindegyik helyszínhez (kettő kivételével) bemenetel. tartozik néhány képsorozat, esetleg egy rövid film. Csak néhány szín a teljesség igénye nélkül: a templom, ahonnan Jézus kiűzte a kufárokat, az utolsó vacsora, a gyötrődés éjszakája, Júdás árulása és Jézus őrizetbe vétele, a tárgyalás, Jézus megkorbácsolása, az első és a második elesés a kereszttel, a keresztre feszítés, a feltámadás, a menny-

Az egyes helyszínek, épüle-

tek, történetek keresését szolgálja a nagyon szép

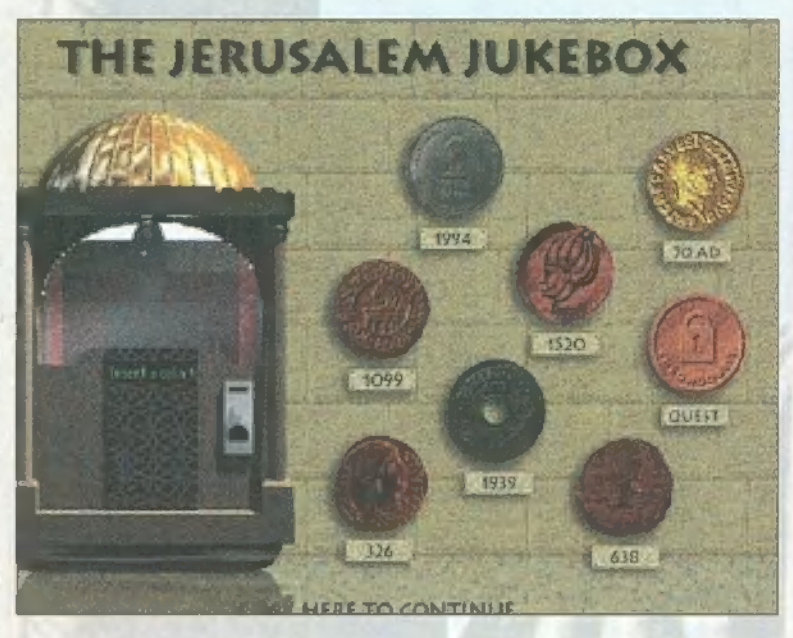

tünk egy zenés, képes városnézést is a mai Jeruzsálemben, illetve egy nagyon érdekes zenegépen meghallgathatjuk a különböző korok zenéit.

Végül, de nem utolsósorban pedig játszhatunk is, mégpedig nem is akármilyen játékot. Az Igazi Kereszt megmaradt részeit kell megtalálnunk térben és időben – ez az a kereszt, amelyre Jézust feszítették, és aminek eltűnése a mai napig Jeruzsálem legrejtélyesebb titkainak egyike. A Chronoguest segítségével bebarangolhatjuk a 2000 éves Jeruzsálem minden zegétzugát. A játék elején Francis barát elmeséli a Kereszt történetét, és elmondja, hogy mi lesz a teendőnk. A poént nem akarom lelőni, már csak azért sem, mert mire valaki megtalálja a Szent Kereszt darabjait, addigra szinte jobban fogja ismerni Jeruzsálem történelmét, mint a saját lakóhelyét már csak ezért is megéri végigjátszani.

Giraffe

**Eyber Vision** 1114 Budapest, Eszék utca 2. Telefon/Fax: 161-3361 Hétfő — Péntek: 13-18h

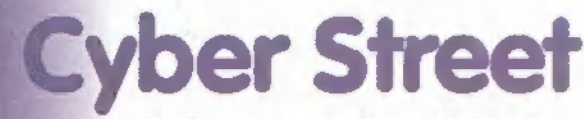

. 1144 Budapest, Ond vezér útja 25. Telefon: 06-30-526-524 Hétfő — Péntek: 13-18h Szombat: 9-13h

MW W.DATANET.HU/CYBERVISION

42

# Fantasztikus PC CD-s játékok mindenkinek 7 napos kipróbálás a legjobb játékprogramokra Használt CD-k bizományosi adás-vétele

Szombat: 10-13h A legfrissebb külföldi szaklapok nagy választéka

CD-ROM Games, Computer Gaming Review, Electronic Games Monthly, PC Gamer, PC Format, PC Player, Edge, PC Answers, PC Guide, PC Plus, Yahoo, GamePro...

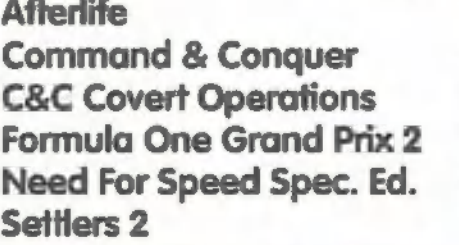

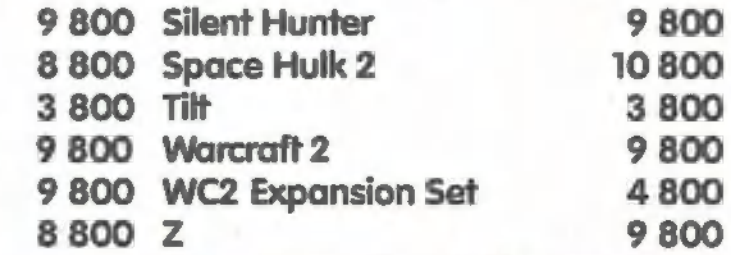

bőrkötésben található index jegyzék, amelyben mindent megtalálunk, ami rajta van a CD-n. Megtekinthe-

#### Dorling Kindersley ismeretterjeszto soro

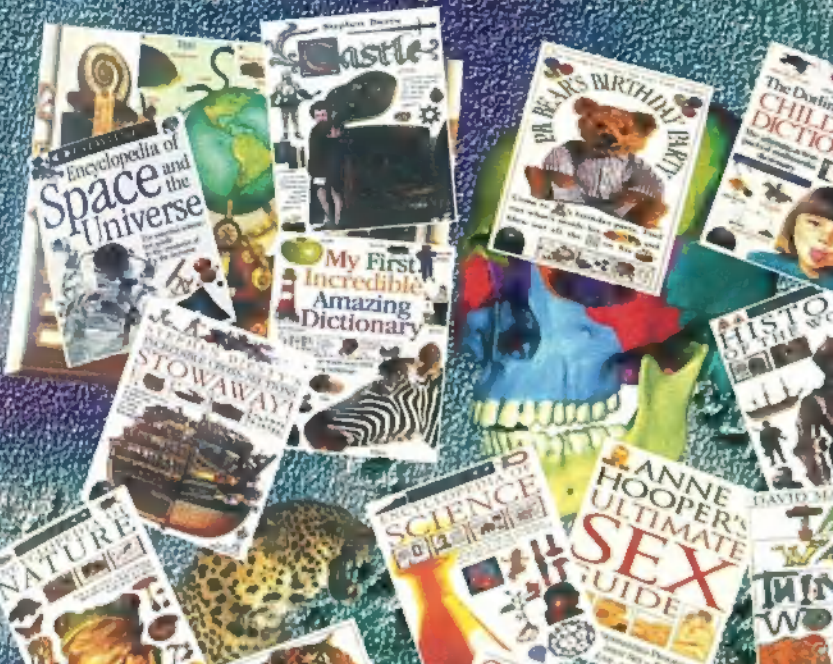

eat tie korozat tagjait most CD-ROM valtozatban isiner Malays serven mejon most CTFROM value annul is ingened.<br>Malaysid megs aknit exkluzat kivitelezésben A soment rend **Porting** cul reszletes de Music Anti-American

ratikus hatterek, betükvszlétek, foni CD, Clipart-ok

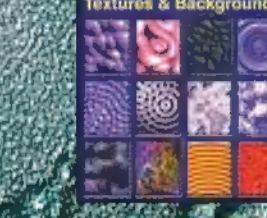

 $C_{\mathbb{A}}$ 

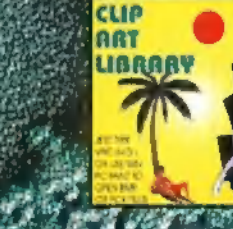

es segedprogramos, shareware grujtenieny Felhnymelor-

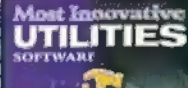

Sharing 2700<br>rue Type Fonts

ULTIMATI

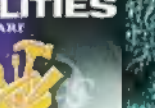

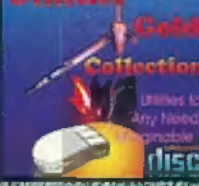

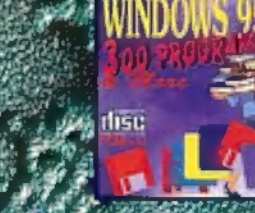

rogramozoi segedletek, forraskodok, manta programok

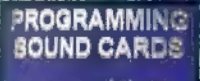

AUTOCAD

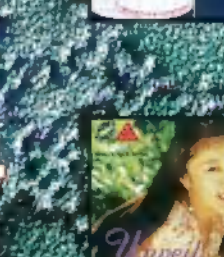

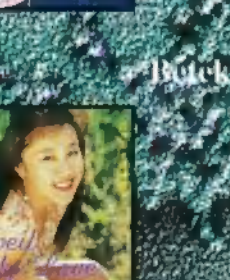

Full Throuler Sam &

Tely( o Takker Szefezti

**CASINO GAMES** 

szellent's mayoge grufik Professzor enalm myat

**RANGE STRAIGHT** 

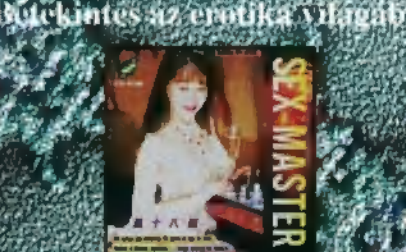

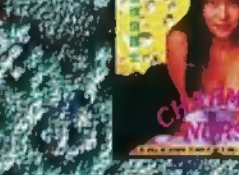

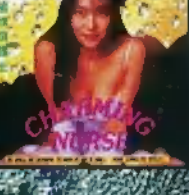

VILAGPREVILERER /

ateknyulemenyel

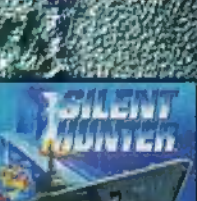

# Tolnai VILÁGTÖRTÉNELEM

Magyarország első beszélő hypertextes nagylexikona - bővített kiadás

A magyar közönség széles rétegeiben élénk érdeklődés él az emberiség története iránt és örömmel nyújtja oda kezét annak, aki hozzáértéssel tudja végigkalauzolni az emberiség történetének

- 
- 
- Időrendi kigyűjtés
- **nagyszerű, látványos palotájában.**<br>
-20 kötet teljes anyaga CD-ROM-on -Több ezer kép és ábra<br>
 Hypertextes kezelőrendszer Külön előhívható képjegyzék<br>
 Kereszthivatkozásos kezelőrendszer Szöv
- Esemény szerinti csoportosítás Megjelenés: 1996. szeptember 20. bruttó ár: 15.990,- Ft

CSAK a 100. BNV ideje alatt:

**bruttó** 8.790,- Ft 1996. szeptember 20-29.-ig csak amíg a készlet tart.<br>Keresse a BNV kiállításon, a számítástechnikai üzletekben, könyvesboltokban.

and the sea in the az affat none targement of

Magyar nyelvu CD-ROM kinalatunkbol: zkłopediak, nyelvoktato sorozatolc gyerek CD-k stb. .<br>Instalate Mahimedia CD-ROM Q

# NYELVÉSZ

GRAND*prix* 2

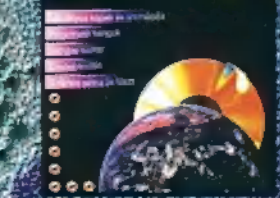

**CD CENTER** AVID 21 4267.8540

LETHAZ

**NYELVÉSZ** 

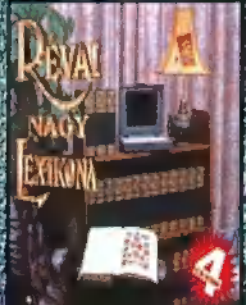

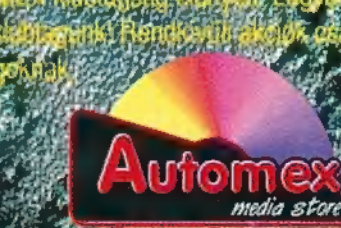

Friss informaciók a TXT 682. oldalán

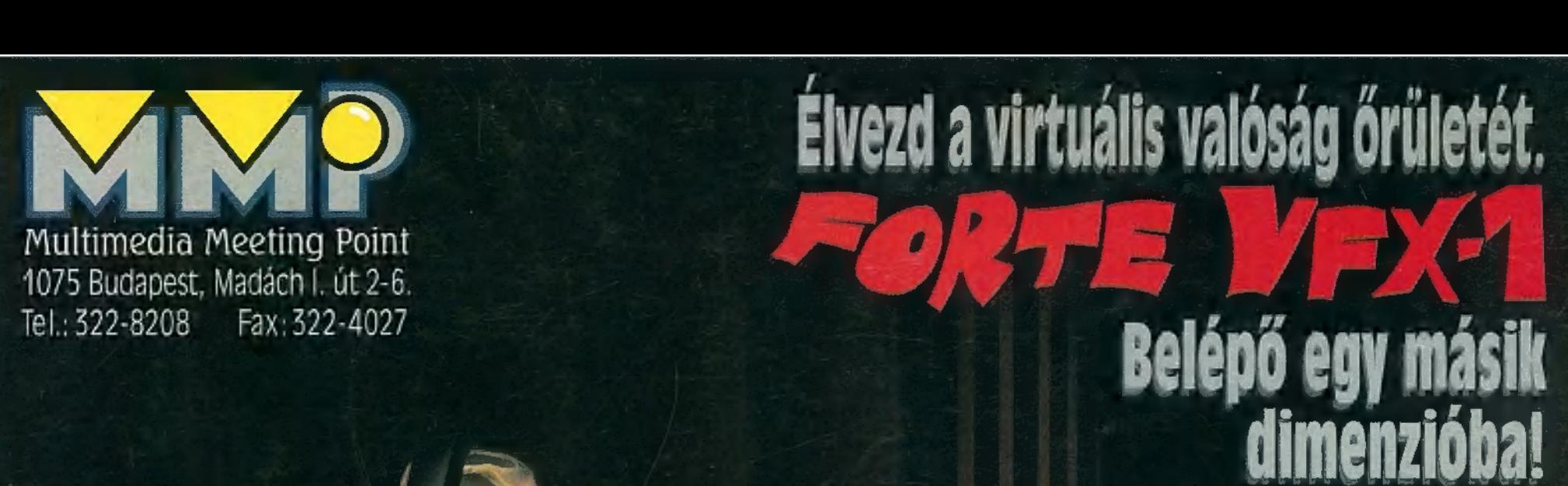

**VFX** 

Akár 128 rele VR eszköz csatlakoztatására. Multimedia World State Reserved Sisakja.

# Berteismann CD-ROM-ok:

**GUAGE TRAINER - 10.000 Ft-tól** Káli ni Kádár ni Kényel ni Kényel ni Kénet ni Kénet ni Kényel ni Kényel ni Kényel ni Kényel ni Kényel ni Kényel ni K<br>Kényel ni Kénet ni Kényel ni Kényel ni Kényel ni Kényel ni Kényel ni Kényel ni Kényel ni Kényel ni Kényel hazai legnagyobb választék CD-ROM-on.

# **Professzk** afesszienális<br>Danokárbosk

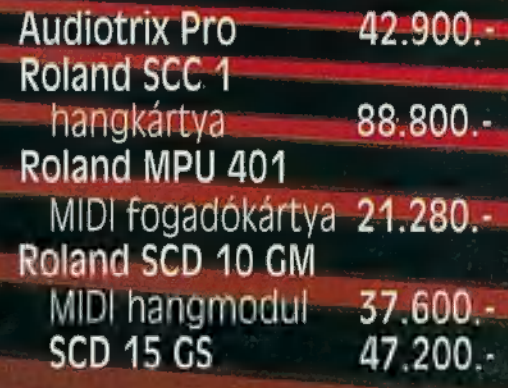

# $\equiv$  MIDI t

Roland PC 160" 31.920.-

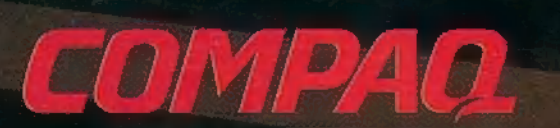

# **MIDI bilientyűzet**<br>Roland PC 160 <sup>b</sup> 31.920.<br>Roland PC 200 b 39.920. Magyar ismeretterjesztő<br>CD-ROM-ok

KÉPTÁRAK - 5.000<br>Magas színvonalú igényességgel **Hangszórók** elkészített művészettörténeti anyag Hangerő- és hangszínszabályozás (COTATA ELLOPOTT KÓDEX TITKA - 3.240

J-351 AV aktív hangsugárzó multimédiás számítógépek játékos módszer az olvasás tanulásához.<br>3"-os, 40W PMP0 5.600 és notebook-ok MATEMATIKAI ÖSSZEFOGLALÓ-2.900<br>J-511 AV aktív hangsugárzó és notebook-ok Enciklopédia és péld

# szoftverek teljes választéka

Klubtagsági kártyával (6000 Ft) további kedvezmények: 20 %- a CD ROM árakból, 2-5 % a hardver árakból.

Az árak az ÁFÁ-t nem tartalmazzák.

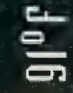